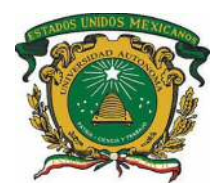

# **UNIVERSIDAD AUTÓNOMA DEL ESTADO DE MÉXICO**

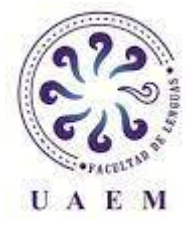

# **FACULTAD DE LENGUAS**

# **TESINA**

# **MANUAL DE USO PARA GOOGLE TRANSLATOR**

QUE PARA OBTENER EL TÍTULO DE LICENCIADO EN LENGUAS CON ÉNFASIS EN TRADUCCIÓN DEL INGLÉS

PRESENTA: LUÍS ANDRÉS GUERRERO MARTÍNEZ

DIRECTOR: DOCTOR EN EDUCACIÓN JORGE ROBERTO TRUJILLO CABRERA

TOLUCA, ESTADO DE MÉXICO, 2023

# **TABLA DE CONTENIDOS**

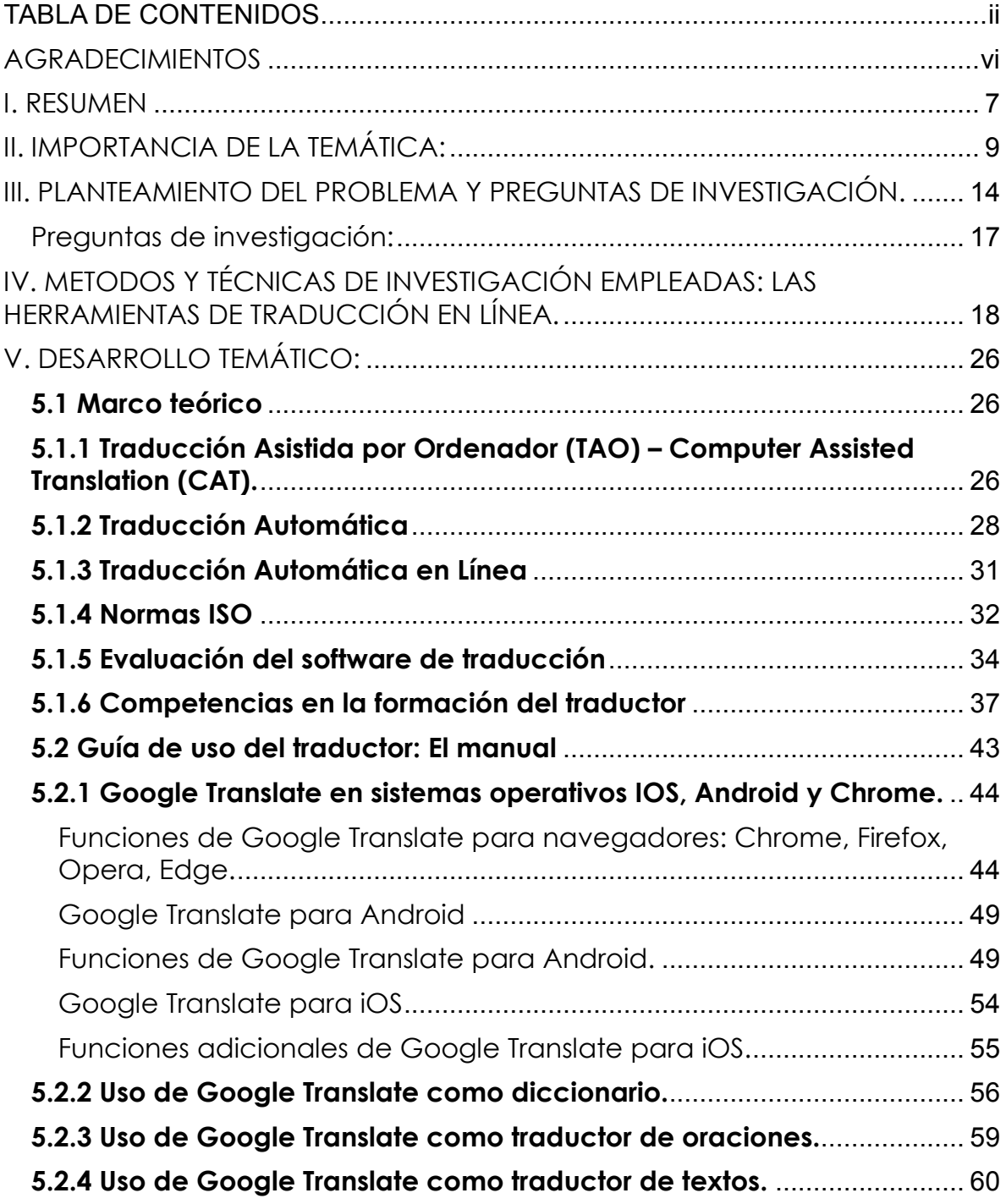

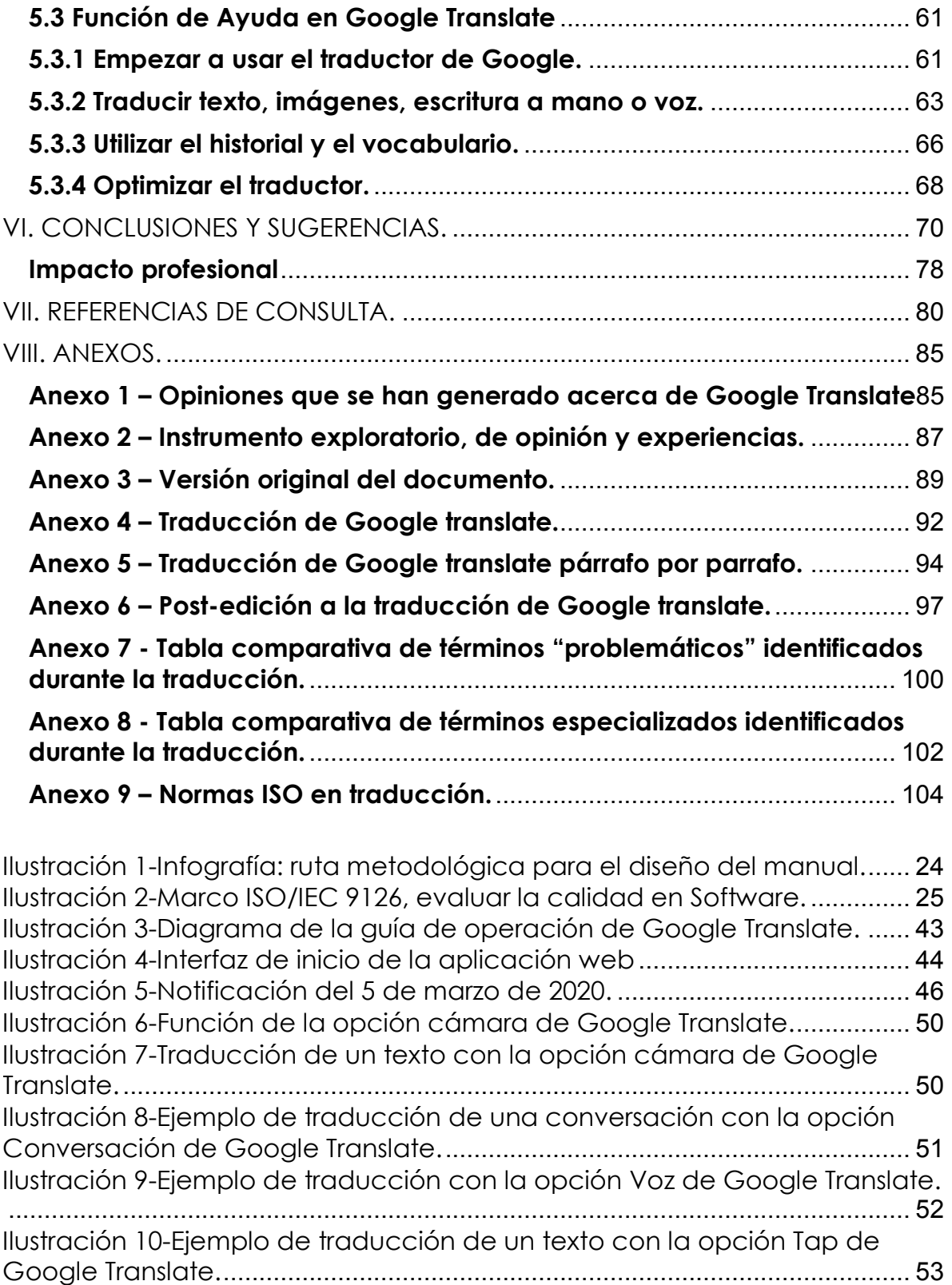

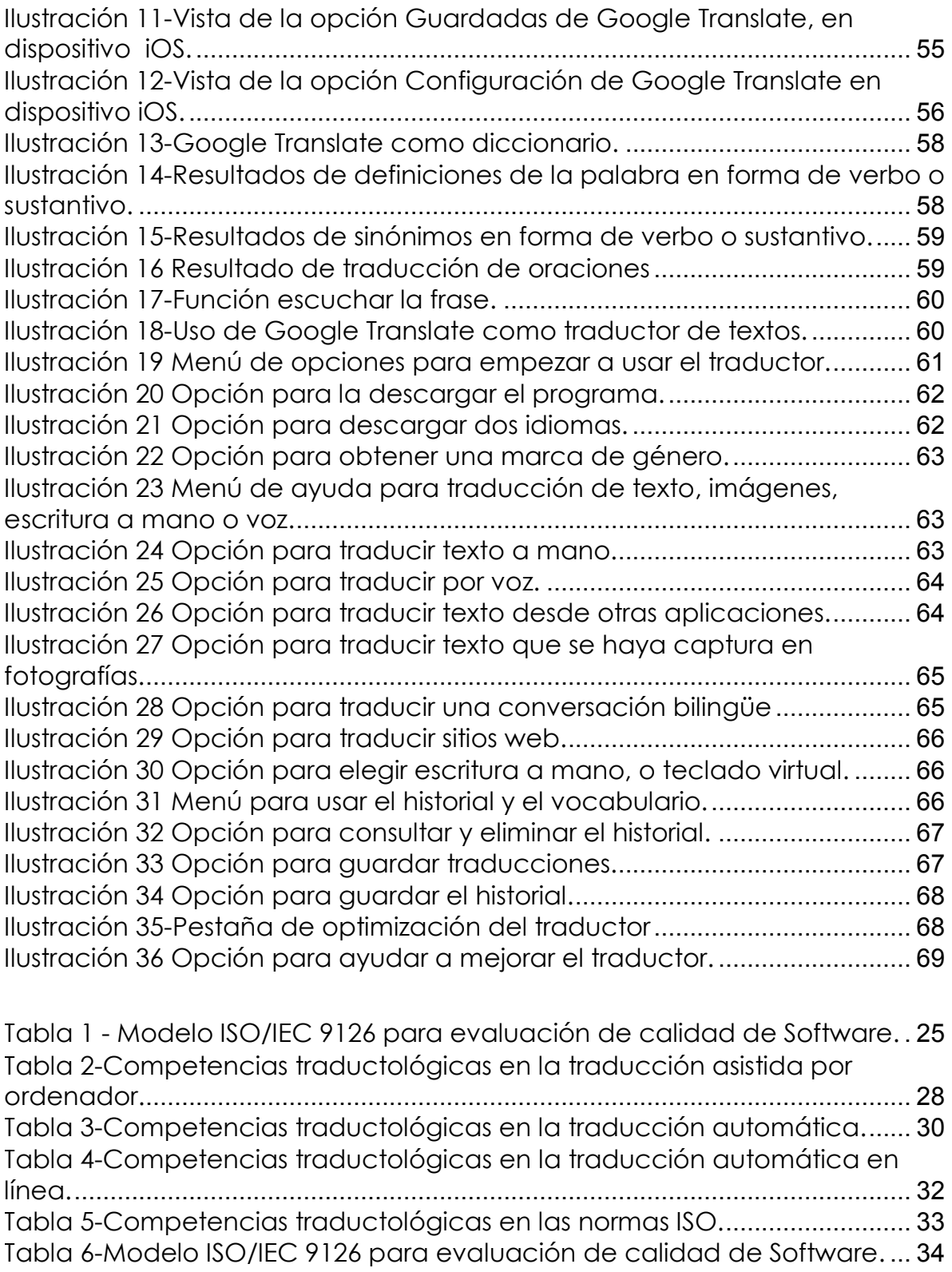

Tabla 7-Dominio de las competencias traductológicas, alineadas a las características operativas de la herramienta Google Translate,, y el Curriculum de la Licenciatura en Lenguas de la Facultad de Lenguas UAEM .............................................................................................................................. 42 Tabla 8-Interfaz de ayuda de Google Translate. ............................................ 61 Tabla 9 – Par·metros para evaluar Google Translate .................................... 87 Tabla 10-Términos problemáticos identificados durante la traducción. .... 100 Tabla 11-Términos especializados identificados durante la traducción..... 103

### **I. RESUMEN**

Las nuevas tecnologías de la comunicación se han venido adaptando a las necesidades de la vida profesional, en los diferentes ámbitos de las ciencias. La traducción no ha sido la excepción, pues es posible encontrar en la actualidad múltiples herramientas en internet para apoyar y mejorar la realización de esta labor. Incluso es muy posible hallar algunas otras opciones que puedan llevar a cabo la tarea en su totalidad, sin necesidad de incluir apoyo humano.

Desafortunadamente, se ha puesto en juicio la efectividad de estas nuevas herramientas por usuarios y medios de comunicación, debido a la falta de exactitud en sus resultados al trabajar con oraciones yuxtapuestas, párrafos enteros e incluso nombres propios, desde su aparición en 2006, por mencionar algunos casos. No existe una completa fiabilidad con respecto a la tecnología dentro del campo de la traducción, pues en traducciones se han presentado errores y deficiencias a lo largo de su desarrollo.

El objetivo de esta investigación es definir un método mediante el cual los usuarios de las herramientas de traducción puedan encontrar mejores resultados al trabajar de una manera más consiente y critica. Con este fin, la pregunta de investigación es la siguiente: ¿Es posible lograr que una traducción con lenguaje técnico o científico sea clara y útil mediante el seguimiento de las guías de uso de Google Translate que se proporcionan en este manual? En este contexto se hace necesario cuestionar la manera en que se produce el mensaje a traducir, y la interpretación que hará el traductor del resultado obtenido.

*RESUMEN* 

La pregunta de investigación se responde en este momento de manera parcial puesto que solamente contempla el punto de vista del responsable de este documento. En una consulta posterior se dará respuesta a esta con mayor claridad, mediante la recolección de opiniones de traductores expertos que, en su momento, evaluarán el desempeño de la herramienta aplicada a la traducción de un texto científico. En suma, se debe prestar mayor atención a la revisión de los resultados arrojados por la herramienta, así como redactar de manera más clara los textos que se pretenden procesar con la ayuda de esta.

Tomando en cuenta lo anterior, se propone un manual basado en las funciones principales de la herramienta Google Translate, así como abordar el tema de las variaciones en la traducción que pueden presentarse durante la operación del programa. Se hacen también recomendaciones a partir del análisis de los resultados, en función de la experiencia del responsable de este proyecto como traductor en formación.

## **II. IMPORTANCIA DE LA TEMÁTICA:**

El diseño y creación de las plataformas de traducción en la última década ha replanteado la forma en la que los traductores desempeñan y observan su práctica traductológica. Tanto los programas informáticos de apoyo a la traducción, como los traductores, han sufrido significativas adaptaciones.

En el caso del traductor humano, esta adaptación es en favor de alcanzar mejores certificaciones en el desarrollo de sus competencias profesionales. Esto trae consigo ventajas si se toma en cuenta que cada vez es menos común transportar diccionarios en formato físico de un lugar a otro, pues con acceso a internet, se puede ingresar a plataformas en línea desde cualquier dispositivo, en cualquier lugar. A su vez, se evita la necesidad de permanecer largas jornadas en una oficina o biblioteca para desempeñar la actividad traductológica.

Guías, manuales, tutoriales, o recursos de capacitación, se convierten en facilitadores que ofrecen, alternativamente, mayores capacidades y opciones en el uso de plataformas digitales aplicadas a la traducción. La dificultad de asistir a una capacitación presencial encuentra en la elaboración de un manual un recurso para explotar al máximo la herramienta tecnológica en la que el traductor desee apoyarse. Además, permite ahorrar tiempo útil, que, seguramente, será empleado de manera efectiva en actividades como edición, corrección y ajustes de formato.

En el contexto específico de la formación de traductores en la Facultad de Lenguas, el programa de Doblaje y Subtitulaje del Inglés (Matamoros Sánchez, 2008), tiene como propósito general: "conocer y

9

*IMPORTANCIA DE LA TEMÁTICA* 

aplicar los distintos procedimientos y tecnologías utilizados en el doblaje y la subtitulación de diversos tipos de material fílmico".

Tenemos hoy en día una nueva herramienta a la mano para enriquecer y agilizar nuestros trabajos de traducción. A pesar de que este trabajo va dirigido hacia personas que se dedican profesionalmente a la traducción, puede ser también útil para los traductores en formación, o incluso para cualquier persona que simplemente necesite saber el significado de una frase, un texto o una palabra. Sin embargo, es necesario conocer las variantes que se pueden presentar al hacer uso de tal herramienta, tales como: sinonimia y polisemia, al igual que variantes de cantidad, variantes dialectales, semánticas, morfológicas, inversiones, conversiones, generalización del género masculino, distancia, diferencias culturales y conceptos pertenecientes a diferentes campos semánticos, etc. Una post-edición deficiente, una mala interpretación de nuestra parte o el uso incorrecto de la aplicación, pueden llevarnos a un resultado erróneo y a una falta de claridad, así como a la pérdida de credibilidad en nuestro desempeño como profesionales de la lengua, y deficiencias en el producto final.

Lierni Arrieta (2014) argumenta que: "conviene seguir escrupulosamente las normas de calidad establecidas para controlar el proceso de traducción". Esto se refiere a conservar siempre el uso de las reglas sintácticas para no perder el sentido de un texto, además de tratarlo con el mismo cuidado que el autor.

Es necesario tener en mente las limitaciones que pueden tener los diccionarios, las bases de datos o los mecanismos de traducción, cuya única función es la de mostrar y procesar los datos que ingresamos. Se espera que un traductor profesional tenga la capacidad de diferenciar el sentido en

10

palabras que a primera vista pudieran significar lo mismo (como los falsos cognados), para entonces complementar el trabajo con esta herramienta. "Even Google has limits on what enormous amounts of data can do. There are thousands of potential language pairings across the several dozen languages Google Translate offers". Lane Greene, (2016).

Aunque existe resistencia por parte de los traductores profesionales con respecto a los resultados que ofrece Google Translator, se le contempla como un apoyo, con expectativas de que la experiencia de uso mejore en el futuro. "the translators express disfavour towards Machine Translation (MT) in many respects, but also acknowledge positive aspects of the technology and expect MT to play a significant role in their future working lives". Kristine Bundgaard (2017). Posiblemente, por ahora la herramienta no se encuentra completamente especializada en algún tema, pero con la noción de que es una base de datos en constante crecimiento, los usuarios consideran que, en poco tiempo, y con el uso correcto, se le puede sacar mucho provecho.

La importancia de la traducción no atañe de manera exclusiva a los traductores, sino también para los hablantes del español que se enfrentan cada vez más al inglés como *lingua franca*, producto de la globalización.

Aun cuando el idioma español se encuentra en alza y que las economías hispano- e iberoamericanas se proyecten a partir de una mayor concientización del valor del idioma, el inglés sigue y seguirá siendo por mucho tiempo el idioma del pensamiento económico y empresarial. (Clavijo, Panqueva, Correal, Duque, Mendoza, Franco, y Galindo, 2006).

Un manual, en principio dirigido a los traductores, puede ser muy útil para cualquier usuario de un programa de traducción, dado que, cualquiera que sea el ámbito en el que se desempeñe, seguramente estará trabajando con conceptos y estructuras del inglés con mucha frecuencia.

Con respecto a la parte de reglas, se hace referencia a dos tipos: primero a la parte técnica del traductor y a sus opciones, segundo, al proceso básico que debe llevarse a cabo al trabajar con cualquier texto. Consta de dos fases "la fase de comprensión del texto de partida y la fase de la expresión de su mensaje, de su contenido, en la lengua receptora o de llegada" (García Yebra, 1982).

Es entonces necesario adaptarnos a un cúmulo de reglas o, en este caso, a una serie de pasos que nos faciliten la obtención de un resultado positivo, además de una mejora en la comprensión del tema que se traduce.

Un manual, en conjunto con nuestro conocimiento de estructuras gramaticales, permitirá llegar a resultados de calidad, de manera más segura y cumpliendo con las normas traductológicas vigentes, como lo son la ISO/IEC 9126, e ISO 17100.

Se decidió trabajar con Google Translate por ser la plataforma más usada por profesionales y usuarios interesados en obtener una traducción rápida. No se ha trabajado de una manera tan completa con otros traductores populares, como lo es BabelFish, cuya interfaz es poco amigable y más compleja de usar, o Linguee, que basa su proceso en la búsqueda de traducciones en su base de datos que se asemejen lo más posible al texto que se está traduciendo.

La importancia de la elaboración de este manual radica en el análisis de la redacción, así como la lectura analítica de los resultados que se obtienen de la herramienta. Aunque se contará con información de los componentes del traductor, a través de este trabajo se resalta que el usuario es pieza clave, al aplicar una lectura analítica y crítica de los resultados, para obtener traducciones no solo inmediatas, sino además claras y precisas.

øPor quÈ se considerÛ importante entonces hacer un manual de Google Translate? La intención fue demostrar que la herramienta es efectiva, y más confiable que en el pasado. Y la experiencia mejora con el uso (Sonia Lira Iniesta, mensaje personal, 21 de julio, 2020).

#### **III. PLANTEAMIENTO DEL PROBLEMA Y PREGUNTAS DE INVESTIGACIÓN.**

Ante el desconocimiento de las reglas básicas de sintaxis y puntuación, así como el estilo de equivalencia con el cual trabaja este traductor en lÌnea, los usuarios se encuentran con resultados que no cumplen con sus expectativas, lo cual provoca dudas sobre su efectividad y confiabilidad. La mala interpretación en el resultado y los errores en la redacción al usar Google Translate conducen a resultados erróneos, situación que no es culpa del programa, puesto que este solo procesa los datos que ingresa el usuario (Sonia Lira Iniesta, mensaje personal, 21 de julio, 2020).

Esto ha ocasionado que se desperdicie la capacidad de producción que ofrece el Google Translate, debido a la desinformación sobre el mismo, o la falta de una guía de usuario que caracterice sus funciones principales y su óptimo aprovechamiento. Aquí, tomaremos en cuenta la definición de la palabra efectividad, de Stephen Covey (2014): "*equilibrio entre la eficacia y la eficiencia, entre la producción y la capacidad de producción*".

La falta de efectividad del programa comienza con los mismos usuarios, ya que existe una función de reverso para verificar si el texto que procesó el programa puede traducirse de vuelta al lenguaje de inicio sin perder el sentido original. Por lo general, no se analiza el producto obtenido, algunos usuarios no hacen una revisión crítica del resultado, y, dada la falta de observancia de estos indicadores de desempeño, e indicadores de resultados, este problema origina la entrega de trabajos oficiales, comunicados, o información en línea que no concuerdan con la información del mensaje original, o que no cumplen con la norma traductológica.

Otra problemática observada consiste en no tomar en cuenta que *Google Translate* cuenta con memoria de traducciones anteriores, lo cual permite relacionarla con nueva información, y así dar un resultado correcto por medio de la experiencia, si es que los usuarios ingresaran el texto inicial de la forma correcta.

No se está seguro de la efectividad de Google Translate debido a los errores que se han presentado desde su inserción al internet en 2006. Enseguida se enlistan algunos de esos errores, considerados representativos dentro de la propuesta que presenta este proyecto de titulación:

- Existen casos en los que la completa confianza en el resultado que arroja la herramienta conduce a errores en empresas y proyectos relevantes. David Justo (2018) expresa que "es recomendable no fiarse al 100% de esta plataforma, que nos ayuda a entender los textos pero que no siempre ofrece la traducción más acertada." La verdadera situación no es tanto de confianza sino de pereza para asociar el texto obtenido, compararlo y encontrarle una lógica. Google Translate aún carece de bases de datos en algunos lenguajes y lo reconoce mostrando la frase: "La palabra que has buscado no aparece en el diccionario". Esto conduce al error de tomar la frase como traducción directa y usarla como el referente por parte de personas que hicieron uso del traductor sin revisar la traducción. David Justo (2018)
- La adaptación a las nuevas plataformas aplicadas a la traducción se llega a complicar si tomamos en cuenta las múltiples funciones y el contenido del que se compone. El hecho de ser traductores de profesión no nos otorga automáticamente la capacidad de manejar

estos programas. Un error en su uso nos llevará a resultados incorrectos, o a resultados a medias.

Esta es otra de las situaciones que originan los problemas que se describen en esta investigación: la idea de que el programa es el que comete los errores, no el usuario (Sonia Lira Iniesta, mensaje personal, 21 de julio, 2020).

- Los casos de malinterpretación por el resultado pueden darse en todo momento. Queda claro que es muy importante la revisión del mismo producto, así como la cuidadosa redacción del texto original. Pareciera innecesario crear un manual que nos dicte que debemos prestar mucha atención a lo que escribimos y leemos, pero los errores se siguen presentando, a causa del desconocimiento en la operación adecuada de la herramienta.
- La opción que el programa ofrece para mejorar la traducción que presenta al usuario ha sido un tema que también se discute en distintos foros de especialistas traductores. Esto se debe a que los usuarios no experimentados, o que desconocen la traducción como disciplina, alimentan la base de datos con traducciones que contienen errores de significado, conceptuales, semánticos, o de sintaxis. Google Translate no ha implementado hasta el momento, un proceso de validación por expertos, antes de incorporar las traducciones propuestas a sus bases de datos.

Si no se comprende un texto que se va a traducir a una lengua que no es la propia, no habrá forma de saber dónde está el error, pues desde un principio no hay noción de lo que se quiere expresar. Sevilla Manuel (2004) expone que: "El proceso traductológico incluye una fase de comprensión del texto que se va a traducir". Si, al contrario, un usuario, cuya lengua materna es el español, traduce un texto a dicha lengua, pero la información o el contexto con el que se cuenta no son apoyo suficiente para comprender el mensaje, entonces es necesario hacer adaptaciones y localizar el error, aunque a lo largo del análisis ya algunas partes del texto deben haberse esclarecido, pues cualquier persona que requiera una traducción instantánea de un texto específico es alguien que ya tiene un nivel de internalización en el tema.

Enseguida se plantean las preguntas de investigación que surgieron ante la problemática observada y que dio origen a la propuesta de este proyecto de titulación. De igual forma, se describe la manera en que se abordaron las preguntas, desde la importancia de la temática antes descrita:

Preguntas de investigación:

øEs posible lograr una traducciÛn clara y ˙til mediante el uso de las reglas establecidas por este manual?

¿Es necesario ser un profesional en el ámbito de la traducción para lograr usar Google Translate de forma correcta?

§Se puede confiar por completo una traducción a Google Translate?

# IV. METODOS Y TÉCNICAS DE INVESTIGACIÓN EMPLEADAS: LAS **HERRAMIENTAS DE TRADUCCIÓN EN LÍNEA.**

En este apartado se describe el camino para elaborar el manual, que parte de la experiencia personal en el empleo de Google Translate, lo que ha permitido proponer de una forma práctica y funcional las herramientas principales que pueden satisfacer las necesidades de los usuarios finales de la herramienta.

La investigación que se presenta en este proyecto de titulación se apoya a su vez en un paradigma explicativo, que como sostiene Martínez Rodríguez (2011):

La relación investigador-objeto de estudio no reproduce el fenómeno estudiado tal cual este se da en la realidad externa, pues es mediado por las ideologías y valores del investigador: factores que aparecen en la elección de determinado tema de investigación, en la elección del diseño de investigación, en la evaluación de los resultados obtenidos, etcétera. Tal situación, sin embargo, no es un problema teórico sino metodológico que exige el desarrollo de procedimientos técnicos y analíticos que hagan posible la máxima reducción de la distorsión que se produce en el proceso de conocer el objeto.

Es en el sentido de lo que expresa Martínez Rodríguez (2011) donde se identifica una referencia con los métodos de enseñanza de la traducción del currículum de la Licenciatura en Lenguas de la Facultad de Lenguas UAEMÈx. Pues se busca reducir la interferencia de los factores mencionados por Martínez Rodríguez (2011) entre el investigador y el objeto de estudio (Google Translate en plataformas IOS, Android, Windows y Linux.) para reproducir el fenómeno estudiado, mediante el análisis del currículum de la Licenciatura en Lenguas y hacer posible la reducción de la distorsión al conocer el objeto de estudio. Así, se da sustento a la propuesta académica de este proyecto de titulación.

## **Objeto de estudio y su delimitación temporal y espacial**

- Objeto de estudio: Google Translate en plataformas IOS, Android, Windows y Linux.
- Delimitación espacial: Facultad de Lenguas.
- Delimitación Temporal: Periodo diciembre 2018 junio 2021

## **Objetivo general:**

a) Diseñar una guía de uso del traductor en línea Google Translate, como herramienta de apoyo al traductor en su práctica profesional, así como en el desarrollo de competencias digitales y académicas de los traductores en formación.

# **Objetivos específicos:**

- a) Explorar las opiniones que se han generado acerca de esta herramienta.
- b) Identificar y describir las principales funciones que ofrece el Traductor.
- c) Ejemplificar mediante la práctica las funciones del Traductor.
- d) Proponer una evaluación el desempeño de Google Translate, conforme a lo establecido a la norma ISO 17100, que pueda servir como punto de referencia a futuras investigaciones.
- e) Sentar las bases para examinar la efectividad de los resultados de la traducción, a través de un instrumento exploratorio y del empleo de la guía por parte de estudiantes, especialistas, y docentes que

imparten las unidades de aprendizaje relacionadas con la disciplina traductológica.

La presente es una investigación de corte mixto secuencial (cualitativo y cuantitativo). Este método es un proceso sistemático en el cual se recolectan, analizan y conjuntan tanto estrategias cualitativas como cuantitativas, para así comprender el problema de una investigación y su tratamiento para abordarlo (Heap & Waters, 2019; Gibson, 2015; Hernández-Sampieri & Mendoza Torres, 2018).

Es común que se presenten variaciones en los resultados del estudio que aquí se propone, por lo cual se analizará la forma en que se dan tales resultados y cómo tratarlos. Éste es también un estudio descriptivo, correlacional, ya que muestra la variación de los resultados de los traductores al cambiar la forma en que se ingresan los datos. Tal como indica Hernández Sampieri (2018), este tipo de investigación "tiene como propósito conocer la relación que exista entre dos o más conceptos, categorías, o variables en un contexto particular.

Al requerirse la opinión y conocimientos de traductores expertos, es necesario acercarnos a ellos para conocer su experiencia con la herramienta. Esto se hará en estudios posteriores.

El método comparativista, según Vinay y Darbelnet (1977, 24-25) está dirigido a los traductores profesionales, y puntualizan que: "la traducción no se realiza para comprender la primera de las dos lenguas en juego, sino para hacerla comprender a otros". En el caso de Google Translate, este método podría aplicarse, pero de manera reversa con la intención de poner en perspectiva el resultado de la traducción que muestra el programa, ya que, en muchos casos, estos resultados se asocian a traducciones registradas previamente en la base de datos de la aplicación por diferentes usuarios.

Este proyecto de titulación también lleva a cabo una investigación de prácticas, con la intención de mostrar cómo ejecuta Google Translate las distintas opciones que ofrece. Esta práctica también señala el camino para, más adelante, investigar aún más e involucrar a especialistas en traducción, y a usuarios en general. Lofbad y Lofland (1995) explican el concepto de investigación de prácticas como "una actividad continua, definida por los miembros de un sistema social como rutinaria". Se hace mediante entrevistas cualitativas, que serían abiertas, para lograr "que los participantes expresen de la mejor manera sus experiencias sin ser influidos por la perspectiva del investigador. (Creswell, 2005).

Como resultado de las necesidades, experiencia de uso y críticas, en términos personales con la herramienta, en esta investigación se traza una ruta metodológica para realizar el manual. Esto significa que solamente se pretende hacer una descripción de los pasos o indicadores que permitieron su elaboración, y que, en un determinado momento, será de utilidad para cualquier usuario de la herramienta:

- 1. Se realizó una compilación documental de los distintos programas de estudio, correspondientes a las unidades de aprendizaje de traducción que se ofertan en la Facultad de Lenguas, con el propósito de identificar las unidades de competencia y temáticas a las que apoyará la guía de Google Translator.
- 2. Se propone un instrumento con el fin de explorar, en futuras investigaciones, las experiencias en el manejo de Google Translate, así como las opiniones de especialistas, estudiantes, y usuarios generales

sobre la necesidad o pertinencia de contar con una guía del manejo de esta herramienta de traducción en línea. (Véase anexo 2.)

- 3. Se tradujo parte de un texto científico con Google Translate. Esta tarea consistió en introducir el texto completo de una página, y también se introdujo el mismo texto en una segunda traducción párrafo por párrafo, para determinar el procedimiento que resulta más útil. (Véase Anexo 4)
- 4. Se plantea mostrar el resultado a catedráticos y alumnos de traducción para una lectura de comprensión. Cada uno recibirá una copia y hará las anotaciones necesarias sobre las dudas que haya dejado el texto, con la intención de encontrar una tendencia en alguna parte del texto en la que todos los lectores encuentren errores, o, por el contrario, determinar si la falta de comprensión depende de características personales, en lugar de algún error en el programa. Al ser esta una tesina, cabe aclarar que se sugiere realizar un estudio posterior.
- 5. Se analizan algunas de las fallas, seÒaladas anteriormente, y características del programa que no cumplan con las expectativas de una buena traducción:
	- Se presentan variaciones de registro en traducciones, en su mayoría en textos literarios y poéticos.
	- Es común encontrarse con falta de concordancia de los artÌculos personales *él, ella, ellos, ellas* (la herramienta suele generalizar cualquier sujeto de la tercera persona como *él*) a lo largo de párrafos complejos.
- Son errores que se presentan naturalmente al traducir de manera directa, como lo hace el programa. En esta etapa, se requiere una lectura analítica del usuario para complementar el trabajo en la post-edición.
- 6. Se describen una serie de pasos a seguir para los interesados en esta herramienta, con ayuda de capturas de pantalla, acotaciones y señalamientos.
- 7. Se presentan las variantes al usar la herramienta, así como recomendaciones para evitar errores y, si es el caso, solucionarlos. Posteriormente, estas recomendaciones se alimentarán de los comentarios de los lectores y las confusiones que pueden llegar a presentarse con el uso de la herramienta en sus distintas plataformas: Android, Windows, IOS.
- 8. Se utilizó como ejemplo la traducción científica del artículo *Bulimia brains 'use food to avoid negative thoughts'*, seÒalando las observaciones encontradas con capturas de pantalla. Esto se hizo con ayuda de los comentarios de los lectores y capturas de pantalla. (VÈanse los anexos 2, 3, 4, 5, 6)

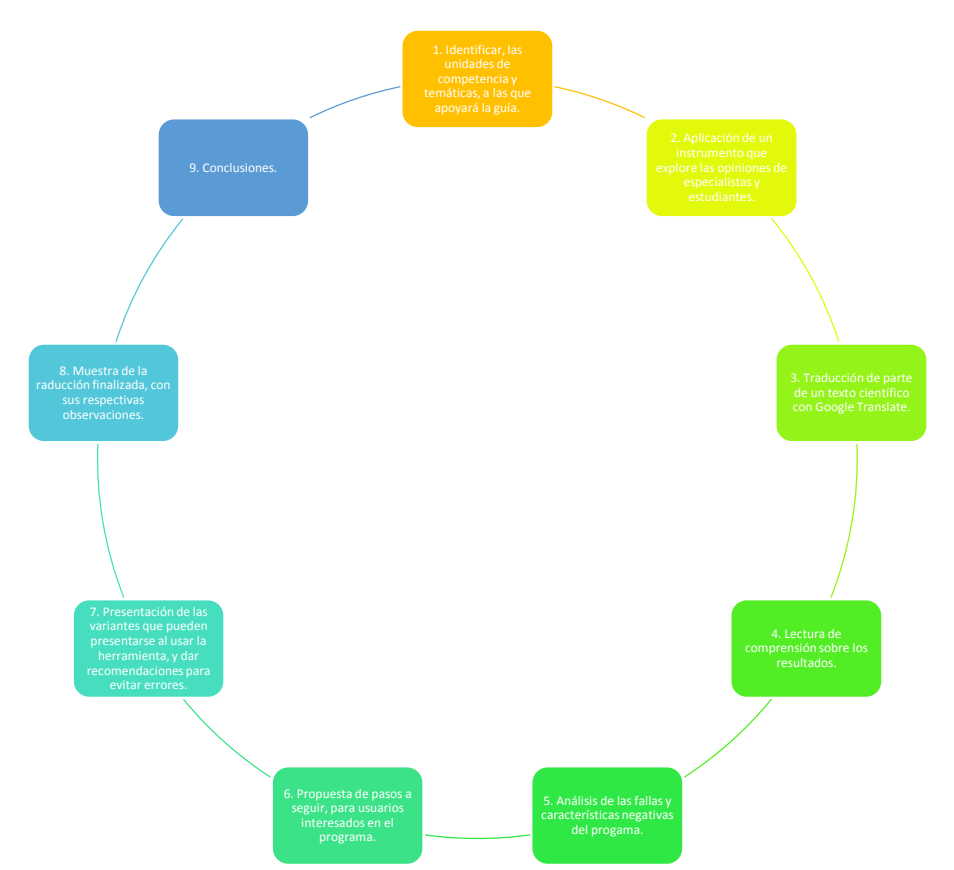

*Ilustración 1-Infografía: ruta metodológica para el diseño del manual.*

En esta ruta metodológica se tomaron en cuenta también algunas de las consideraciones para cumplir con la norma ISO17100, que implica el trabajo del experto humano para la realización de las traducciones, que además señala que se debe contar con la revisión de un tercer especialista para corroborar que el resultado de la traducción cumpla con los estándares. Esta norma es una de las que más se relaciona con la propuesta que aquí se presenta. Dado que Google Translate ejecuta un proceso automático de traducción, se dio seguimiento y revisión a los resultados que arrojÛ el programa, como puede verse en los anexos con el artÌculo *Bulimia brains 'use food to avoid negative thoughts'*.

Con la intención de lograr una mayor validez instrumental, en el desarrollo de este trabajo se tomó en cuenta también la norma ISO/IEC 9126,

sobre la evaluación de la calidad del software y sus características, lo que a su vez permite proporcionar una visión objetiva, con un carácter más personal, partiendo de la experiencia en el empleo de la herramienta y el punto de vista del investigador de este proyecto de titulación.

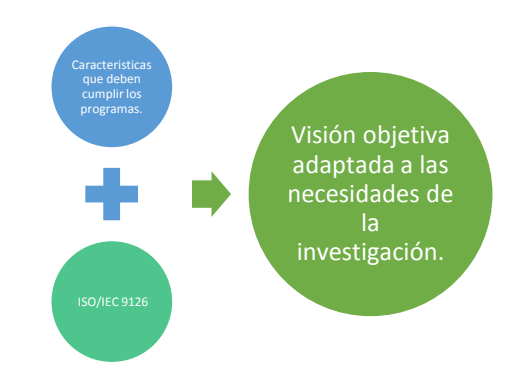

*Ilustración 2-Marco ISO/IEC 9126, evaluar la calidad en Software.* 

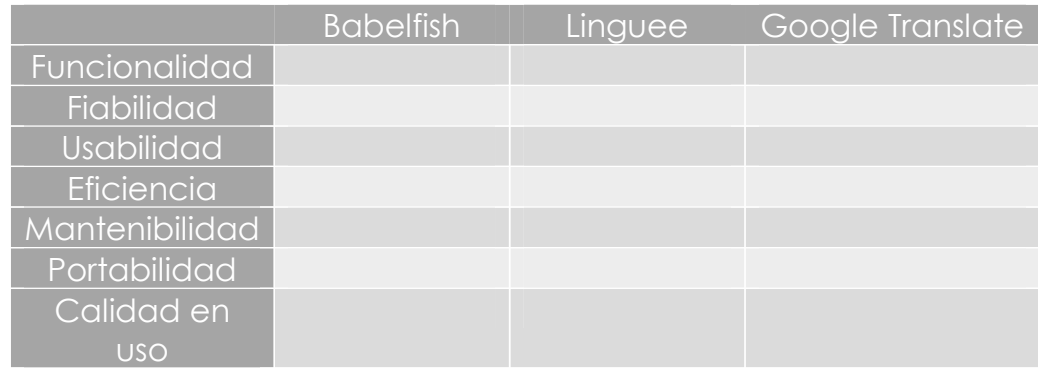

*Tabla 1 - Modelo ISO/IEC 9126 para evaluación de calidad de Software.*

### **V. DESARROLLO TEM£TICO:**

Esta sección contempla dos apartados medulares para el cumplimiento de los objetivos de la investigación que se aborda en el proyecto de titulación que aquí se presenta: el marco teórico y la guía de uso del traductor.

#### **5.1 Marco teórico**

Las obras citadas a continuación delimitan el marco teórico que dio sustento al manual que se presenta en este documento, así como a tratados y trabajos de investigación similares:

## **5.1.1 Traducción Asistida por Ordenador (TAO) – Computer Assisted Translation (CAT).**

Son servicios disponibles en línea, útiles para traducir textos de forma rápida. Es un sistema que tiene como principal recurso bases de datos que contienen memorias de traducción, las cuales permiten trabajar con segmentos antes utilizados, adaptarse a nuevos trabajos, e incluso reutilizarse por completo si estos segmentos articulan con las nuevas oraciones. Sus herramientas permiten almacenar textos y unidades de significación especializada durante la traducción y posteriormente, el sistema gestiona estos datos de acuerdo con su relación con nuevas frases. (Barrachina et al, 2020)

En palabras de Metatexis (2016): "*The main function of a CAT tool is to save the translation units in a database, called translation memory (TM), so that they can be re-used for any other text, or even in the same text"*.

Por su parte, Ampersand Traducciones (2017), empresa especializada en TAO, anuncia que en algunas aplicaciones de este tipo de software:

"*Podemos crear bases de datos multilingües con entradas terminológicas de varios campos de especialidad para evitar perder el tiempo realizando consultas terminológicas que ya hayamos hecho previamente y para asegurar la coherencia terminológica a lo largo de la traducción".* 

La mayoría de las empresas dedicadas a este tipo de traducción lo hacen bajo una modalidad de pago del cliente. Esto se debe a que en su proceso se encuentra la colaboración de traductores profesionales, principal característica que le diferencia de un proceso totalmente automático ejecutado por una máquina. Pearse (2019, traductora de la empresa Smartcat, aclara: "*Although there's some automation involved, it should not be confused with machine translation, which uses artificial intelligence to do the translation itself, instead of a human translation*".

Las aplicaciones TAO cuentan con herramientas adicionales, como los correctores ortográficos, muy útiles cuando, por cuestiones de tiempo, el usuario tiene la necesidad de ingresar palabras de manera rápida y sin oportunidad de revisión. También permiten realizar búsquedas externas en otros diccionarios en línea o traductores para lograr el mejor resultado posible.

Otra herramienta muy importante del software TAO es el control de calidad, útil para una revisión al documento antes de exportarlo a su versión final. Así podemos corregir cualquier error que hayamos pasado por alto durante la edición.

La tabla muestra un concentrado de las competencias traductológicas que debe desarrollar el profesional de esta disciplina en la traducción asistida por ordenador (TAO | CAT), y que se alinean con lo que

se establece en las unidades de aprendizaje del área de traducción del currículum de la Licenciatura en Lenguas con énfasis en Traducción:

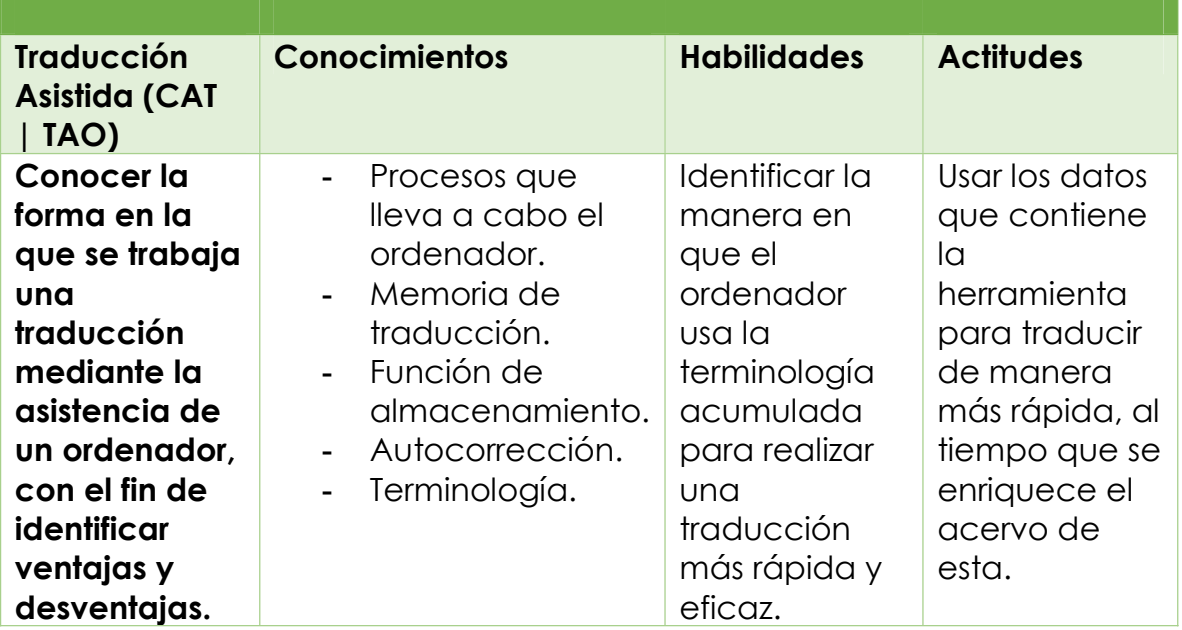

*Tabla 2-Competencias traductológicas en la traducción asistida por ordenador.* 

### **5.1.2 Traducción Automática**

Este sistema nos permite realizar traducciones a partir de las principales normas lingüísticas de ambas lenguas en uso. Esto, más que una simple traducción, utiliza en el texto final estructuras de la lengua meta que probablemente no existan en la lengua origen. De esta manera el texto se vuelve más comprensible para el lector. Berner (2003) define la traducción automática de la siguiente manera:

"The use of computer software to translate text or speech from one natural language into another. Like translation done by humans, MT does not simply involve substituting words in one language for another, but the application of complex linguistic knowledge: morphology, syntax, semantics".

Este sistema se vale de dos distintos enfoques para traducir. En primer lugar, está el **enfoque basado en normas**, en el cual se analizan las estructuras del texto en uso, para que el texto resultante, se apegue a las normas lingüísticas. Posteriormente, tenemos el **enfoque basado en corpus,** que toma ejemplos y estructuras usadas en trabajos anteriores, como son las memorias de traducción.

El **enfoque basado en normas**, a su vez, se vale de tres sistemas, según Hutchins (2003):

- A) Sistema de Traducción Directa. Se traduce directamente de la lengua fuente a la lengua meta, sin analizar el vocabulario ni la sintaxis. Solo se revisa lo básico y necesario para lograr un orden de palabras y correcta expresión en la lengua meta. Se encuentra disponible solo para dos idiomas, previamente establecidos.
- **B) Sistema Interlingual.** Propone traducir el texto de la lengua fuente no solo a la lengua meta, sino a varias lenguas, mediante el análisis del texto inicial. La lengua fuente se traduce a más de una lengua, mediante representaciones semánticas comunes a más de una lengua.
- **C) Sistema de Transferencia.** Consta de tres etapas. En la primera de ellas, "análisis", se realiza la conversión de estructuras de la lengua fuente, para crear representaciones de transferencia. En la segunda, "transferencia", se convierten las estructuras en representaciones de la lengua meta. Por último, en la etapa llamada "generación", se convierte esa estructura de la lengua meta en un texto final.

El **enfoque basado en corpus**, por su parte, se divide en dos sistemas, que, según Sommers (2003), son:

A) **Traducción Automática Basada en Ejemplos.** Consiste en tres etapas. En la primera de ellas, el sistema encontrará muestras de traducciones que puedan contribuir al trabajo en cuestión. En la segunda etapa se identifican las partes útiles de las muestras. Finalmente, en la tercera etapa se recombinan las partes correspondientes, para lograr que Èstas correspondan.

**B) Traducción Automática Estadística.** En este método se alinean frases, palabras aisladas, y también palabras en textos, para calcular las probabilidades de cada una de ellas correspondan con las palabras y frases de la traducción con la cual se está trabajando.

La siguiente tabla enlista las competencias traductológicas que debe desarrollar el profesional de esta disciplina en la traducción automática, y que se alinean con lo que se establece en las unidades de aprendizaje del área de traducción del currículum de la Licenciatura en Lenguas con énfasis en Traducción:

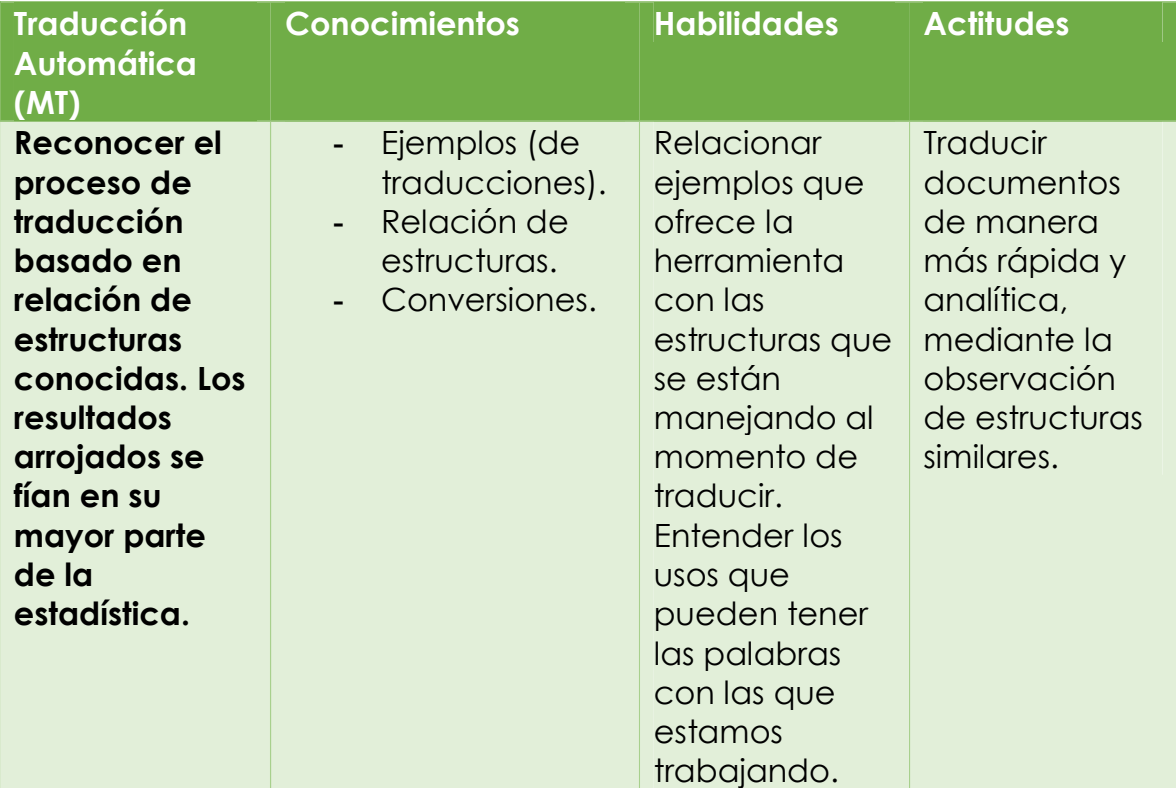

*Tabla 3-Competencias traductológicas en la traducción automática.* 

#### **5.1.3 Traducción Automática en Línea**

Esta herramienta cuenta con un campo ilimitado de información y referencias en internet, lo que proporciona un mayor grado de certeza en el resultado. Tiene la capacidad de basar sus resultados en corpus lingüísticos, así como en estadísticas y recupera información sobre normas lingüísticas que existen entre pares de lenguas. De esta manera, cualquier palabra o frase puede relacionarse con algún equivalente, sin necesidad de que el usuario haya trabajado con esos datos antes.

La compañía SYSTRAN (2020), en su servicio de traducción en línea, se basa en dos procesos diferentes:

- **Tecnología de traducción automática basada en reglas.** Analiza sintácticamente el texto para crear una representación transitoria, a partir de la cual se genera el texto en el idioma de destino. Este proceso requiere léxicos amplios, con información morfológica, sintáctica y semántica, además de grandes conjuntos de reglas. El software utiliza esos conjuntos de reglas complejos y, a continuación, transfiere la estructura gramatical del idioma de origen al idioma de destino.
- **Tecnología de traducción automática estadístic.** Utilizan modelos de traducción estadísticos cuyos parámetros emanan del análisis de corpus monolingües y bilingües. La creación de modelos de traducción estadísticos es un proceso rápido, pero la tecnología depende enormemente de los corpus multilingües existentes.

La tabla describe las competencias traductológicas que debe desarrollar el profesional de esta disciplina en la traducción automática en línea, y que se alinean con lo que se establece en las unidades de aprendizaje del área de traducción del currículum de la Licenciatura en Lenguas con énfasis en Traducción:

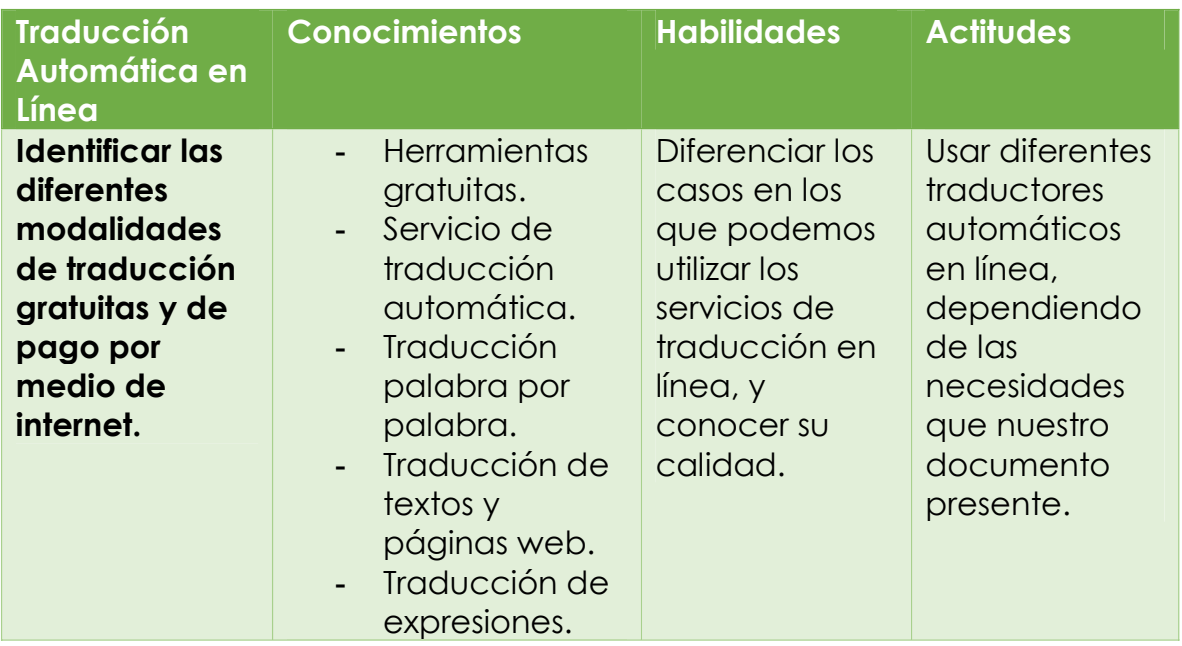

*Tabla 4-Competencias traductológicas en la traducción automática en línea.* 

### **5.1.4 Normas ISO**

Es un cúmulo de requisitos que una empresa debe cumplir en todos los ámbitos, para que se considere competente y alineada con los estándares de la globalización. Es aplicable a cualquier tipo de organización.

Estas normas las establece el Organismo Internacional de Estandarización, con el objetivo de aumentar la efectividad de las empresas y organizaciones, mediante la unificación y coordinación de sus productos y servicios.

La relevancia de la norma ISO, y su congruencia con el diseño del manual Google Translator, también se observa para dar cumplimiento a los estándares en el empleo de herramientas informáticas o digitales aplicadas a la traducción.

La tabla describe las competencias traductológicas que debe desarrollar el profesional de esta disciplina en función de las normas ISO.

| <b>Normas ISO</b>  | <b>Conocimientos</b> | <b>Habilidades</b> | <b>Actitudes</b> |
|--------------------|----------------------|--------------------|------------------|
| <b>Conocer las</b> | ISO/IEC 9126.        | Tener en           | Adecuar la       |
| normas de          | Funcionalidad.       | cuenta los         | investigación    |
| calidad bajo       | Fiabilidad.          | parámetros         | de traducción    |
| las cuales         | Usabilidad.          | principales        | en línea a las   |
| debe operar        | Eficiencia.          | bajo los cuales    | necesidades      |
| programa de        | Mantenibilidad.      | es evaluado        | principales      |
| traducción.        | Portabilidad.        | un servicio de     | que se deben     |
|                    | Calidad de uso.      | traducción         | cubrir por       |
|                    | ISO 17100.           | profesional.       | parte de un      |
|                    | Recursos.            |                    | programa de      |
|                    | Procesos de          |                    | traducción.      |
|                    | producción.          |                    |                  |
|                    | Procesos de          |                    |                  |
|                    | postproducción.      |                    |                  |

*Tabla 5-Competencias traductológicas en las normas ISO.* 

ISO 17100 es una norma dirigida a los proveedores de servicios de traducción, como las empresas de traducción, los traductores autónomos y los departamentos internos de traducción. Se encarga de evaluar los servicios de traducción conforme a las necesidades del cliente. Su propósito es dar a conocer si se cumple con los requerimientos y especificaciones de cada cliente, según sea el caso. Para cumplir con la norma, se debe contar con cuatro requisitos:

- Recursos.
- Procesos y actividades de preproducción.
- Procesos de producción.
- Procesos de posproducción.

#### **5.1.5** Evaluación del software de traducción

En buena medida, la decisión de tomar como referencia el traductor de Google se basa en su popularidad. A pesar de ello, se realizó una comparación entre éste, y dos aplicaciones muy populares como son Babelfish y Linguee. En esta comparación, se siguió el modelo ISO/IEC 9126 de la norma para la evaluación de calidad de software, como se muestra en la tabla 6.

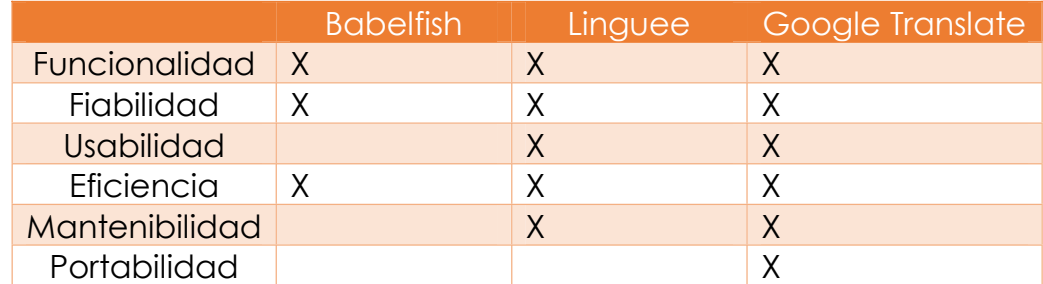

*Tabla 6-Modelo ISO/IEC 9126 para evaluación de calidad de Software.* 

La mayoría de las características de la norma se encontró presente en los tres programas. No obstante, Google Translate abarca todos los rubros que la norma evalúa. Sin embargo, en términos de usabilidad, mantenibilidad y portabilidad, Babelfish y Linguee presentan limitaciones, o estas caracterÌsticas no se consideraron al momento de desarrollar su interfaz de programación de aplicaciones o API (Application Programming Interface), que son un conjunto de rutinas que provee acceso a funciones de un determinado software.

Por ejemplo, en el apartado de **usabilidad**, Babelfish no cumple de la misma manera que Linguee y Google Translate, pues su interfaz es más compleja de comprender para el usuario final, aun cuando en la ventana principal contiene una serie de pasos a seguir.

En el aspecto de **mantenibilidad,** Babelfish carece de las opciones de realizar mejoras a la traducción, tanto a través de búsquedas en fuentes externas, como diccionarios, bases de datos, y foros, así como con aportes del mismo usuario.

En el apartado de **portabilidad**, Google Translate destaca en esta comparación por estar disponible en plataformas PC y en dispositivos móviles, con apps para sistemas operativos IOS y Android. Esta última característica lo vuelve el traductor más usado de los tres, por lo que esta investigación se enfoca en este software.

**Funcionalidad.** Se encarga de calificar si un producto de software maneja en forma adecuada el conjunto de funciones que satisfagan las necesidades para las cuales fue diseñado. Para este propósito, se establecen los siguientes atributos a evaluar:

- **Adecuación.** Si el software cuenta con un conjunto de funciones apropiadas para efectuar las tareas que fueron especificadas en su diseño.
- **- Exactitud.** Si el software presenta resultados o efectos acordes a las necesidades para las cuales fue creado.
- **- Interoperabilidad.** La capacidad del software de interactuar con otros sistemas previamente especificados.
- **- Sequridad.** Si el software se adhiere a estándares, convenciones o regulaciones en leyes y prescripciones similares.
- **- Conformidad de la funcionalidad.** La capacidad de prevenir el acceso no autorizado, ya sea accidental o premeditado, a los programas y datos.

**Confiabilidad.** La capacidad del software de mantener su nivel de ejecución bajo condiciones normales en un periodo de tiempo establecido. Las subcaracterísticas que el estándar sugiere son las siguientes.

**- Madurez.** La frecuencia de falla por errores en el software.

- **- Tolerancia a errores.** La capacidad de mantener un nivel especÌfico de funcionamiento en caso de fallas del software.
- **Recuperabilidad.** La capacidad de restablecer el nivel de operación, y recuperar los datos que hayan sido afectados directamente por una falla, así como el tiempo y el esfuerzo necesarios para lograrlo.

Usabilidad. Permite evaluar el esfuerzo necesario que deberá invertir el usuario para utilizar el sistema. Sus atributos son los siguientes:

- **- Comprensión.** El esfuerzo requerido por los usuarios para reconocer la estructura lógica del sistema y los conceptos relativos a la aplicación del software.
- **- Aprendizaje.** Los atributos del software relativos al esfuerzo que los usuarios deben hacer para aprender a usar la aplicación.
- **- Operabilidad.** Los conceptos que evalúan la operación y el control del sistema.

**Eficiencia.** La relación entre el nivel de funcionamiento del software y la cantidad de recursos usados. Los aspectos a evaluar son:

- **- Comportamiento con respecto al Tiempo.** Atributos del software relativos a los tiempos de respuesta y de procesamiento de los datos.
- **- Comportamiento con respecto a Recursos**. Atributos del software relativos a la cantidad de recursos usados y la duración de su uso en la realización de sus funciones.

**Mantenibilidad.** Medición del esfuerzo necesario para realizar modificaciones al software, ya sea, en la corrección de errores, actualizaciones o, incorporar nuevas funciones. Se tienen los siguientes factores:

- **- Capacidad de análisis.** Diagnóstico de las deficiencias o causas de fallas, así como la identificación de las partes que deberán ser modificadas.
- **Capacidad de modificación.** Medición del esfuerzo necesario para modificar aspectos del software, en la solución de fallas y/o reconfiguración del software para su funcionamiento en un ambiente diferente.
- **- Estabilidad.** Evaluación de los riesgos de efectos inesperados debidos a las modificaciones realizadas al software.
- **- Facilidad de Prueba.** Medición del esfuerzo necesario para validar el software una vez que fue modificado.

**Portabilidad.** La capacidad del software para migrar de un ambiente a otro,

y considera los siguientes aspectos:

- **- Adaptabilidad.** La oportunidad para adaptar el software a diferentes ambientes sin necesidad de aplicar modificaciones.
- **- Facilidad de instalación.** El esfuerzo necesario para instalar el software en un ambiente determinado.
- **- Conformidad.** Si el software se adhiere a estándares o convenciones relativas a su portabilidad.
- **- Capacidad de reemplazo.** La oportunidad y el esfuerzo necesario para sustituir el software por otro producto con funciones similares.

## **5.1.6 Competencias en la formación del traductor**

Solís Carrillo (2007) afirma en el programa de "Taller de Traducción del Francés" que una de las actitudes que pretende inculcar en el traductor en formación es "Actuar de manera crítica ante los textos y sus contenidos. Demostrar capacidad de análisis para reconocer los principales problemas que presentan las bases teóricas de la traducción". El análisis es parte fundamental a la hora de traducir, el traductor debe en todo momento
cuestionarse a sí mismo en cuanto a su redacción, y al programa en cada resultado que se muestre.

En la labor de traducir, ya sea una palabra o un texto, el traductor no puede limitarse a solo substituir términos por sus equivalentes directos en la lengua meta, pues existen múltiples factores a tomar en cuenta para lograr que un texto se transmita al receptor con la claridad, el sentido y la intención que el autor pretendió desde un inicio.

Una de las competencias genéricas que se pretenden desarrollar en el estudiante, y que se contemplan en la unidad de aprendizaje de Doblaje y Subtitulación del Inglés, es conocer los enfoques teóricos y metodológicos que le permitan aplicar las estrategias de traducción más adecuadas para resolver los problemas que representan los productos audiovisuales. (Matamoros Sánchez, 2008)

Zainurrahman (2010) propone cinco competencias que el traductor debe dominar para lograr trabajos de calidad "Language competence, textual competence, subject competence, cultural competence, and transfer competence".

La primera de estas, la competencia lingüística, nos dice que el traductor debe tener conocimiento de los aspectos lingüísticos de las dos lenguas con las que trabaja, aunque en una de las dos lenguas no sea hablante nativo.

Newmark (1988:39) dice que todos los traductores deben tener conocimientos básicos sobre las teorías lingüísticas. Es necesario que se dominen en su totalidad estos aspectos, ya que eso asegurará la claridad y objetividad del resultado.

*DESARROLLO TEMÁTICO*

La segunda competencia es la competencia textual, trata del conocimiento y manejo de los distintos géneros textuales, sus regularidades y subtipos. No se utilizará el mismo tipo de lenguaje en un texto científico que en un texto narrativo. Cada género permite distintos niveles de apertura al traducir, pues al hablar, por ejemplo, de fórmulas matemáticas o químicas, el texto siempre se interpreta en función del grado de especialización del área del conocimiento en cuestión.

La tercera es la competencia de dominio, para la cual es necesario tener un amplio conocimiento de una disciplina específica, que será preferentemente la del tema que se aborde en la traducción. Tal como sugiere Zainurrahman (2010) "*Although free translation is allowed, it does not mean that a translator may translate a text without considering the domain in where the text is working*". Es siempre necesario que el traductor tenga conocimientos profundos de variadas ciencias y disciplinas para el ejercicio de la traducción.

El traductor puede encontrarse con casos en los que una misma palabra tiene significados diferentes, dependiendo de la rama de la ciencia que se aborde. Puede haber incluso situaciones en las que una palabra en la lengua inicial no tenga ninguna palabra equivalente en la lengua meta. Como lo explica Bassnett (2002): "Sometimes in translating some texts in certain discipline, the translator may deal with some untranslatable words that do not have substitute word in the target language". Estos problemas pueden solucionarse cuando existe un alto nivel de competencia de dominio en temas específicos.

La cuarta competencia es la cultural. Es importante estar familiarizado, como producto de una intensiva investigación por parte del traductor, con el contexto social, las actitudes, y costumbres de dos

*DESARROLLO TEMÁTICO*

sociedades, las de la lengua de arribo y las de la lengua meta. La lengua es una percepción de su cultura, identidad, y su registro sociolingüístico.

La quinta competencia es la interpretación. Es un componente indispensable del proceso de traducción. Puede componerse de los conocimientos de las otras cuatro competencias, y el traductor siempre debe tener en cuenta el público para quien va dirigido el texto.

La interpretación es el proceso que está entre el antes y el después de la traducción, pues es cuando el traductor analiza mentalmente el texto que acaba de leer y debe darle una explicación, antes de plantearlo de la manera más clara posible al receptor. En la interpretación, el traductor debe tomar en cuenta las cuatro competencias anteriores. Además, debe conservar la intención y el propósito del mensaje en la lengua meta, así como cuidar que en ningún momento se pierda el sentido del texto original. Zainurrahman (2010) considera lo siguiente) "The translator may have to analyze the source text to attain the text type, the purpose and the function of the text before start to translate the text".

Google Translate también posee una base de datos que permite operar con tÈrminos cientÌficos especializados. Sin embargo, es pertinente aclarar que, es tarea del traductor la inserción del sentido semántico e interpretación que viene a partir del dominio de las competencias traductológicas desarrolladas a lo largo de su profesión.

La tabla siguiente se elaboró a partir de lo que se establece en los programas de estudios de las unidades de aprendizaje del currículo de la Licenciatura en Lenguas con énfasis en traducción del inglés de la Facultad de Lenguas UAEM. Describe la alineación entre el dominio de las

competencias traductológicas del profesional en formación y las características operativas de la herramienta web Google Translate.

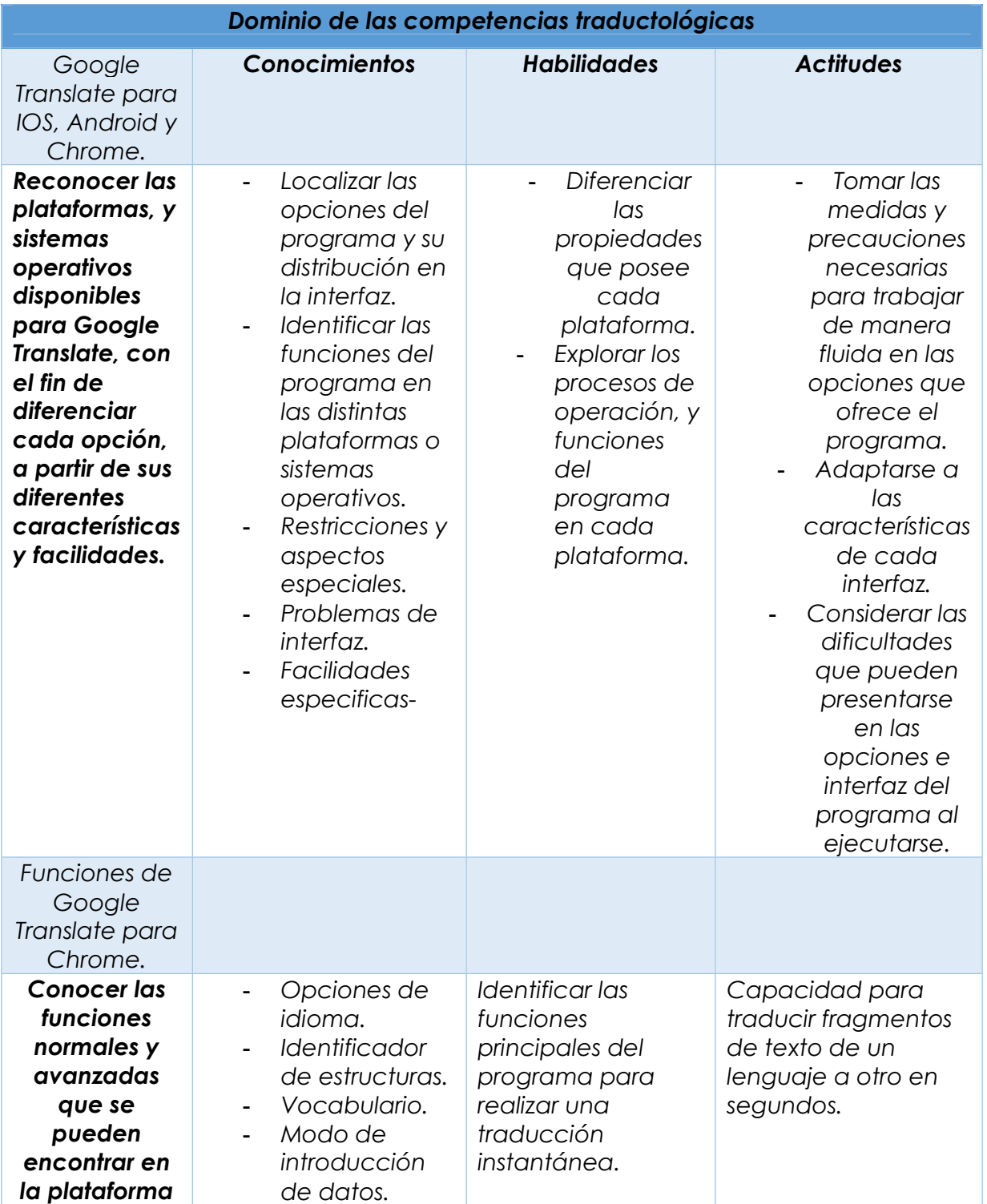

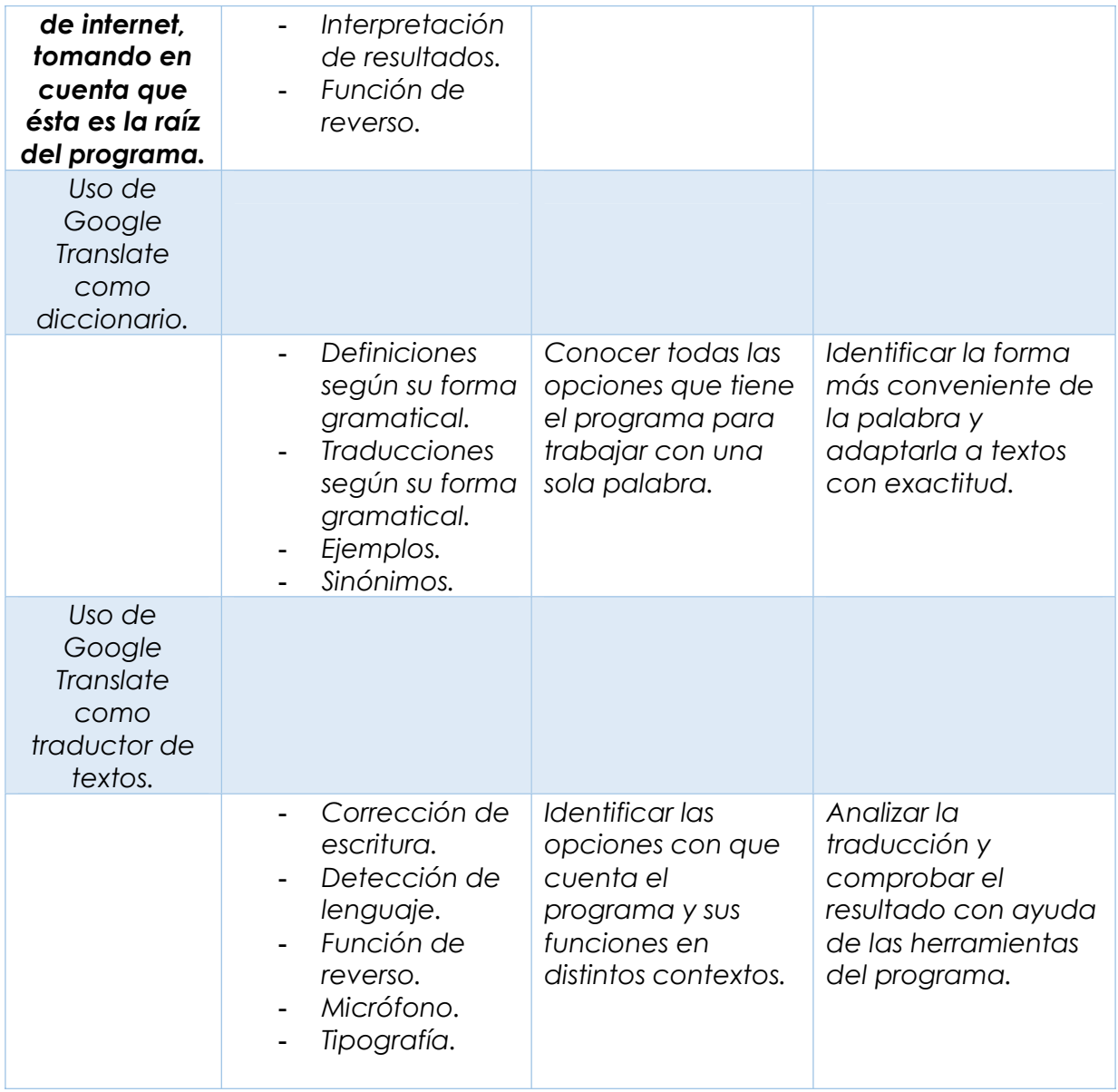

*Tabla 7-Dominio de las competencias traductológicas, alineadas a las características operativas de la herramienta Google Translate,, y el Curriculum de la Licenciatura en Lenguas de la Facultad de Lenguas UAEM* 

## **5.2 GuÌa de uso del traductor: El manual**

En este apartado se presenta la guía de uso o de operación, que muestra las principales características y funcionalidades del programa *Google Translate* en distintas interfaces o plataformas.

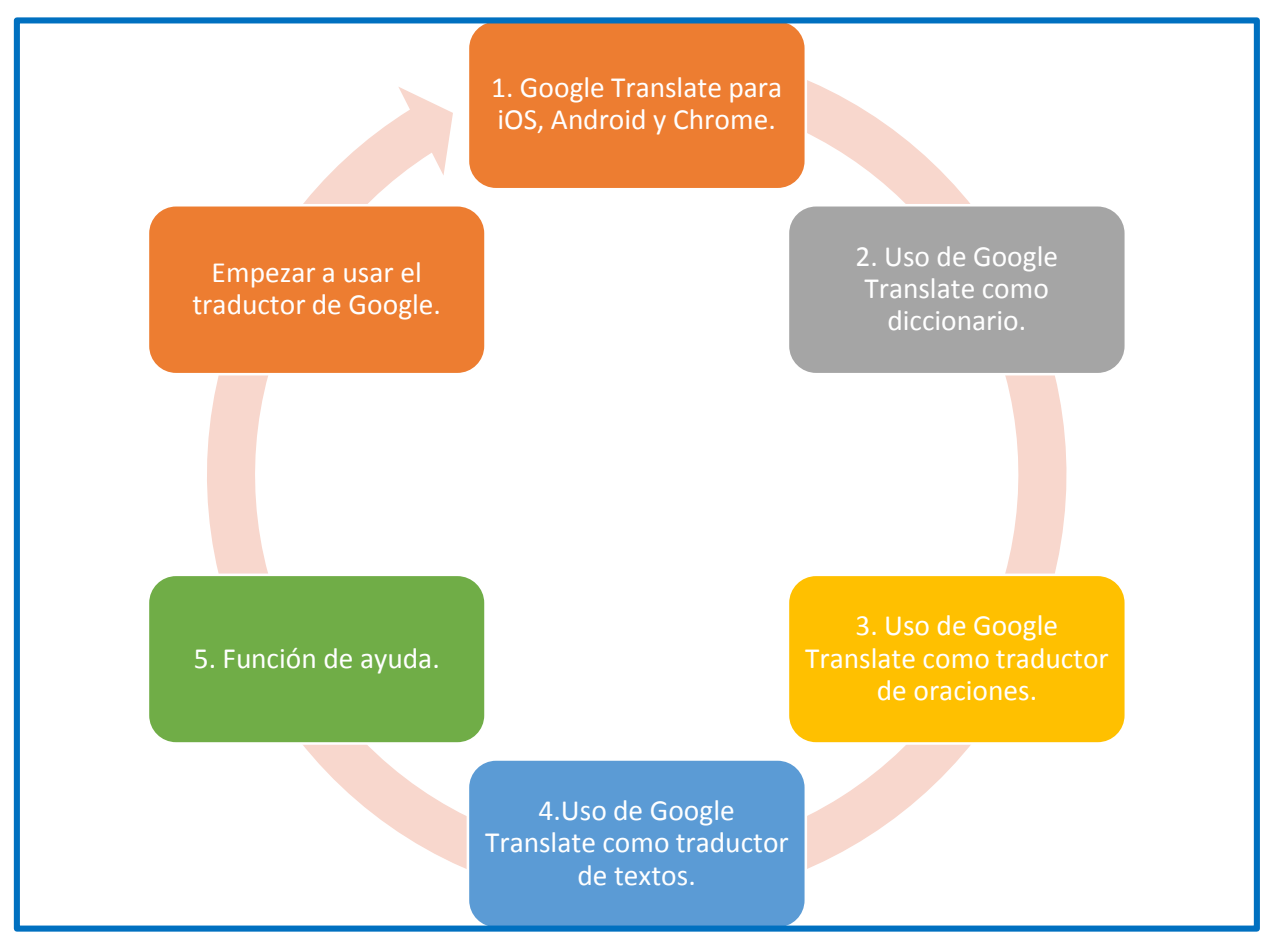

*Ilustración 3-Diagrama de la guía de operación de Google Translate.*

# **5.2.1 Google Translate en sistemas operativos IOS, Android y Chrome.**

La imagen muestra la aplicación web en la modalidad de pantalla amplia, tal y como se despliega en cualquier plataforma, sistema operativo, o navegador. Su campo de edición o área de trabajo permite ingresar hasta 5000 caracteres.

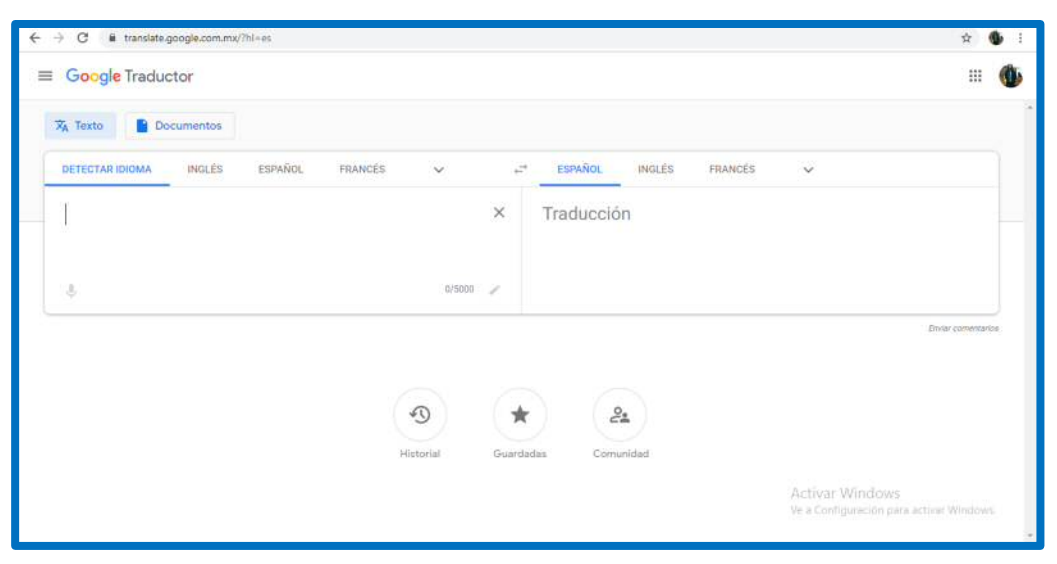

*Ilustración 4-Interfaz de inicio de la aplicación web*

Funciones de Google Translate para navegadores: Chrome, Firefox, Opera, Edge.

**Inicio de sesión.** Si se tiene una cuenta *Google*, es recomendable iniciar sesión, ya que esto nos permite conservar un registro de nuestras actividades y/o preferencias en las herramientas como: Historial, Guardadas, Comunidad.

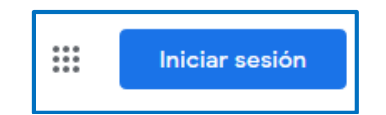

**Documentos.** Esta función ofrece la opción de buscar y emplear un documento que el usuario tenga almacenado en su dispositivo informático.

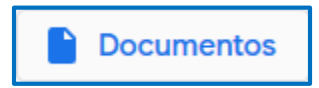

Texto. Habilita el uso del cursor. Al posicionarlo en el área de edición o trabajo, permite la escritura de texto. Se tiene la opción de usar esta función cuando "Documentos" está desactivada, y viceversa.

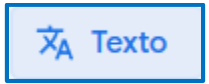

**Reverso.** Ofrece la opción de intercambiar el idioma, ya sea el idioma fuente por el idioma de resultado, o, si se prefiere, el idioma de resultado por el idioma fuente.

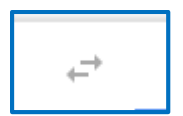

Historial. Nos muestra un registro histórico de las traducciones que hemos hecho en el programa.

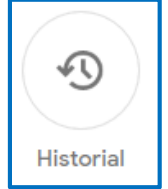

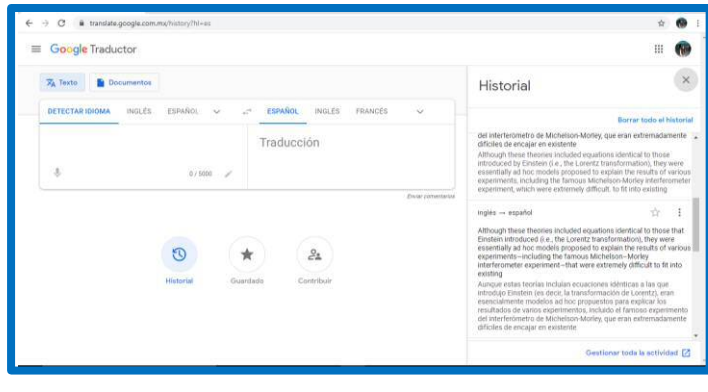

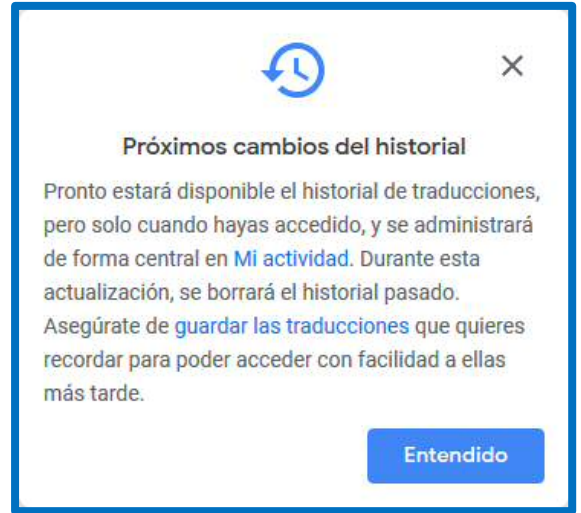

*Ilustración 5-Notificación del 5 de marzo de 2020.* 

Guardadas. En esta opción podemos crear un vocabulario o código personalizado, para posteriormente guardar frases, ya sea en clave, o en cualquier otra forma de clasificación que el usuario determine.

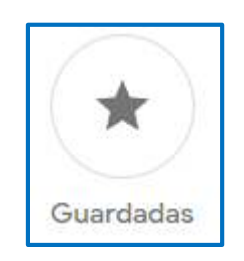

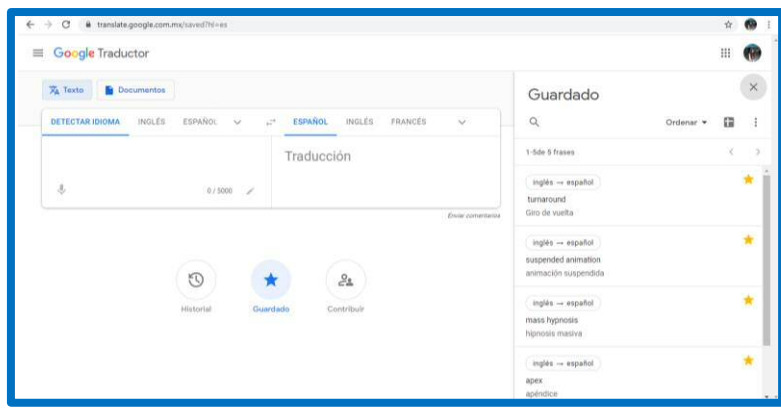

#### *DESARROLLO TEMÁTICO*

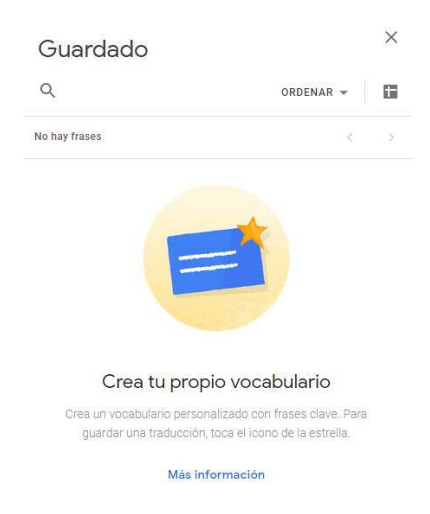

**Comunidad.** En esta opción, el usuario puede revisar sus trabajos y mejorar los resultados del programa. Google otorga reconocimientos a las aportaciones que haga el usuario.

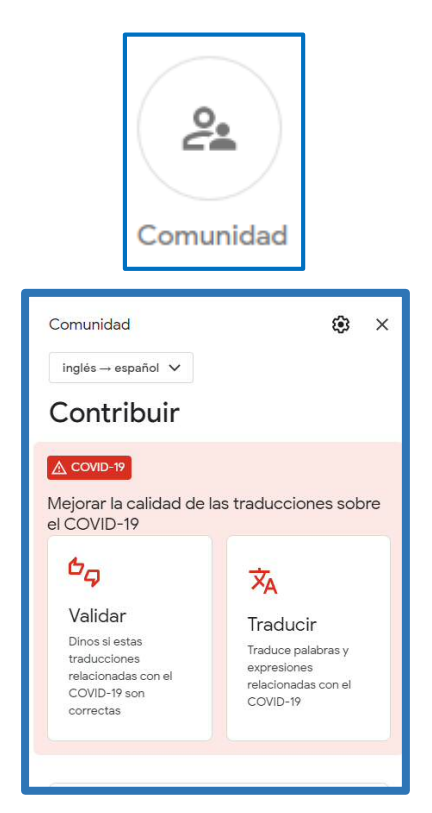

Otro de los propósitos de este manual es mostrar al usuario cómo colaborar con Google Translate para mejorar los resultados que arroja este programa. Sin embargo, es importante aclarar que esta funcionalidad se recomienda para los especialistas y profesionales de la traducción, quienes por la naturaleza de su formación o especialización en un campo disciplinar especÌfico, han desarrollado las competencias profesionales para cuestionar el resultado de la traducción y alimentar la base de datos de esta aplicación.

En este sentido, para un traductor en formación, esta funcionalidad de aportar a la mejora de los resultados en la traducción conlleva la puesta en práctica de los conocimientos que ha venido adquiriendo en las distintas técnicas de traducción, como la modulación, que es necesaria para contextualizar la obra con la que se trabaja, puesto que la herramienta no cumple con este proceso, así como la equivalencia, para adaptar expresiones, nombres institucionales, o expresiones que no existen en ambas lenguas. Con la adaptación sucede un caso parecido.

# Google Translate para Android

En android, la pantalla podría mostrarse un poco reducida, aunque esto depende del tamaño del dispositivo móvil que se utiliza. A pesar de que la aplicación abarca todo el espacio de la pantalla, la zona para escribir es muy pequeña, y se reduze aun más cuando se utiliza el teclado.

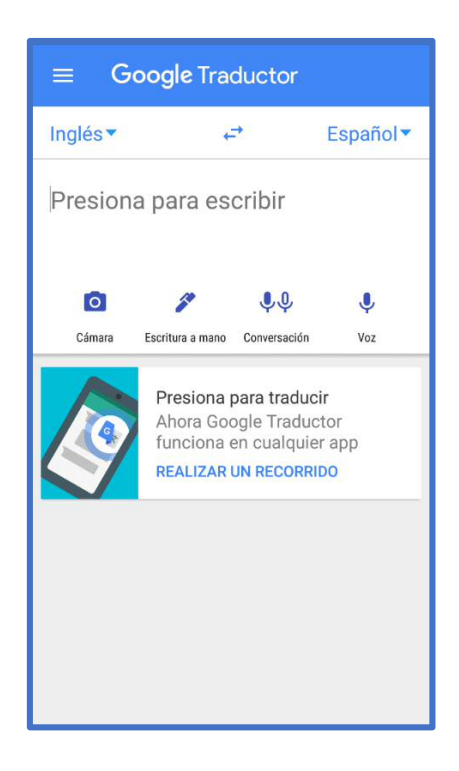

Funciones de Google Translate para Android.

**Camara.** Permite fotografiar texto con la camara del dispositivo y realizar la traducción.

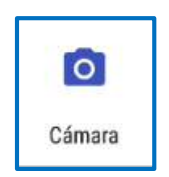

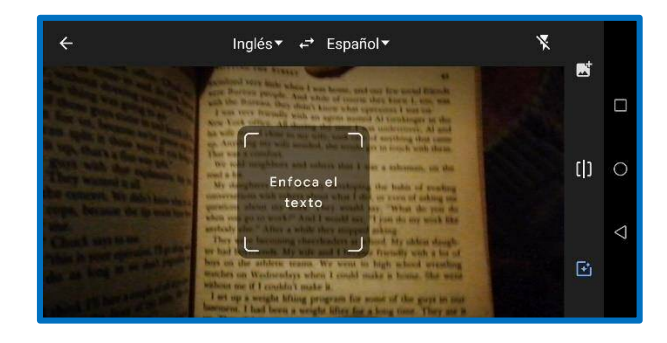

*Ilustración 6-Función de la opción cámara de Google Translate.* 

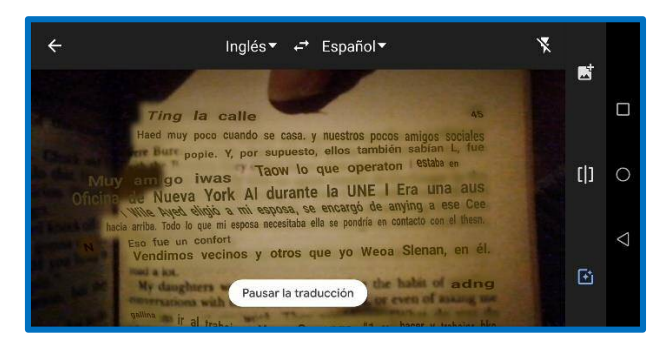

*Ilustración 7-Traducción de un texto con la opción cámara de Google Translate.* 

Escritura a mano. Es una clase de switch que intercambia la función del teclado por la de la escritura a mano sobre la pantalla del dispositivo.

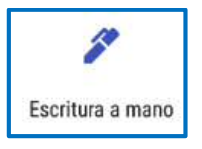

**Conversación.** Esta opción permite grabar conversaciones entre dos interlocutores con el microfono del dispositivo, así como traducir el audio que se genera al grabar la conversación.

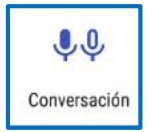

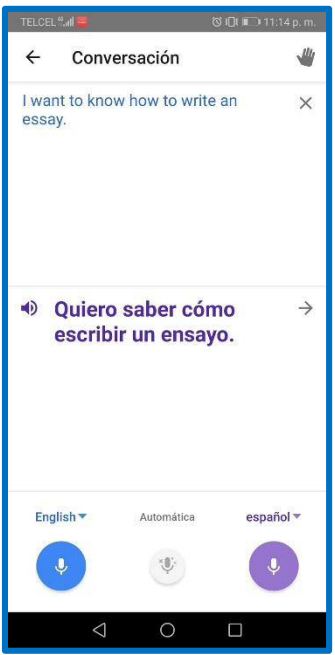

*Ilustración 8-Ejemplo de traducción de una conversación con la opción Conversación de Google Translate.* 

Voz. Esta opción graba notas de audio con el microfono del dispositivo y, a su vez, realiza la traducción de estas.

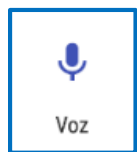

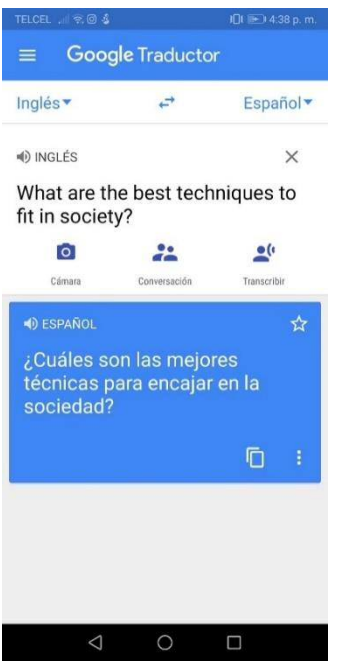

*Ilustración 9-Ejemplo de traducción con la opción Voz de Google Translate.* 

Tap para traducir. Ofrece la opción de abrir alguna aplicación por encima del traductor, para traducir algún texto que el usuario seleccione en dicha aplicación.

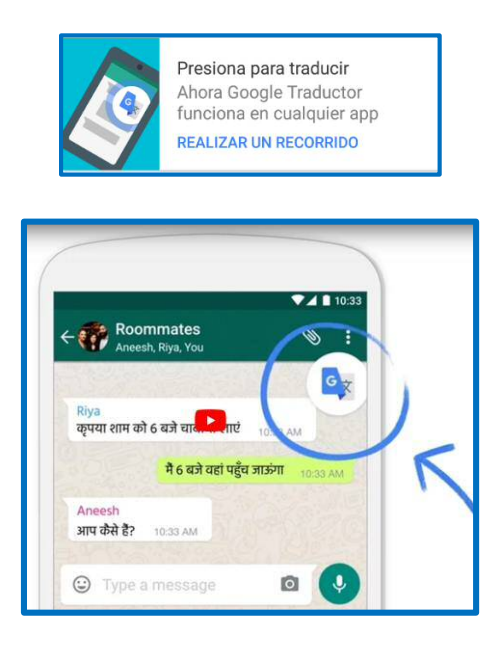

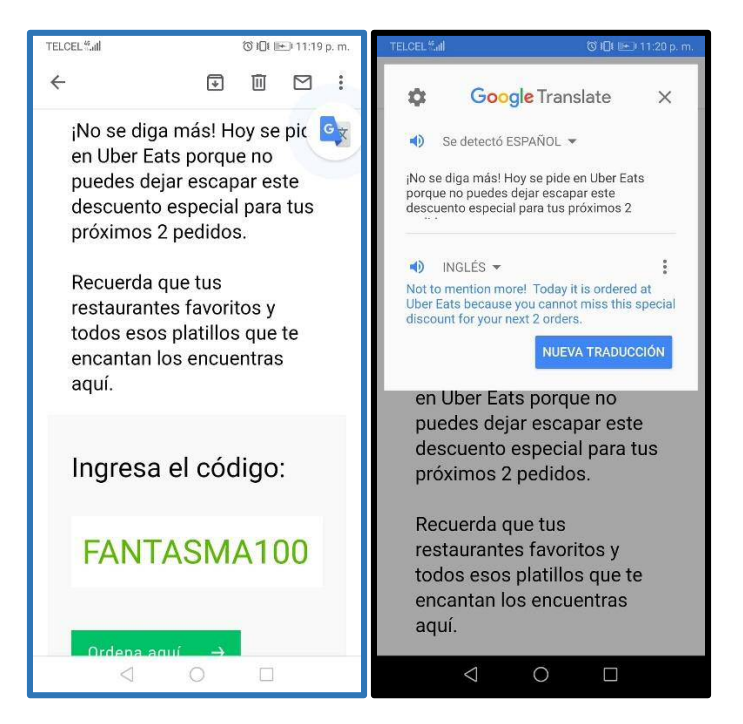

*Ilustración 10-Ejemplo de traducción de un texto con la opción Tap de Google Translate.* 

**Reverso.** Con esta opcion, se puede intercambiar la lengua del texto de origen por la lengua del texto resultante.

$$
\langle \vec{r}^{\mu} \rangle
$$

### Google Translate para iOS

La interfaz para iOS muestra, además de las mismas características y funciones que en Android, tres opciones adicionales: "Guardadas", "Principal" y "Configuración".

Para evitar ser redundantes en las características y operación de las funciones como las que se tienen en Android, solamente se describirán las opciones adicionales que ofrece la interfaz en iOS.

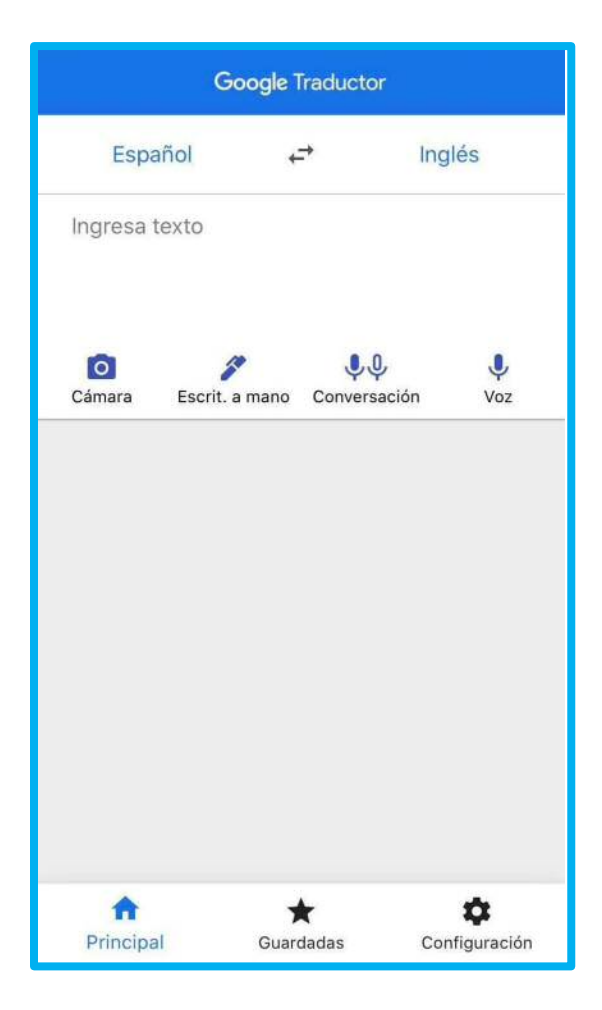

Funciones adicionales de Google Translate para iOS.

Guardadas. Aquí se muestran las traducciones hechas con la aplicación,

siempre y cuando se hayan almacenado en el dispositivo.

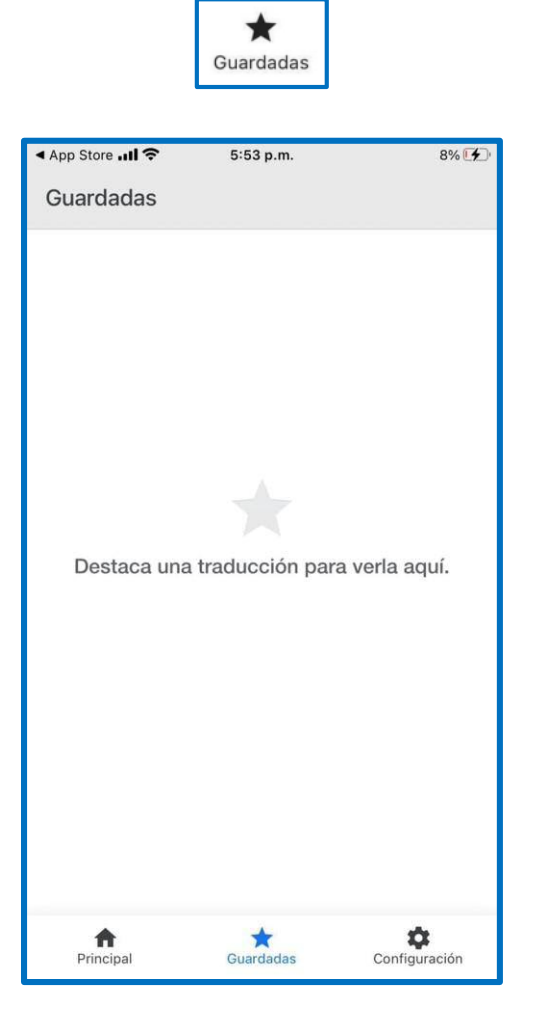

*Ilustración 11-Vista de la opción Guardadas de Google Translate, en dispositivo iOS.* 

Configuración. Es un menú de permisos y funciones de Apple para configurar la aplicación a las preferencias y necesidades del usuario.

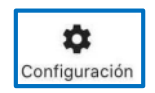

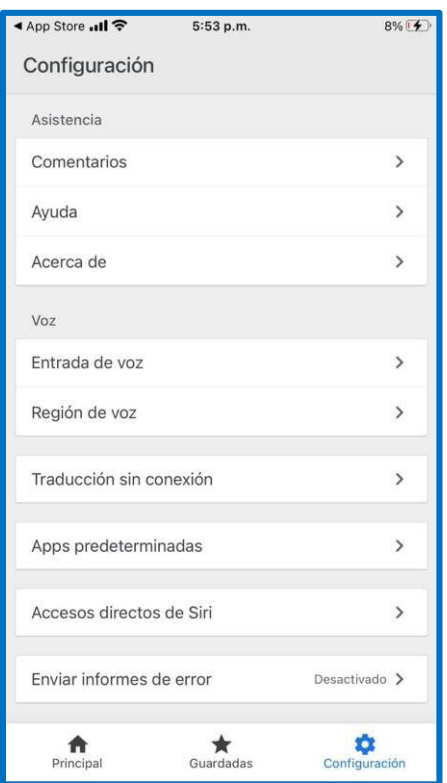

*Ilustración 12-Vista de la opción Configuración de Google Translate en dispositivo iOS.*

### **5.2.2 Uso de Google Translate como diccionario.**

Al ingresar una palabra en cualquier idioma que se encuentre en la base de datos del programa, Google Translate realiza una traducción directa.

Enseguida, en el campo de edición o área de trabajo del programa, se habilitan cuatro nuevas funciones en el menú:

- **Escuchar.** Puede escucharse la pronunciación de la palabra en ambos idiomas.

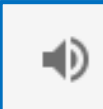

-

-

- **Copiar.** Permite copiar el texto que se tradujo, para posteriormente insertarlo en algún otro documento.

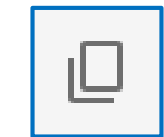

-

- **Sugerir un cambio** / Sugerir una edición. Esta opción permite al usuario corregir el resultado o simplemente perfeccionarlo para así apoyar a otros usuarios del programa en futuras traducciones. Las correcciones, o en su caso, las nuevas aportaciones, se envían al banco de datos de Google para su revisión.

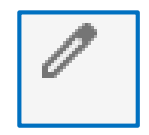

- **Compartir.** A través de esta opción, se comparte la traducción por medio del correo electrónico o en las redes sociales.

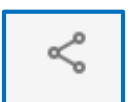

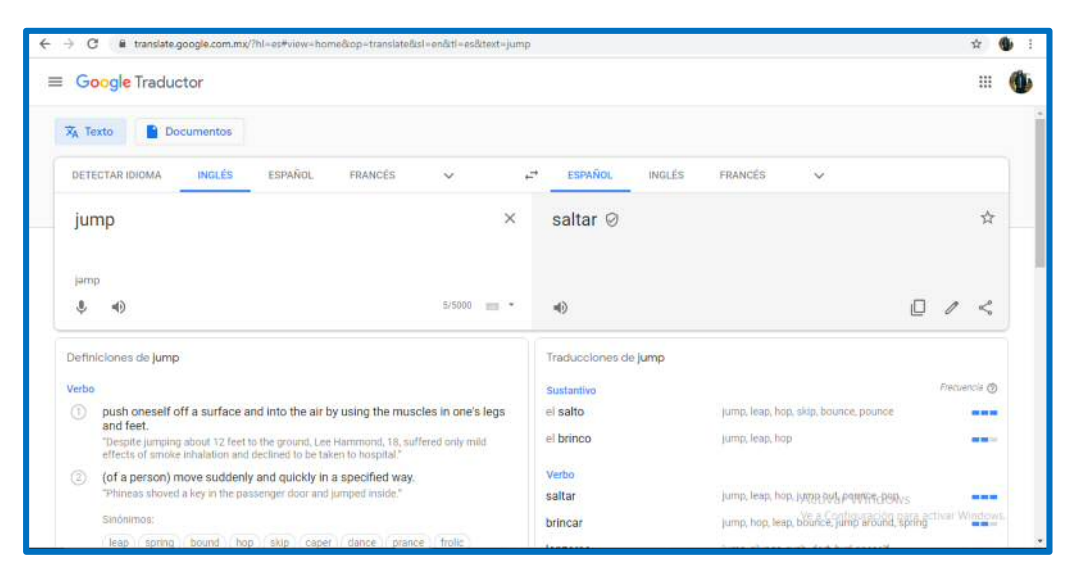

*Ilustración 13-Google Translate como diccionario.*

Además, el programa nos ofrece las definiciones de la palabra, en forma de verbo o de sustantivo, con sus respectivos ejemplos, así como sinónimos en forma de verbo o sustantivo. Sin embargo, no muestra las fuentes de las definiciones, lo que, por un lado, sería información relevante para el traductor profesional.

|                      | Google Traductor                                                                                                    |                      |                                                                        |                      |  |
|----------------------|----------------------------------------------------------------------------------------------------|----------------------|------------------------------------------------------------------------|----------------------|--|
| Definiciones de jump |                                                                                                    | Traducciones de jump |                                                                        |                      |  |
| Verbo                |                                                                                                    | Sustantivo           | Frequencia @                                                           |                      |  |
|                      | push oneself off a surface and into the air by using the muscles in one's legs<br>and feet.                                                             | el salto             | jump, leap, hop, sidg, bounce, pounce                                  | <b>COL COL CO</b>    |  |
|                      | "Despite jumping about 12 feet to the ground, Lee Hammond, 18, suffered only mild<br>effects of smoke inhalation and declined to be taken to hospital." | el brinco            | jump, leap, hop                                                        | en su                |  |
| $(2)$<br>Sustantivo  | (of a person) move suddenly and quickly in a specified way.                                                                                             | Verbo                |                                                                        |                      |  |
|                      | "Phineas shoved a key in the passenger door and jumped inside."                                                                                         | saltar               | jump, leap, hop, jump out, pounce, pop                                 | ---                  |  |
|                      | Sinónimos:                                                                                                    | brincar              | jump, hop, leap, bounce, jump around, spring                           | 無数                   |  |
|                      | skip<br>lean<br>soring<br>bound<br>hop<br>caper<br>dance<br>frolic<br>prance:                                                                           | lanzarse             | jump, plunge, rush, dart, hurl oneself                                 | <b>PM 200</b> 707    |  |
|                      | cavort                                                                                                    | dar saltos           | jump, jump around, leapfrog, leap about, jump<br>about, joit           | <b>BE 10 30</b>      |  |
|                      | an act of jumping from a surface by pushing upward with one's legs and<br>feet                                                                          | salvar               | save, salvage, rescue, salve                                           | A Bar<br>■三日         |  |
|                      | "I've heard that vertical jumps can help strengthen your hip bones, reducing your risk of                                                               | hacer saltar         | blow up, jump, pop, explode                                            | <b>COL</b> LIST 2011 |  |
|                      | osteoporosis."                                                                                                    | saltar por encima de | jump over, leagfrod, jump, leap, clear, take                           | $00 - 0.00$          |  |
|                      | Sinónimos:                                                                                                    | omitir               | skip, omit, miss, leave out, drop, jump                                | <b>DETAIL AND</b>    |  |
|                      | spring / vault<br>bound hop<br>leap:                                                                                                    | sobresaltarse        | jump, baggle, start up. Windows                                        | 精神的                  |  |
| 2 definiciones más   |                                                                                                    | pasar por alto       | Windows<br>overlook, Ignore, dibregard, pass over, gloss over,<br>jump |                      |  |

*Ilustración 14-Resultados de definiciones de la palabra en forma de verbo o sustantivo.*

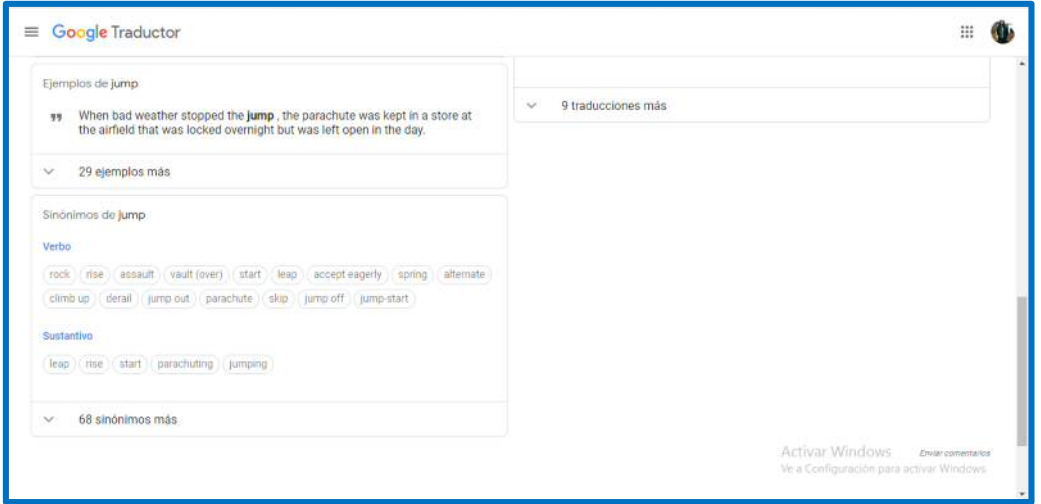

*Ilustración 15-Resultados de sinónimos en forma de verbo o sustantivo.* 

### **5.2.3 Uso de Google Translate como traductor de oraciones.**

Es posible ingresar una oración completa con signos de puntuación. El programa, de acuerdo con lo que tiene registrado en su memoria de datos, traduce la oración en el orden gramatical correspondiente. Cabe señalar que es tarea del traductor profesional verificarlo.

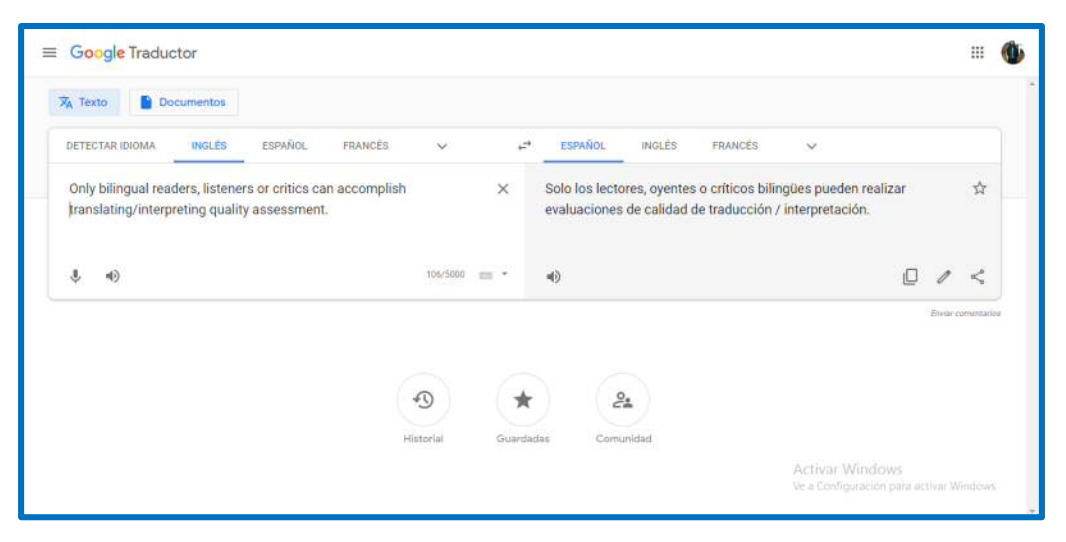

*Ilustración 16 Resultado de traducción de oraciones* 

Como puede verse en la figura anterior, el programa habilita la función para escuchar la frase tanto en inglés como en español.

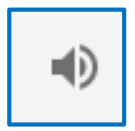

*Ilustración 17-Función escuchar la frase.* 

#### **5.2.4 Uso de Google Translate como traductor de textos.**

En el campo de edición o área de trabajo, el usuario puede ingresar textos científicos completos. Al igual que con las oraciones, el programa revisa su memoria de datos y traduce el texto en el orden gramatical de lo que tiene registrado en esta memoria. Cabe señalar que es tarea del traductor profesional o especialista verificar el resultado de la traducción.

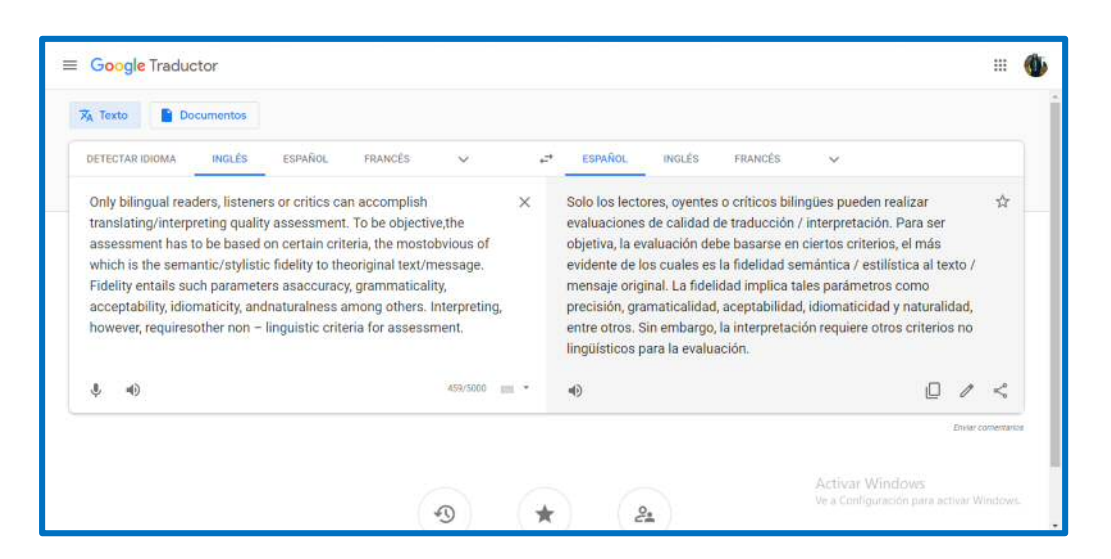

*Ilustración 18-Uso de Google Translate como traductor de textos.*

El texto y la oración que se utilizaron para estos ejemplos son un un extracto del documento *Translation Theories, Strategies And Basic Theorical Issues*, del profesor A. B. As-Safy; en:

https://www.academia.edu/6395785/Translation\_Theories\_Strategies\_And\_B asic\_Theoretical\_Issues

## **5.3 Función de Ayuda en Google Translate**

Al elegir la opción de ayuda, el sistema despliega un menú con las siguientes opciones: "Empezar a usar el Traductor de Google", "Traducir texto, imágenes, escritura a mano o voz", "Utilizar el historial y el vocabulario" y "Optimizar el Traductor". Existe tambien la posibilidad de teclear algún problema que se presente, y el sistema lo asociará con una de las opciones del menú. Si el problema no se relaciona con alguna de las opciones del menú, el sistema sugerirá el uso del motor de búsqueda de Google Chrome para enontrar la solución en una fuente externa.

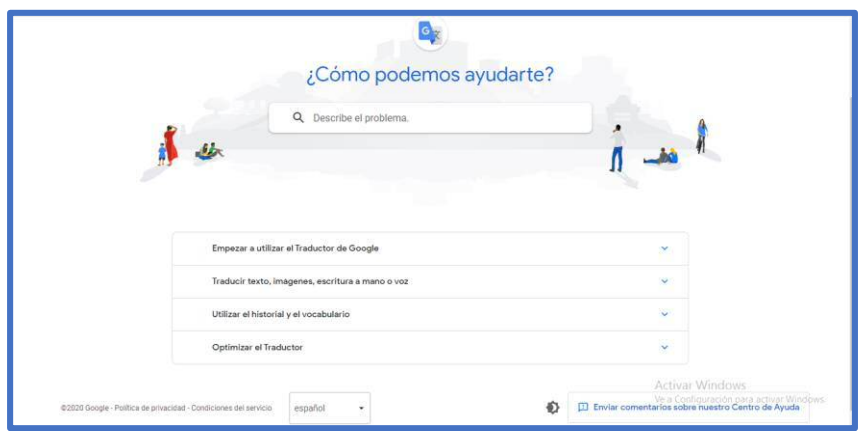

*Tabla 8-Interfaz de ayuda de Google Translate.* 

### **5.3.1 Empezar a usar el traductor de Google.**

Al elegir esta pestaña, se despliega un menú con tres opciones:

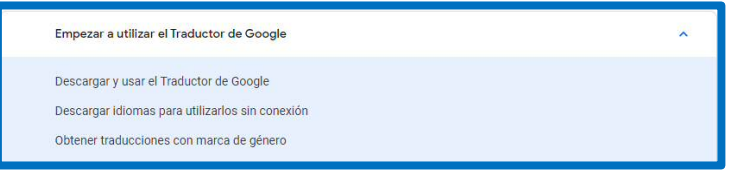

*Ilustración 19 Menú de opciones para empezar a usar el traductor.* 

- **Descargar el Traductor.** Ofrece la opción de descargar el programa para dispositivos Android, así como IOS.

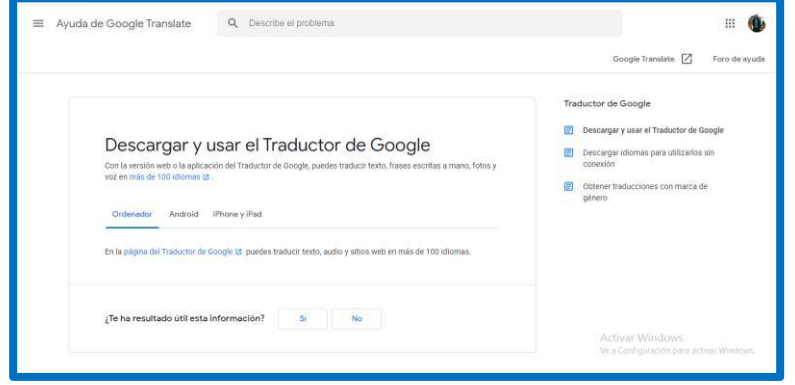

*Ilustración 20 Opción para la descargar el programa.* 

- **Descargar idiomas.** De esta manera se puede traducir sin conexión a internet , siempre y cuando se descarguen anticipadamente los dos idiomas elegidos. Las descargas sí requieren de conexión a internet.

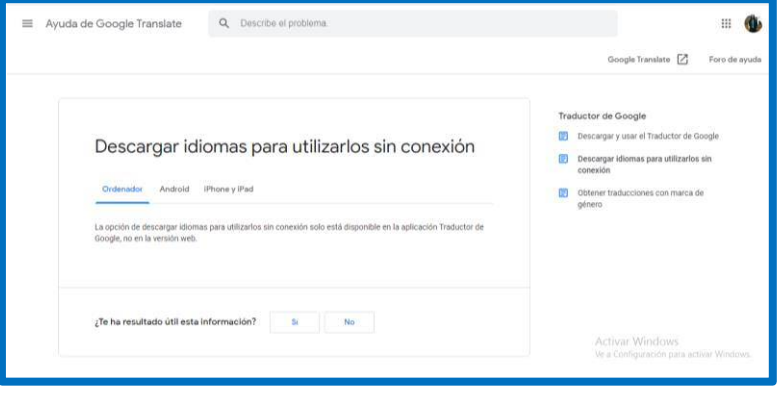

*Ilustración 21 Opción para descargar dos idiomas.* 

- **Obtener traducciones con marca de gÈnero.** El programa genera una acotación sobre alguna frase o palabra que tenga el genero neutro en una lengua, pero que en la otra lengua sí cuente con dicha distinción.

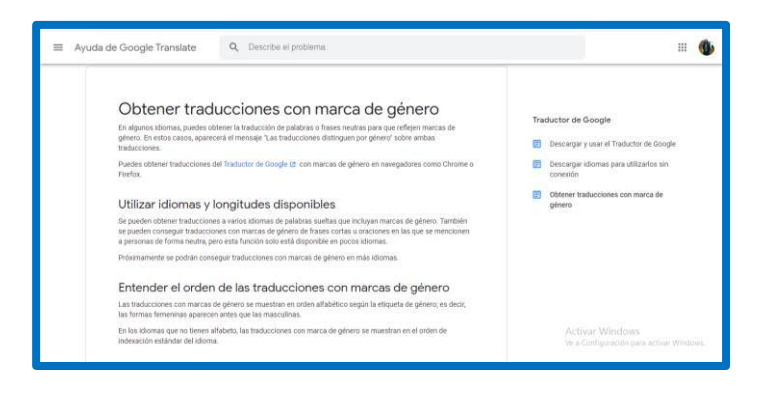

*Ilustración 22 Opción para obtener una marca de género.* 

### **5.3.2 Traducir texto, im·genes, escritura a mano o voz.**

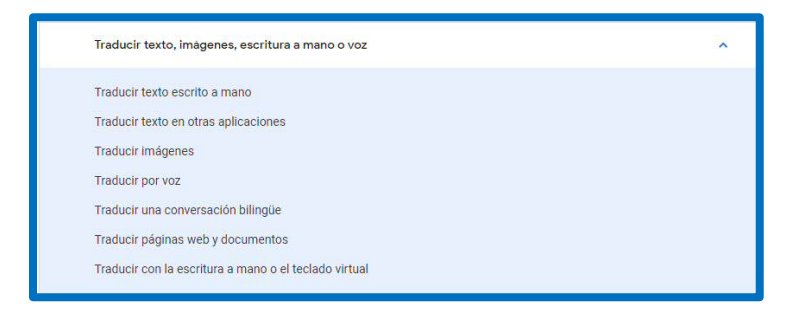

*Ilustración 23 Menú de ayuda para traducción de texto, imágenes, escritura a mano o voz.* 

**Traducir texto ecrito a mano.** Esta opción habilita el modo de escritura manual del dispositivo para ingresar palabras y oraciones.

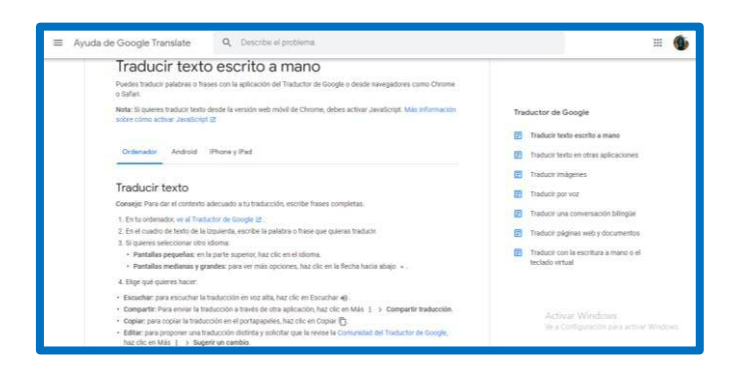

*Ilustración 24 Opción para traducir texto a mano.* 

Traducir por voz. La opción habilita el micrófono del dispositivo para ingresar palabras u oraciones de manera oral.

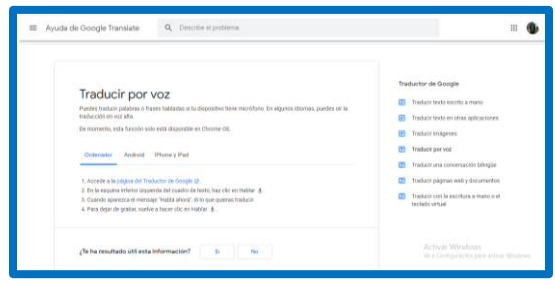

*Ilustración 25 Opción para traducir por voz.* 

- **Traducir texto desde otras aplicaciones.** El programa permite traducir un texto desde otra aplicación abierta. A esta opción se le conoce com˙nmente como *TAP*.

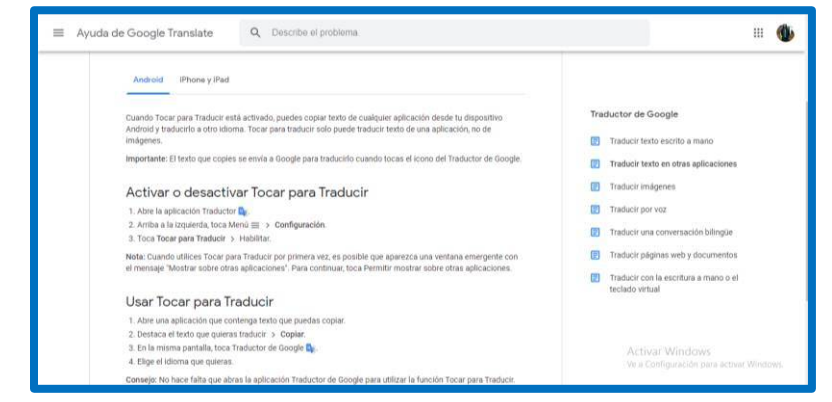

*Ilustración 26 Opción para traducir texto desde otras aplicaciones.* 

- **Traducir imágenes.** Esta opción activa la cámara del dispositivo, enfocándose en los textos que el dispositivo capture. Todas las palabras y oraciones que llegara a detectar la cámara en la fotografía se traducen de manera instántanea.

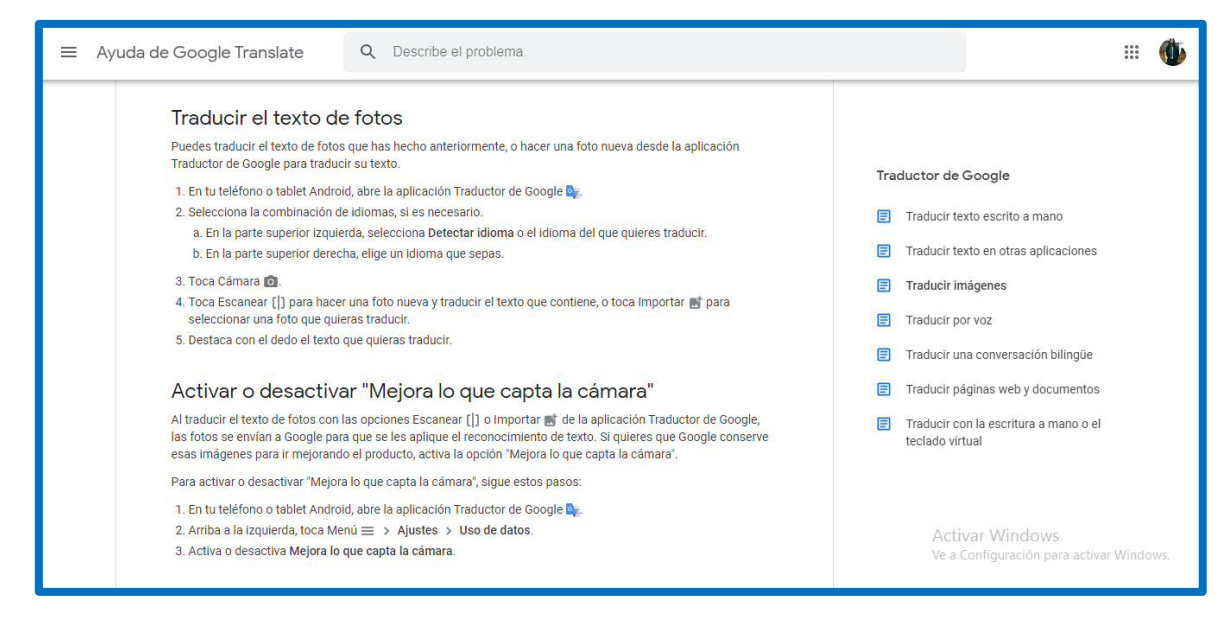

*Ilustración 27 Opción para traducir texto que se haya captura en fotografías.* 

- **Traducir una conversación bilingüe.** Al activar el micrófono del dispositivo, la aplicación permite traducir una conversación oral que se lleva a cabo en tiempo real.

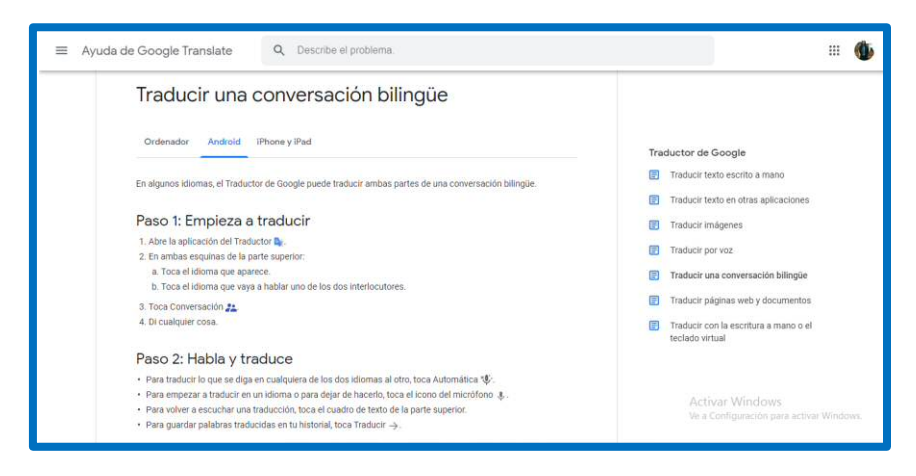

*Ilustración 28 Opción para traducir una conversación bilingüe* 

- **Traducir páginas web y documentos.** Esta opción permite ingresar una dirección web (URL) y traducir su contenido.

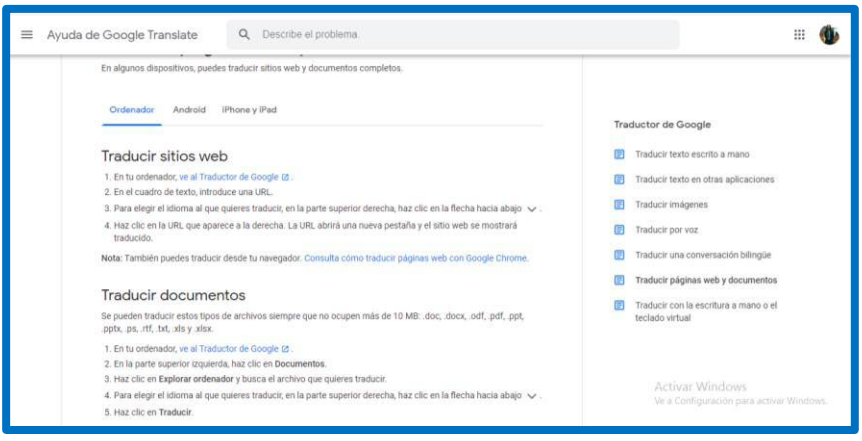

*Ilustración 29 Opción para traducir sitios web.* 

- **Traducir con la escritura a mano o el teclado virtual.** La aplicación habilita la pantalla del dispositivo del usuario para dibujar simbolos o escribir palabras.

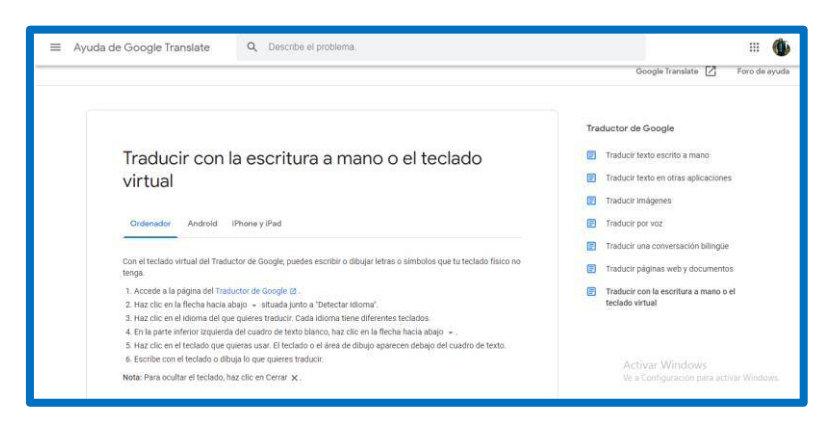

*Ilustración 30 Opción para elegir escritura a mano, o teclado virtual.* 

# **5.3.3 Utilizar el historial y el vocabulario.**

-

Esta pestaña del menú de ayuda despliega tres nuevas opciones:

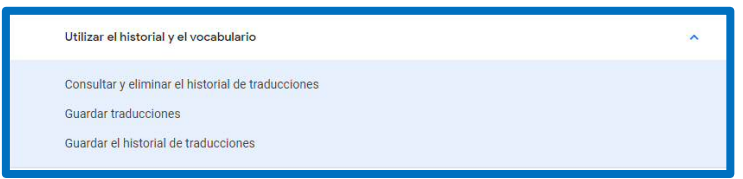

*Ilustración 31 Menú para usar el historial y el vocabulario.* 

- **Consultar y eliminar el historial de traducciones:** El programa brinda la opción de eliminar traducciones almacenadas que ya no se consideren útiles.

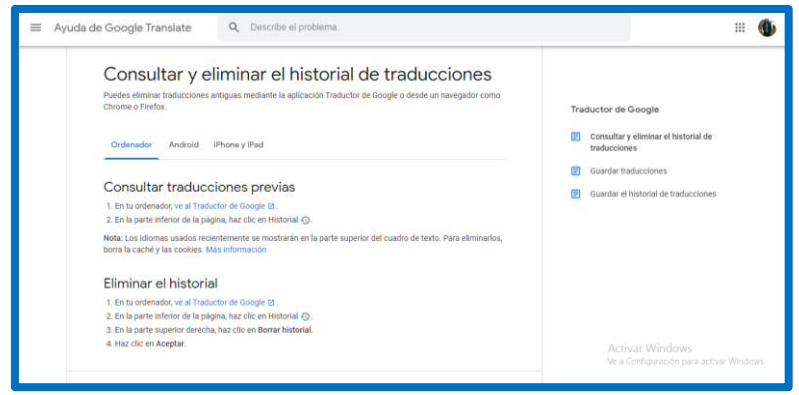

*Ilustración 32 Opción para consultar y eliminar el historial.* 

- **Guardar traducciones:** Esta opción permite almacenar las traducciones hechas por el usuario, e incluso exportarlas a otras plataformas de Google.

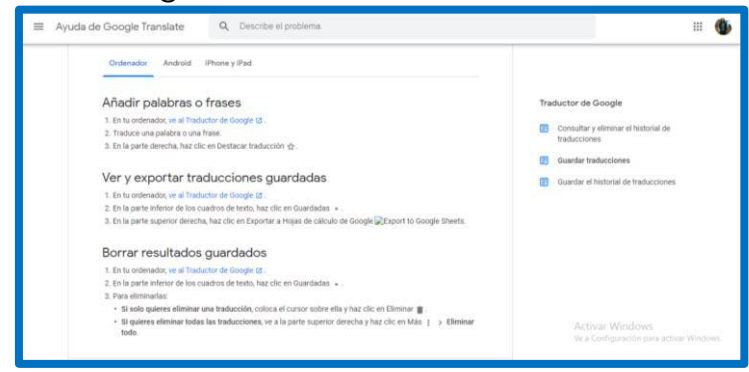

*Ilustración 33 Opción para guardar traducciones.* 

- **Guardar el historial de traducciones:** El programa permite sincronizar la cuenta personal de Google para guardar las traducciones que realiza el usuario.

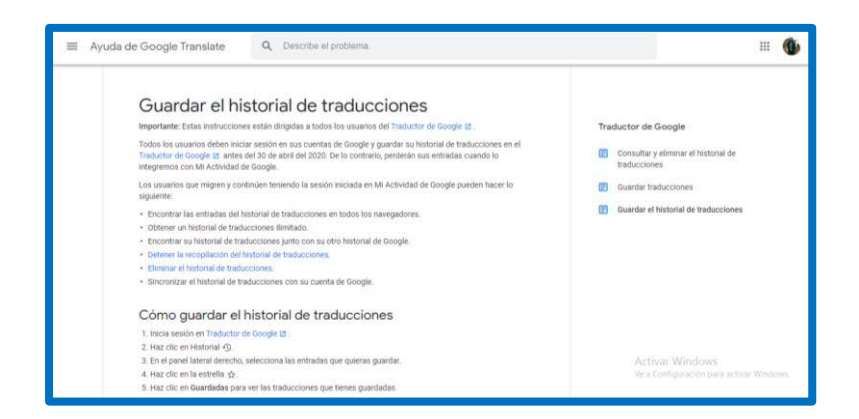

*Ilustración 34 Opción para guardar el historial.* 

# **5.3.4 Optimizar el traductor.**

Esta opción muestra solamente una pestaña:

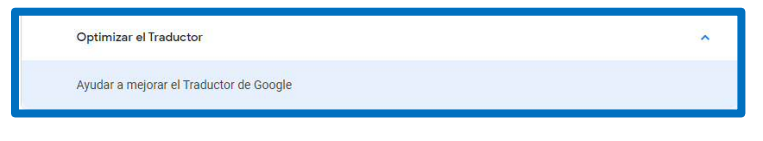

*Ilustración 35-Pestaña de optimización del traductor* 

Ayuda a mejorar el traductor. Esta función permite mejorar la traducción que se obtiene, así como añadir más idiomas. Las mejoras a la traducción serán mayormente significativas si los usuarios poseen un dominio proficiente de la lengua origen y meta; por lo cual, esta opción se sugiere solamente para traductores profesionales y experimentados.

Al encontrar un error o discrepancia en el resultado, el usuario tiene la opción de editar  $\mathscr O$ 

El equipo de especialistas de Google revisará la contribución y, de ser correcta, será validada con la insignia  $\mathcal O$ 

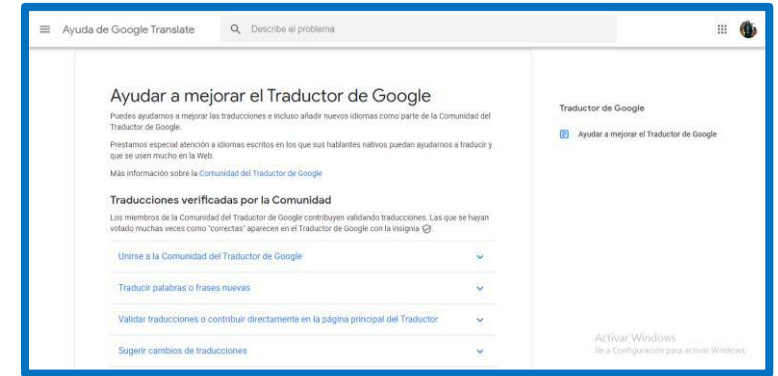

*Ilustración 36 Opción para ayudar a mejorar el traductor.* 

#### **VI. CONCLUSIONES Y SUGERENCIAS.**

La aportación que puede presentar un manual de apoyo en el manejo de herramientas informáticas para la traducción permitirá llegar a resultados de calidad de una manera más segura y cumplir con las normas traductológicas vigentes. Será de gran ayuda el conocimiento de estructuras gramaticales, variantes dialectales, sociales, semanticas, culturales, de distancia y de cantidad, así como de polisemia, sinonimia, inversión y conceptos pertenecientes al dominio del traductor profesional.

La traducción no es un tema exclusivo de los traductores profesionales, también es importante para los hablantes del español, que se enfrentan cada vez más a las estructuras inglesas que trae consigo la globalización.

Un manual dirigido a traductores puede ser muy ˙til para cualquier usuario del programa, aun cuando no tenga la traducción como profesión, ya que, para desarrollar las competencias profesionales en el área en la que se desempeña, trabajará con conceptos y estructuras del inglés con mucha frecuencia.

Los casos en los cuales se malinterpreta el resultado se dan en todo momento. Debe señalarse la importancia de la revisión del producto final, así como la correcta redacción del texto original.

Google Translate, entre todas sus funciones, permite al usuario aportar nuevos datos y estructuras al programa. De esta manera, y con base en la experiencia personal durante el desarrollo de la presente propuesta, se considera que la herramienta ofrece la oportunidad de apoyar el aprendizaje de la lengua de manera activa y productiva; es decir, asÌ como facilita el empleo de material de lectura y audio, tiene la flexibilidad para que el usuario comparta su propia interpretación de ciertos aspectos del lenguaje, y que dicha interpretación sea evaluada por otros usuarios.

Se trata de una herramienta que puede enriquecer el lenguaje del usuario siempre y cuando tenga la disposición de trabajar con detenimiento, analizar el texto final e incluso cuestionar los resultados que se obtienen de su uso regular.

Crear un manual cuya intención sea la de capacitar a los usuarios de una herramienta informática de traducción podría, en determinado momento, considerarse no tan necesario cuando se observan los resultados, generalmente acertados, que arroja la herramienta. Los errores encontrados, para el usuario no entrenado en la disciplina traductológica, podrÌan parecer mÌnimos, e incluso se omiten algunos de estos errores si lo que se requiere es solamente comprender el mensaje general del texto. Sin embargo, el traductor profesional analiza la información desde una perspectiva muy diferente. Siempre como parte de su formación o de sus competencias profesionales, analizará o cuestionará los resultados.

La revisión crítica puede otorgarle al resultado una interpretación más personal, para de ese modo abrir el mensaje a una visión directa y subjetiva. La traducción y la intervención humana siempre serán necesarias, independientemente de las facilidades que pueda brindar la tecnología.

A través de esta guía de uso de la herramienta Google Translate, y con la intención de que esta contribución aporte al conocimiento y a la resolución de la problemática que se experimentó a lo largo de la investigación, se observa que el usuario logrará sacar el mayor provecho de la plataforma y, al mismo tiempo, agilizará el proceso traductológico. Se

cuenta con una herramienta con variadas opciones que, además de facilitar el trabajo, dejará nuevos aprendizajes en el traductor, y la seguridad de que se está logrando dar la mayor claridad posible al resultado. Esto, sin embargo, desde una posición muy personal, será posible solo si el profesional de la traducción ha desarrollado las competencias traductológicas que establecen las normas.

Lo que se prevé cambiar con esta investigación o propuesta es sumar Google Translate una opción complementaria y confiable, a las herramientas de las que dispone el traductor en su práctica profesional. Todo ello, con la intención de que el usuario sea capaz de realizar una traducción de manera rápida y eficiente. A su vez, esta propuesta pretende hacer una aportación a la integración de habilidades que se persiguen en las unidades de aprendizaje de traducción y las nuevas herramientas que ofrecen las tecnologías en el ramo, que pudieran ser incorporadas al bagaje académico-profesional del estudiante con énfasis en traducción.

Al hablar de si esta propuesta ayudará a resolver algún problema o gama de problemas prácticos, puede decirse que el uso correcto de la herramienta, junto con el conocimiento de las reglas sintácticas y el orden en que se forman las oraciones para dar lugar a sintagmas comprensibles, es de gran ayuda para evaluar con mayor objetividad las equivalencias resultantes que arroja el programa.

Se pretende con esta guía prevenir la producción de resultados erróneos al trabajar con la herramienta. Esto, mediante la resolución de tres problemas principales o prácticos descritos en el apartado III:

1.- Evaluar con mayor objetividad las equivalencias arrojadas por la herramienta.

2.- Desarrollar en el especialista traductor, en los traductores en formación, y en los usuarios generales, la capacidad de construir estructuras más coherentes al momento de ingresar el texto en el software de traducción,

3.- Facilitar el trabajo del traductor y lograr una traducción con la mayor calidad profesional posible.

Con respecto a la posibilidad de llenar algún vacío en el conocimiento, o en las técnicas traductológicas que se abordan en esta propuesta, como una apreciación personal en la experiencia al trabajar en este proyecto esta guía permitirá usar el conocimiento previamente adquirido, en concordancia con el sentido crítico que caracteriza al especialista en traducción. Esto se pone de manifiesto a la hora de revisar los resultados obtenidos en el programa.

En cuanto a la enseñanza de métodos y técnicas de traducción, este manual podría aportar al diseño de algunas estrategias para evaluar los conocimientos que va adquiriendo el traductor en formación. También sería útil para evaluar la adquisición de las competencias traductológicas o, como comúnmente se dice, poner a prueba su aprendizaje.

Se tendrá conocimiento más detallado de las funciones que componen a Google Translate. De igual forma, la operación de estas funciones favorecerá la obtención de resultados más exactos.

Se considera que, entre los beneficios que este trabajo proporcionará al usuario de este manual, están la producción de trabajos de traducción con un ahorro de tiempo considerable, sin arriesgar la calidad del resultado. Cuando se tiene conocimiento de las variaciones que se pueden presentar a raíz de las funciones con que cuenta el programa, el usuario tiene la ventaja de anticiparse a los posibles errores de interpretación, o falta de
equivalencia en el caso de que una de las dos lenguas no cuente con referentes necesarios. Si lo prefiere, el usuario puede comparar diferentes resultados y, así, ampliar su criterio.

Un propósito importante de este manual es el de lograr alguna aportación a las distintas temáticas que se abordan en las unidades de aprendizaje del currículum de la Facultad de Lenguas UAEMéx.

Quienes principalmente se beneficiarían de esta propuesta, son cualquier usuario de este manual, así como los interesados en la disciplina de la traducción pues tendrán a su disposición diversas funciones y opciones del programa, que los habilitarán para mejorar sus estrategias de traducción, mediante el análisis crítico de sus propios resultados.

Google Translate es una base de datos que ha estado y sigue en constante crecimiento, lo que significa que no será el mismo resultado que arrojará ahora sobre un texto que el que nos dará, posiblemente, dentro de un mes o un año. Con el mejoramiento de la aplicación de estructuras sintácticas, habrá menos confusión entre los especialistas y los usuarios generales.

Así como hace unos años los resultados que arrojaban las herramientas informáticas en una traducción eran más superficiales y lineales, tales herramientas resultaban útiles al menos para traducir una palabra a la vez y obtener sinónimos para su uso en conjunto con nuestros conocimientos adquiridos.

Sería una limitación esperar que el programa haga todo el trabajo; se requiere un análisis previo y posterior para determinar si el texto obtenido será de alguna utilidad, o si tendrá que procesarse de nuevo, con un poco más de esfuerzo en la redacción o post-edición.

74

Lane Greene (2016) asevera que, a partir del crecimiento de la base de datos, es cada vez más probable la aparición de errores al traducir, esto obedece al número de idiomas que se manejan, sin contar los anglicismos o préstamos, que no solo el español llega a usar. Aun con esto, se han mostrado errores que, en lo general, son poco significativos en las traducciones finales, hay que recordar que realmente la máquina no inventó Google, sino los humanos.

La norma europea de calidad UNE EN-15038:2006, que tuvo validez desde mayo de 2006 hasta noviembre de 2015, la norma internacional ISO 17100:2015, con validez internacional desde noviembre 2015 a la fecha, proveen ciertos lineamientos y normatividades que se deben seguir para poder garantizar un estándar de calidad en un trabajo de traducción. Es con base en estas normas de calidad que los investigadores, especialistas, profesores de traducción y practicantes deben llevar a cabo sus tareas, y desarrollar sus metodologías de trabajo / enseñanza. Estas normas ISO se consideran el estándar internacional a seguir por gobiernos y mercados de todo el mundo.

Entre las competencias traductológicas, académicas y profesionales más importantes, que un traductor debe dominar para ser exitoso en el mercado de la traducción técnica, se cuentan su formación disciplinaria y su capacidad de llevar a cabo una investigación terminológica precisa y completa. Lo anterior es clave cuando trabaja con un texto técnico/científico. En muchas ocasiones, ciertas opciones, como el uso de un sinónimo o una de las opciones de traducción oblicua, no son suficientes para transmitir el significado exacto de la idea presente en el texto origen.

Ciertas actividades complementarias, como las mostradas en los anexos de esta investigación, son componentes importantes que deben tomarse en cuenta dentro de la formación disciplinaria del traductor. Las post ediciones de una traducción ayudan a generar un análisis profundo de las variantes que se pueden presentar, con sus respectivos significados. AsÌ, se asegura la efectividad y utilidad del resultado. Para ejemplificar esto de manera muy general, en la página 94 se presenta la tabla comparativa de términos especializados identificados durante la traducción, con las distintas connotaciones de las palabras usadas en el texto.

Las normas UNE e ISO descritas anteriormente proveen el marco profesional necesario para presentar una traducción de calidad. Con base en dichos lineamientos, las instituciones educativas y profesores deben diseñar sus planeaciones para desarrollar las habilidades requeridas en un estudiante de traducción.

La capacidad de reconstruir ideas de una forma certera y veloz es la principal arma de un traductor para enfrentarse al mercado laboral actual. La traducción de textos técnicos/científicos, por su misma naturaleza, admite, e incluso favorece, el uso de la traducción inversa (Franco, 2015, pp. 18), pero en el caso concreto de la traducción técnica, no hay sustituto para la habilidad de llevar a cabo una investigación terminológica concreta y bien sustentada, pues la satisfacción del cliente y del público dependerá en gran medida de la veracidad y confiabilidad de la traducción de los términos técnicos o científicos específicos presentes en el texto meta.

Un traductor que aplica los conocimientos adquiridos en la Licenciatura en Lenguas, con énfasis en Traducción del Francés de la Facultad de Lenguas de la UAEM, realiza traducciones de carácter técnicocientífico con el apoyo de tecnologías informáticas aplicadas a la traducción, que alcanzan la veracidad y confiabilidad esperadas.

El traductor debe concentrar su atención en la búsqueda y especificidad terminológica cuando utiliza la traducción directa en un texto técnico-científico, pues la traducción del texto no ofrecerá mucha dificultad. En cambio, debe asegurarse de poder proveer el término ideal en el texto meta para que el sentido del texto origen mantenga su autenticidad.

La herramienta de traducción Google Translate tiene la capacidad de proporcionar significados y usos de palabras en diferentes idiomas, aunque el inglés es el idioma más actualizado en su base de datos. Además, ofrece la opción de traducir oraciones complejas y párrafos enteros con gran exactitud. Pero esto solo puede suceder si el uso de tal herramienta se lleva a cabo de la manera correcta. De lo contrario, pueden presentarse errores que cambien por completo el sentido de la información.

Es importante instruir a los usuarios acerca de las funciones de la herramienta, y de los resultados que estas pueden arrojar en diferentes casos. Esto ayuda a disminuir los errores y a saber cómo actuar en caso de presentarse alguno.

Los resultados de este programa dependen en gran parte del uso que se le dÈ al mismo.

Es posible lograr una traducción clara y útil mediante el uso de las reglas establecidas por este manual. Un manual, en conjunto con el conocimiento de estructuras gramaticales, funciones comunicativas, variantes dialectales, etcétera permitirá llegar a resultados de calidad de manera más segura, para cumplir así con las normas traductológicas vigentes, así como la aplicación de los criterios traductológicos. En estudios posteriores podría conducirse una consulta con traductores expertos y

77

explorar su experiencia tanto con el manejo de este manual, como con el uso de la herramienta Google Translate.

Para usar Google Translate de forma correcta, no es necesario ser un profesional en el ámbito de la traducción. Con este argumento, se pretende explicar que, para lograr operar la herramienta de manera efectiva, solamente es necesario ser crítico y autocrítico al momento de obtener los resultados. Este pensamiento crítico no es exclusivo de un profesional en el ámbito de la traducción.

Es un tema dudoso el de confiar por completo o no una traducción a Google Translate. No se puede, y no se debe, confiar completamente en este tipo de herramientas informáticas. Gran parte del trabajo depende de la lectura y la redacción del usuario. El programa nos ofrece una interpretación, en ciertos casos, apegada a las reglas lingüísticas o variantes dialectales, pero, al final, siempre será necesario realizar una post-edición.

#### **Impacto profesional**

La elaboración de esta investigación me deja grandes enseñanzas. Ha resuelto dudas acerca de mi carrera y, en buena medida, ha hecho surgir nuevas. En el ámbito de la traducción, no se llega jamás a un conocimiento absoluto de dos o más lenguas. También es necesario, para la labor de traducir, estar en constante actualización con las nuevas plataformas y herramientas ancladas a las nuevas tecnologías.

Esto me hace ser consciente de las complicaciones que pudieran presentarse en el ejercicio de mi profesión, debido a la creciente fiabilidad de las traducciones automáticas por encima de la traducción como profesión. Soy también consciente de las facilidades que puedo encontrar si logro adaptarme a la tecnología, sin dejar de lado las herramientas

básicas, como diccionarios, enciclopedias y múltiples documentos de consulta.

### **VII. REFERENCIAS DE CONSULTA.**

Abud Figueroa, M. A. (2016). Calidad en la Industria del Software. La Norma ISO-9126. Recuperado de http://148.204.210.204/revistaupiicsa/34/34- 2.pdf

Ampersand Traducciones (2020). *Localización de software*. Recuperado de https://www.ampersand.net/es/servicios/localizacion-de-software/

As-Safi, A. (2020). *Translation Theories, Strategies And Basic Theorical Issues*. Recuperado de https://www.academia.edu/6395785/Translation\_Theories\_Strategies And\_Basic\_Theoretical\_Issues

Barrachina., S., Bender, O., Shahram, K., Ney, H., Tomás, J. (2020). *Statistical Approaches to Computer-Assisted Translation.* Association for Computational Linguistics. Recuperado de https://www.mitpressjournals.org/doi/pdfplus/10.1162/coli.2008.07- 055-R2-06-29

Bassnett, S. (2002). Translation Studies. Routledge Taylor and Francis Group.

Bellos, D. (2010). Google Translate: I, Translator. Recuperado de https://www.nytimes.com/2010/03/21/opinion/21bellos.html.

Berner, S. (2003). *Lost In Translation: Cross-Lingual Communication, And Virtual Academic Communities*. http://citeseerx.ist.psu.edu/viewdoc/summary?doi=10.1.1.130.2973 (junio de 2010).

- Bunndgaard, K. (October, 2017). *Translator Attitudes towards Translator-Computer Interaction - Findings from a Workplace Study.* Denmark: ResearchGate.
- Clavijo, B., Panqueva, M., Correal, M., Duque, M., Mendoza, E., Franco, C., y Galindo, J. (2006). *Necesidad de la traducción en las empresas:*  procesos y perfiles. Revista Escuela de Administración de Negocios, (58), 61-78.
- Creswell J. (2005*). Edurational research: Planning,conducting and evaluating quantitative and qualitative rescarch* (2da ed.) Upper Saddle Rviver Pearsons Eduntion Inc.
- Franco J., (2015). *La traducción de textos científicos y técnicos*. Mayo 25, 2021, de Tonos Digital Sitio web: http://hdl.handle.net/10045/48277
- Gibson, R. (2015). *A take on mixed methods*. En H.-J. Shalin, Enhancing Qualitative and Mixed Methods Research with Technology (pág. xxvi). Hershey: IGI Global.
- Gough, O. (2018). Google Translate: *How to use Google Translate? How accurate it is?* Recuperado de https://www.express.co.uk/lifestyle/science-technology/976492/Google-Translate-how-to-use-Google-Translate-howaccurate?fbclid=IwAR0ZjxGkNAWP1z\_FrtSR84g\_XC4hPX2MUZASKhoG 3ZzZ5M\_LwJaBbs-fWos
- Greene Lane. (2016). E*verything you ever wanted to know about Google Translate, and finally got the chance to ask.* Febrero 2019, de Taus Sitio web: https://www.taus.net/think-tank/articles/everything-you-

ever-wanted-to-know-about-google-translate-and-finally-got-thechance-to-ask

Heap, V., & Waters, J. (2019). *Mixed Methods in Criminology*. Oxon: Routledge.

Hernández Sampieri Roberto, Fernández Cellado Carlos, Pihr Baptista Lucie (2006). *Metodología de la investigación.* MÈxico: McGrow- Itill.

Hernández-Sampieri, R., & Mendoza Torres, C. P. (2018). *Metodología de la investigación: las rutas cuantitativa, cualitativa y mixta*. MÈxico: McGraw-Hill.

Hutchins, J. (2003). *The history of machine translation in a nutshell*. Recuperado de http://www.hutchinsweb.me.uk/ Nutshell-2005.pdf (julio de 2010)

ISO (2004). ISO/IEC TR 9126-4:2004 Software engineering — Product quality — Part 4: Quality in use metrics, p.59. Recuperado de https://www.iso.org/standard/39752.html

ISO (2005). ISO 17100:2015 Translation services — Requirements for translation services, p.19. Recuperado de https://www.iso.org/standard/39752.html

Juridiomas Traductores. (2028). ¿Es confiable el traductor de Google?. Recuperado de https://www.juridiomas.es/blog/es-confiable-eltraductor-degoogle/?fbclid=IwAR0ZjxGkNAWP1z\_FrtSR84g\_XC4hPX2MUZASKhoG3Z zZ5M\_LwJaBbs-fWos

Justo, D. (2018). *Esto es lo que pasa cuando el traductor de Google no funciona como debería*. Enero 2019, Recuperado de https://cadenaser.com/ser/2018/04/12/gente/1523514631\_113076.ht ml

- Lofland y Lofland L.H. (1995). *Analizing social setings. A guide to quantitative observation and analysis University of California* (3ra Ed.) Bdmod: Wads worth Publishing.
- Lopez, B. (2019*). ¿Se puede confiar en Google Translate como un traductor preciso?* Recuperado de https://es.quora.com/Se-puede-confiar-en-Google-Translate-como-un-traductorpreciso?fbclid=IwAR0ZjxGkNAWP1z\_FrtSR84g\_XC4hPX2MUZASKhoG3Zz Z5M\_LwJaBbs-fWos

MartÌnez RodrÌguez, J. (2011). *Métodos de Investigación Cualitativa*. Silogismo, No. 8, julio-diciembre.

- Matamoros Sánchez, M. (2008). Doblaje y Subtitulación del inglés. Programa de Unidad de Aprendizaje. Licenciatura en Lenguas. Toluca, Estado de MÈxico: Facultad de Lenguas, UAEM.
- McGuire, N. (2019). *How accurate es Google Translate in 2019?* Recuperado de https://www.argotrans.com/blog/accurate-googletranslate-2019/

Medina Lazcano, A. A. (2019). *Memoria de prácticas profesionales y experiencia laboral en la agencia de traducción estudio 27* [Tesis de licenciatura]. Universidad Autónoma del Estado de México.

Moya, V. (2004). La selva de la traducción. Teorías traductológicas contemporáneas. Madrid: Cátedra.

- Munday, J. (2001). Translation Studies: Theories and Applications. Routledge Taylor and Francis Group.
- Nativos Langage Consultans. (2019). ø*Cuál es el major traductor de inglés online?* Recuperado de https://www.nativos.org/traductor-de-inglesonline/?fbclid=IwAR0ZjxGkNAWP1z\_FrtSR84g\_XC4hPX2MUZASKhoG3Zz Z5M\_LwJaBbs-fWos
- Newmark, P. (1988). A Textbook of Translation. E.U: Prentice-Hall International.
- Otamendi Arrieta L. (2014). *La importancia de la calidad en la traducción*. El país. Recuperado de https://elpais.com/ccaa/2014/09/29/paisvasco/1412002538\_361629.h tml
- Pearsy, B. (2019). CAT tools in the content economy: A necessity, not a luxury. Recuperado de https://www.smartcat.ai/blog/cat-tools-in-thecontent-economy-a-necessity-not-aluxury/?fbclid=IwAR3WYY1uXsH0EFVCMPbpc\_U\_pDHiNz7 v\_lLCNXyFwhCoqRugM2M0wEOz\_Q

## **VIII. ANEXOS.**

### **Anexo 1 – Opiniones que se han generado acerca de Google Translate**

En un artÌculo de Express.co.uk, Owen Gough (2018) comenta: "*Despite Google being an incredibly intelligent and useful tool, it is not always as accurate as you might think.*

*There is a particular nuance to speech that makes it difficult for technology to assume the meaning behind a sentence and translate it directly*".

En palabras de David Bellos (2010) para New York Times: "*Google Translate gives only an expression consisting of the most probable equivalent phrases as computed by its analysis of an astronomically large set of paired sentences trawled from the Web*".

Más adelante, en el mismo artículo expresa: "Google Translate can provide *stupendous services in many domanis, but it is not set up to interpret or make readable work that is not routine*".

Para ARGO Translation, Nick McGuire (2019) opina: "*If you´ve tried it on desktop when translating an entire page, you´ll notice it gets the general message across. But it is still far from perfect"*.

En el mismo artÌculo, concluye: "*Google Translate is hardly a reliable and consistent translation solution, especially for businesses*".

Juridiomas Traductores (2018) dice en uno de sus blogs: "*El resultado es una traducción literal y, a veces, un poco extraña. En muchos casos solo sirve para que te hagas una idea, pero con eso es suficiente. El problema surge cuando se acude a este traductor automático para fines un poco más serios. En esas situaciones puede que te encuentres con grandes sorpresas... y con grandes errores*".

Nativos Language Consultants (2019), una organización de traducción en línea, opina: "Todos conocemos el traductor de Google y sus frecuentes *errores que provocan divertidas anécdotas*".

Brizeida López (2019), para un blog de Quora, opina: "Si bien el traductor *de Google es de gran ayuda para sacar del apuro, aun no tiene la habilidad para comprender bien el contexto ni para adaptar términos o hacer juegos de palabras. Podría servir para traducciones muy simples, pero aún está muy lejos de ser un traductor fiable*".

# Anexo 2 – Instrumento exploratorio, de opinión y experiencias.

La tabla muestra los parámetros a tomar en cuenta al evaluar Google **Translate desde el punto de vista y experiencias de uso de los entrevistados (véase página 19, inciso 2).** 

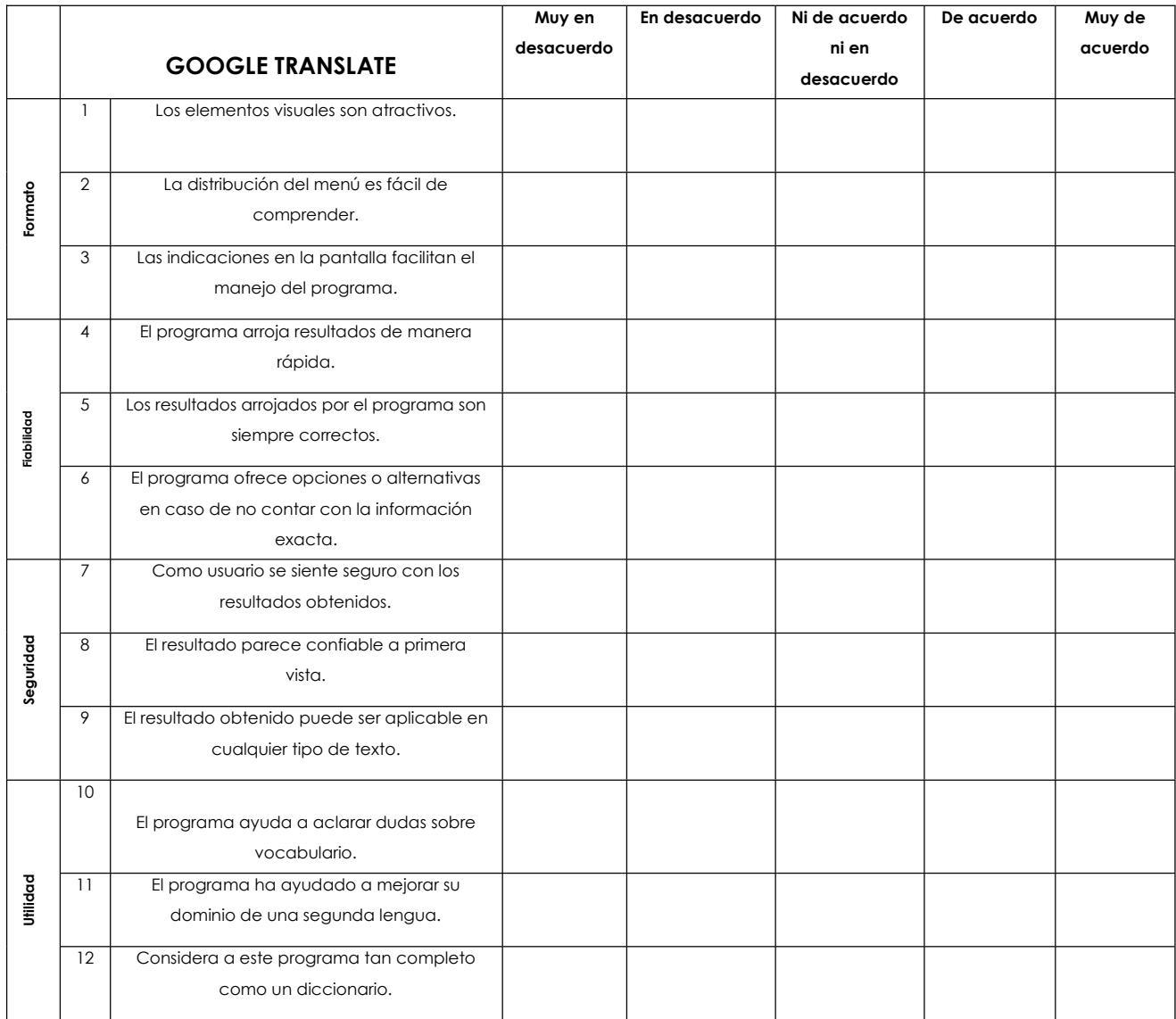

*Tabla 9 – Parámetros para evaluar Google Translate* 

#### **Observaciones hechas al instrumento:**

øEl tamaÒo y organizaciÛn de los gr·ficos nos da una idea de cÛmo funciona el programa? O, por el contrario, øluce complejo y tedioso de manipular?

Tomando en cuenta las funciones didácticas que esta herramienta puede desempeñar ¿Considera usted necesaria la elaboración de un manual sobre esta función?

øCree que los errores arrojados por la herramienta puedan ser disminuidos si el usuario cuenta con pasos a seguir y acotaciones para su manejo?

øConsidera que cualquier persona podrÌa llevar a cabo un uso efectivo de esta herramienta?

Al tratarse de una herramienta que está en constante actualización ¿Seguirían vigentes las mismas reglas de uso, tal como hace 5 años? (no me queda muy clara esta pregunta) Estaba mal redactada, no recuerdo haberla escrito de esa forma, pero ya la corregí.

si tuviera la opción de apoyar al crecimiento de la base de datos sie gustaría conocer los procesos para llevar tal acción a cabo?

øConsiderarÌa ˙til aprender sobre el uso de esta herramienta en el curso de herramientas de traducción?

øCree que los errores que se han presentado en los resultados podrÌan deberse al uso incorrecto?

øCree que los errores antes mencionados se deban a una falta de capacidad de la herramienta?

# **Anexo 3 – Versión original del documento.**

Bulimia brains 'use food to avoid negative thoughts' July 10, 2017

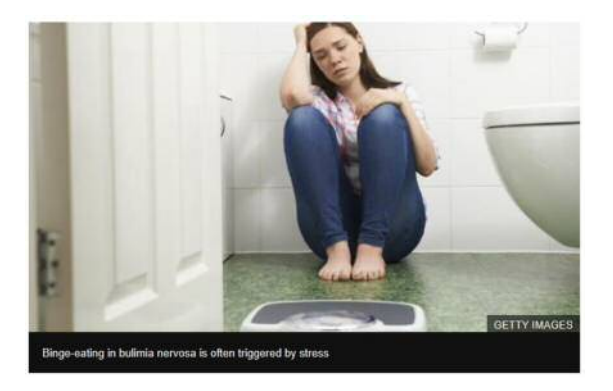

## **The brains of women with bulimia react differently to food under stress than other women's brains, psychologists have discovered.**

In a small study, US researchers found decreased blood flow in bulimic women to a part of the brain involved in self-critical thinking.

This supports the idea they may be using food to avoid dwelling on negative thoughts about themselves. **Bulimia** usually leads to binge-eating and then purging, through vomiting.

It is an eating disorder and a mental health condition that means people have an abnormal attitude to food and body image.

Psychologists have long thought that binge-eating is triggered by stress and gives women with bulimia a way of focusing on food, instead of being critical of themselves.

This is the first study to look at what happens in their brains.

Writing in the Journal of Abnormal Psychology, Washington researchers scanned the brains of 20 women - 10 with bulimia and 10 without - while carrying out experiments.

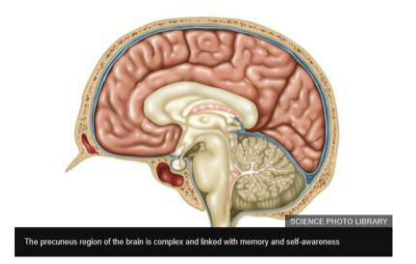

They fed them all the same meal before showing them a series of neutral pictures followed by pictures of high-sugar or high-fat food, such as ice cream, pizza or brownies, while having their brains scanned.

To make them stressed, the participants were given an impossible maths problem to solve - then they were shown different photos of sugar and fatladen food and asked the rate their stress and food craving levels.

Although everyone said their stress levels had gone up and down at similar times during the tasks, the brain scans had shown very different results, the researchers said.

For women with bulimia, blood flow to a region of the brain called the precuneus decreased when they looked at food pictures - but in women without bulimia, it increased.

#### 'Self-criticism'

Sarah Fischer, co-author of the study and associate professor at George Mason University, said: "We would expect to see increased blood flow in this region when someone is engaged in self-reflection, rumination or selfcriticism."

And in a second study, involving 17 different women with bulimia, the results were the same.

The researchers say the decreased blood flow is a sign that thinking about food shuts down thoughts about their own shortcomings in those with bulimia.

Ms Fischer said the findings could help women to control their binge-eating triggers.

"We found that it doesn't take much stress to trigger binge-eating," she said.

"I would love to see if teaching basic emotion-regulation behavioural skills works for some women.

"For others, they may need medication or trans-cranial stimulation to stop the rise in stress before they binge."

**The eating disorder charity Beat** said the first port of call for people looking for help was to visit their GP.

The GP may then recommend online support or cognitive behavioural therapy (CBT) and sometimes medication.

NEWS BBC (11 de julio, 2017). *Bulimia brains 'use food to avoid negative thoughts'*. Recuperado de http://www.bbc.com/news/health-40556922

Los términos subrayados en el texto original se identificaron como candidatos a términos, al haber realizado una búsqueda manual de estos, los cuales se incluyeron en la tabla de términos especializados (véase anexo 6).

 $\mathbb{R}$ 

#### Anexo 4 - Traducción de Google translate.

#### $\equiv$  Google Traductor

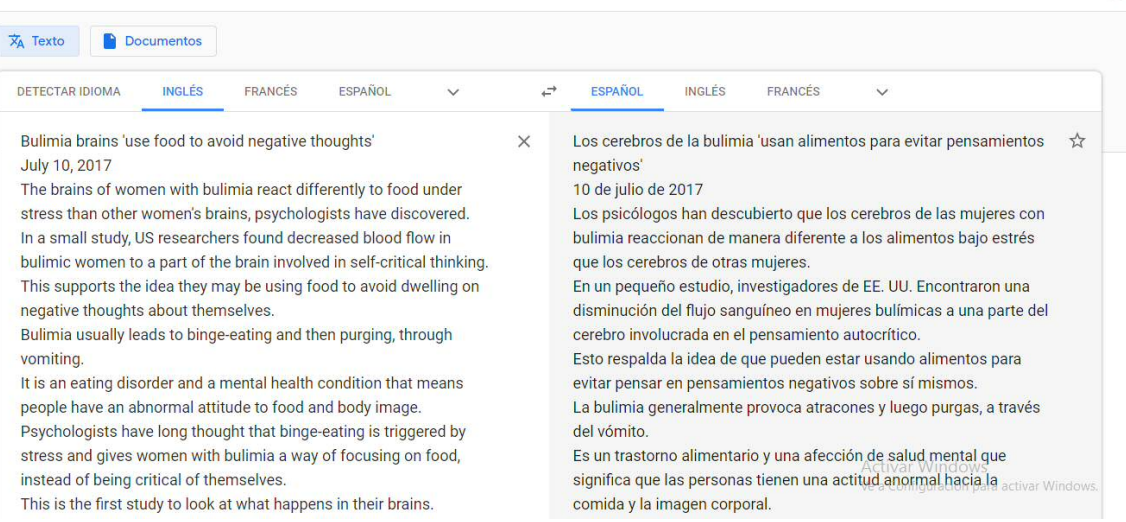

#### ≡ Google Traductor

 $\mathbb{R}$ 

Writing in the Journal of Abnormal Psychology, Washington researchers scanned the brains of 20 women - 10 with bulimia and 10

without - while carrying out experiments. They fed them all the same meal before showing them a series of

neutral pictures followed by pictures of high-sugar or high-fat food, such as ice cream, pizza or brownies, while having their brains scanned.

To make them stressed, the participants were given an impossible maths problem to solve - then they were shown different photos of sugar and fat-laden food and asked the rate their stress and food craving levels

Although everyone said their stress levels had gone up and down at similar times during the tasks, the brain scans had shown very different results, the researchers said.

For women with bulimia, blood flow to a region of the brain called the precuneus decreased when they looked at food pictures - but in women without bulimia, it increased.

'Self-criticism'

Sarah Fischer, co-author of the study and associate professor at George Mason University, said: "We would expect to see increased blood flow in this region when someone is engaged in self-reflection, Los psicólogos han pensado durante mucho tiempo que los atracones se desencadenan por el estrés y les dan a las mujeres con bulimia una forma de enfocarse en la comida, en lugar de ser críticas con ellas mismas.

Este es el primer estudio que analiza lo que sucede en sus cerebros. Escribiendo en el Journal of Abnormal Psychology, los investigadores de Washington escanearon los cerebros de 20 mujeres, 10 con bulimia y 10 sin ella, mientras realizaban

experimentos.

Les dieron a todos la misma comida antes de mostrarles una serie de imágenes neutrales seguidas de imágenes de alimentos con alto contenido de azúcar o grasas, como helados, pizzas o brownies, mientras les escaneaban el cerebro.

Para estresarlos, a los participantes se les dio un problema matemático imposible de resolver; luego se les mostraron diferentes fotos de alimentos cargados de azúcar y grasas y se les preguntó la

tasa de estrés y los niveles de antojos. Aunque todos dijeron que sus niveles de estrés habían subido y bajado en momentos similares durante las tareas, los escáneres cerebrales habían mostrado resultados muy diferentes, dijeron los ar Windo

investigadores.

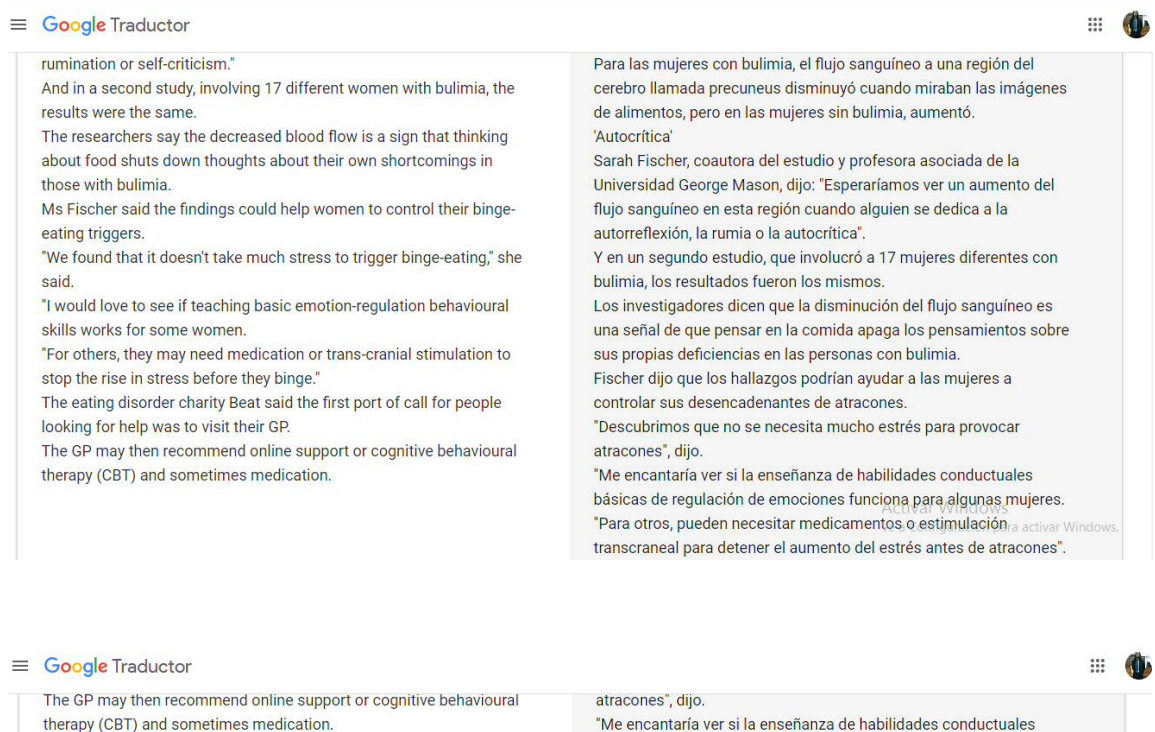

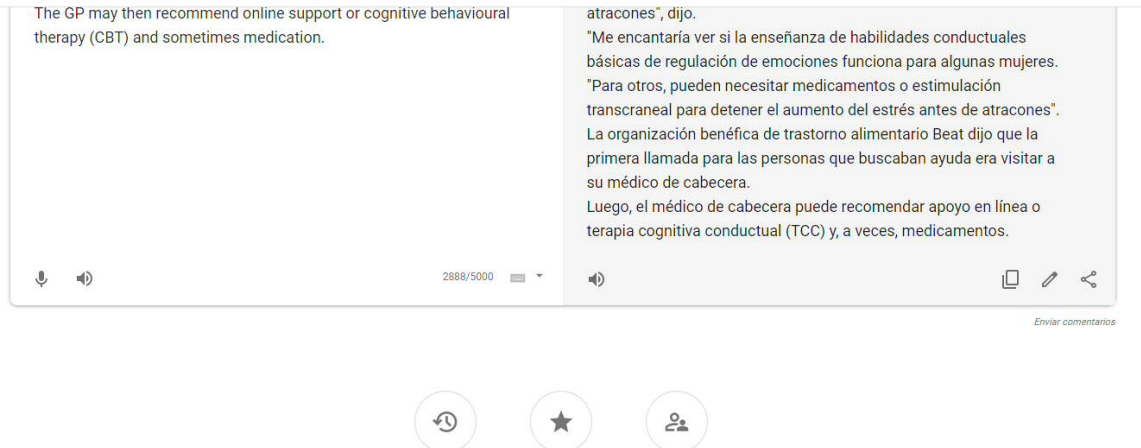

Laué pudiéramos comentar sobre el resultado de la traducción que arrojó **Google Translate?** 

Historial Guardadas Comunidad Activar Windows

El resultado arrojado contiene cambios de género; tiende a generalizar al sujeto, que en este caso eran mujeres. Éste podría ser el único error, aunque se repite en varias ocasiones.

Ve a Configuración para activar Windows.

Las estructuras no carecen de lógica, son comprensibles y además siempre se apegan al contexto.

**Anexo 5 – Traducción de Google translate párrafo por parrafo.** 

# **Los cerebros de las pacientes que padecen de bulimia usan comida para evitar pensamientos negativos**

10 de julio de 2007

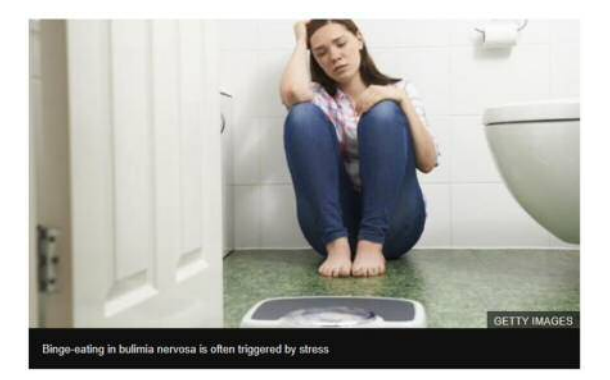

Los cerebros de bulimia 'usan alimentos para evitar pensamientos negativos'

10 de julio de 2017

Los cerebros de las mujeres con bulimia reaccionan de manera diferente a la comida bajo estrés que los cerebros de otras mujeres, han descubierto los psicÛlogos.

En un pequeÒo estudio, investigadores estadounidenses encontraron una disminución del flujo sanguíneo en mujeres bulímicas a una parte del cerebro involucrada en el pensamiento autocrítico.

Esto apoya la idea de que pueden estar usando alimentos para evitar tener pensamientos negativos sobre sí mismos.

La bulimia generalmente conduce a atracones y luego purga, a través del vómito.

Es un trastorno alimentario y una condición de salud mental que significa que las personas tienen una actitud anormal hacia la comida y la imagen corporal.

Los psicólogos han pensado durante mucho tiempo que los atracones son provocados por el estrés y les da a las mujeres con bulimia una forma de concentrarse en la comida, en lugar de ser críticas con ellas mismas.

Este es el primer estudio que analiza lo que sucede en sus cerebros. Al escribir en el Journal of Abnormal Psychology, los investigadores de Washington escanearon los cerebros de 20 mujeres, 10 con bulimia y 10 sin ella, mientras realizaban experimentos.

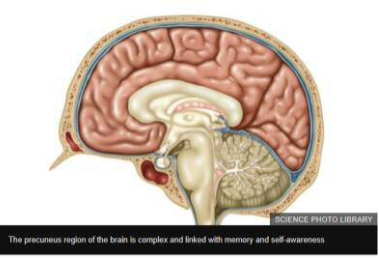

Los alimentaron a todos con la misma comida antes de mostrarles una serie de imágenes neutrales seguidas de imágenes de alimentos con alto contenido de az˙car o grasas, como helado, pizza o brownies, mientras les escaneaban el cerebro.

Para estresarlos, se les dio a los participantes un problema matemático imposible de resolver; luego se les mostraron diferentes fotos de alimentos cargados de azúcar y grasa y se les preguntó cuál era su nivel de estrés y de antojo por la comida.

Aunque todos dijeron que sus niveles de estrés habían subido y bajado en momentos similares durante las tareas, los escáneres cerebrales habían mostrado resultados muy diferentes, dijeron los investigadores.

Para las mujeres con bulimia, el flujo sanguíneo a una región del cerebro llamada precuneus disminuyó cuando miraron imágenes de alimentos, pero en mujeres sin bulimia, aumentó.

'Autocrítica'

Sarah Fischer, coautora del estudio y profesora asociada de la Universidad George Mason, dijo: "Esperaríamos ver un aumento del flujo sanguíneo en esta región cuando alguien se dedica a la autorreflexión, la rumiación o la autocrítica".

Y en un segundo estudio, en el que participaron 17 mujeres diferentes con bulimia, los resultados fueron los mismos.

Los investigadores dicen que la disminución del flujo sanguíneo es una señal de que pensar en la comida apaga los pensamientos sobre sus propias deficiencias en las personas con bulimia.

Fischer dijo que los hallazgos podrían ayudar a las mujeres a controlar los desencadenantes de los atracones.

"Descubrimos que no se necesita mucho estrés para desencadenar los atracones", dijo.

"Me encantaría ver si la enseñanza de habilidades conductuales básicas de regulación de las emociones funciona para algunas mujeres.

"Para otros, pueden necesitar medicamentos o estimulación transcraneal para detener el aumento del estrés antes de darse un atracón".

La organización benéfica para trastornos alimentarios Beat dijo que el primer puerto de escala para las personas que buscaban ayuda era visitar a su mÈdico de cabecera.

El médico de cabecera puede recomendar apoyo en línea o terapia cognitivo-conductual (TCC) y, a veces, medicamentos.

# **Anexo 6 – Post-edición a la traducción de Google translate.**

# **Los cerebros de las pacientes que padecen de bulimia usan comida para evitar pensamientos negativos**

10 de julio de 2007

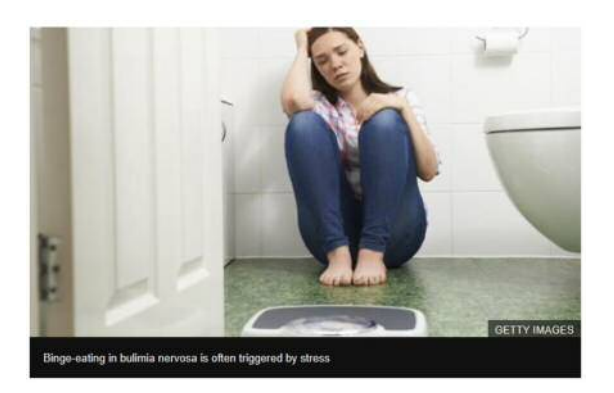

Los cerebros de las mujeres con bulimia reaccionan de manera diferente a los alimentos bajo estrés que los cerebros de otras mujeres, han descubierto los psicólogos.

En un pequeÒo estudio, los investigadores estadounidenses encontraron disminución del flujo sanguíneo en las mujeres bulímicas a una parte del cerebro involucrada en el pensamiento autocrítico.

Esto apoya la idea de que pueden estar usando alimentos para evitar tener pensamientos negativos sobre sí mismas.

La bulimia por lo general conduce a *ataques* de consumo excesivo, y posteriormente a la purga mediante el vómito.

Es un trastorno alimenticio y una condición de salud mental que significa que las personas tienen una actitud anormal a la comida y la imagen corporal.

Los psicólogos han pensado durante mucho tiempo que el ataque es provocado por el estrés y les da a las mujeres con bulimia una forma de centrarse en los alimentos, en lugar de ser críticas con ellas mismas.

Este es el primer estudio enfocado en observar lo que ocurre en sus cerebros.

En un artículo acerca de anomalías psicológicas, los investigadores de Washington escanearon los cerebros de 20 mujeres; 10 con bulimia y 10 sin bulimia, durante la realización de experimentos.

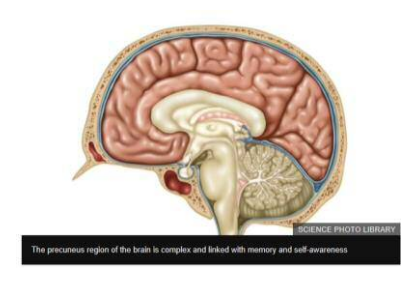

Las alimentaron con la misma comida antes de mostrarles una serie de imágenes neutrales, seguidas de fotografías de alimentos con alto contenido de az˙car o alto contenido de grasa, como helados, pizza o brownies, mientras sus cerebros eran escaneados.

Para generar un poco de estrés, a las participantes se les dio un problema de matemáticas imposible de resolver, luego se les mostraron diferentes fotos de alimentos cargados de grasa y/o azúcar, posteriormente se les pidió que indicaran su nivel de estrés, así como el nivel de antojo que sintieron hacia los alimentos.

Aunque todas dijeron que sus niveles de estrés habían subido y bajado en momentos similares durante las tareas, los escáneres cerebrales habían mostrado resultados muy diferentes, dijeron los investigadores. Para las mujeres con bulimia, el flujo sanguíneo a una región del cerebro llamada el precuneo disminuyó cuando miraron los cuadros del alimento, pero en mujeres sin bulimia, aumentó.

# **'AutocrÌtica'**

Sarah Fischer, co-autora de dicho estudio y profesora asociada de la Universidad George Mason, mencionó: "Se espera ver un aumento del flujo sanguíneo en esta región cuando alguien está experimentando la autorreflexión, la rumia o la autocrítica".

En un segundo estudio, en el que participaron 17 mujeres diferentes con bulimia, los resultados fueron los mismos.

Los investigadores dicen que la disminución del flujo sanguíneo es una señal de que pensar en los alimentos inhibe los pensamientos sobre sus propias deficiencias en las mujeres con bulimia.

Fischer dijo que los hallazgos podrían ayudar a las mujeres a controlar sus ataques de ansiedad.

"Descubrimos que no hace falta mucho estrés para provocar dichos ataques", dijo.

"Me encantaría ver si la enseñanza de las habilidades básicas de control de emociones funciona para algunas mujeres.

"Para casos especiales, se puede requerir medicación o estimulación transcraneal para detener el aumento del estrés antes de que se manifieste".

Beat dijo que el <u>punto de partida</u> para <u>las mujeres que buscan</u> ayuda <u>es</u> visitar a su médico de cabecera.

El médico puede recomendar el apoyo en línea, terapia cognitivoconductual (TCC) o medicación, según sea el caso.

# [¿Qué técnica traductológica empleó para la post-edición?

Para conservar el sentido de esta traducción fue necesario hacer uso de varias técnicas traductológicas, tales como el calco; presente en la terminología, pues al tratarse de conceptos exactos, deben ser traducidos de la misma manera en que se encuentran en el texto, éstos pueden parecer complejos pues están compuestos de dos o más términos en una sola expresión.

Es muy presente también la traducción literal, al no ser éste un texto de corte literario, no se abre a la reflexión, ni interpretaciones subjetivas. La información es exacta, así como los conceptos. Es importante transcribir la información tal y como se transmitió de primera fuente.

Fue necesario, además, recurrir a la modulación de algunas estructuras, para poder brindar al texto en español coherencia comprensible a los lectores de la lengua.

Al final del texto fue necesario realizar adaptaciones para referir a las dependencias encargadas del apoyo a quienes padecen los trastornos mencionados, aunque no en todos los casos se trató de conceptos culturalmente exclusivos.

# **Anexo 7 - Tabla comparativa de tÈrminos "problem·ticos" identificados**  durante la traducción.

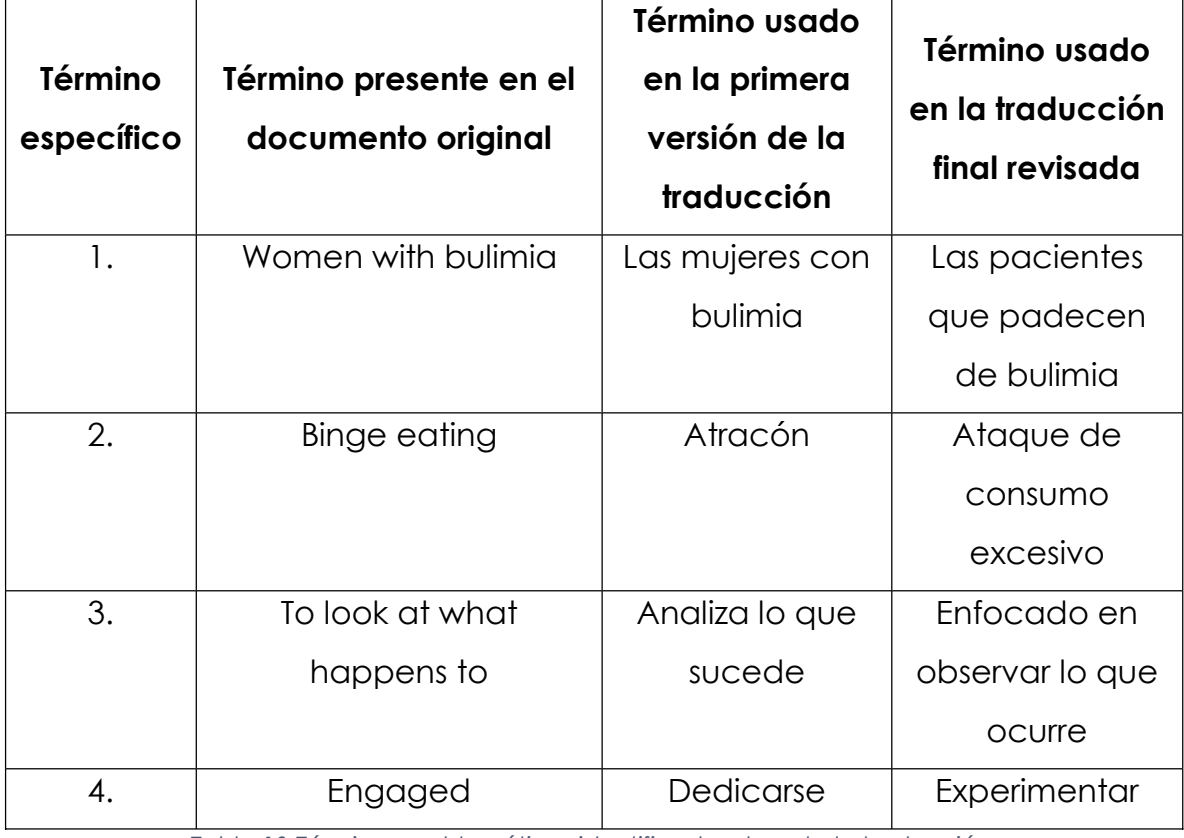

*Tabla 10-Términos problemáticos identificados durante la traducción.*

La tabla comparativa contiene términos identificados en el texto original como "problemáticos", al igual que sus respectivas traducciones o equivalencias, tanto en la primera traducción como en la versión final. En algunos de estos términos, el revisor experto decidió excluir dichos términos de la revisión final, razón por la cual no se presenta una "versión final" de dicho elemento. (Adaptado de Medina Lazcano, 2019)

## **Anexo 8 - Tabla comparativa de tÈrminos especializados identificados**  durante la traducción.

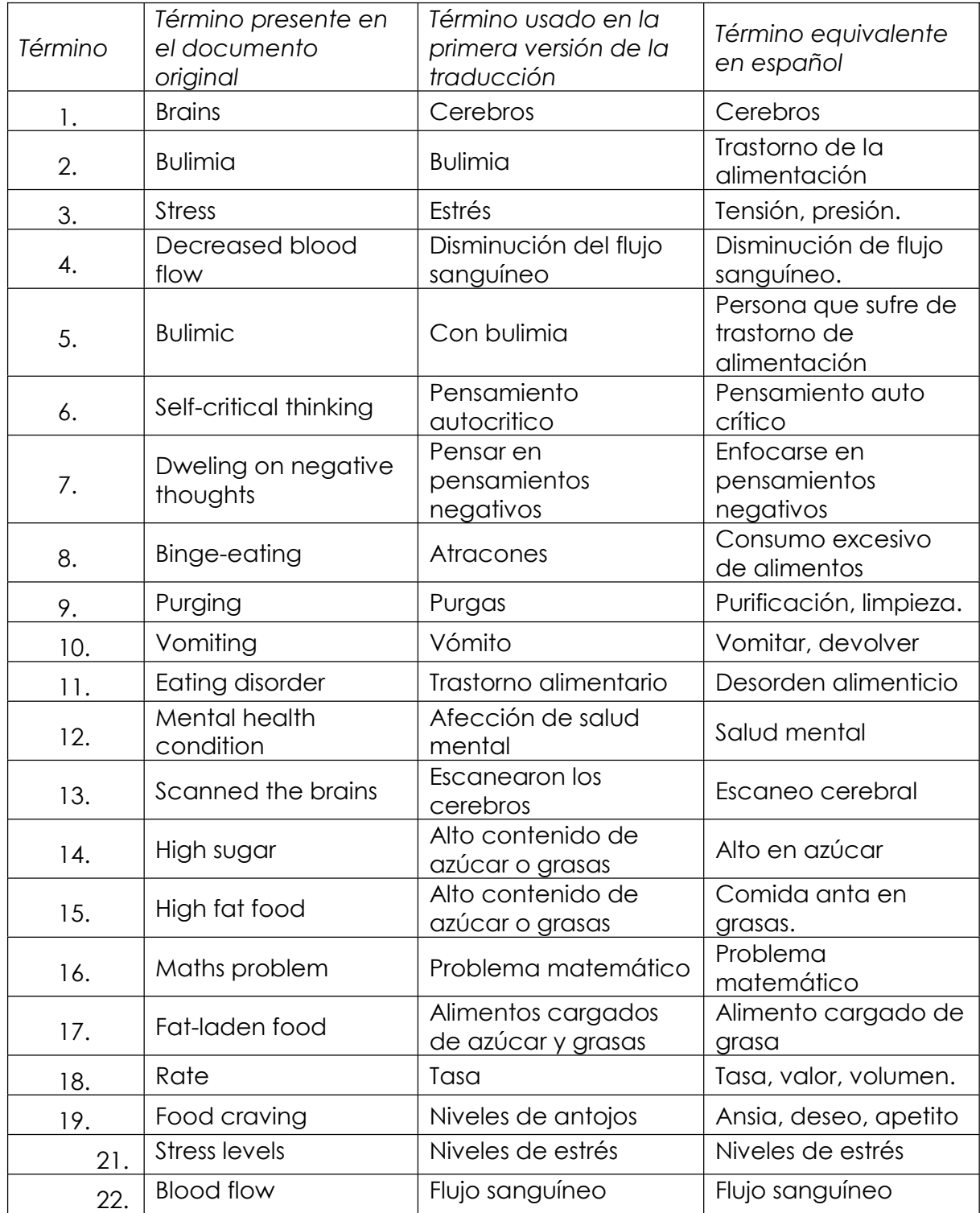

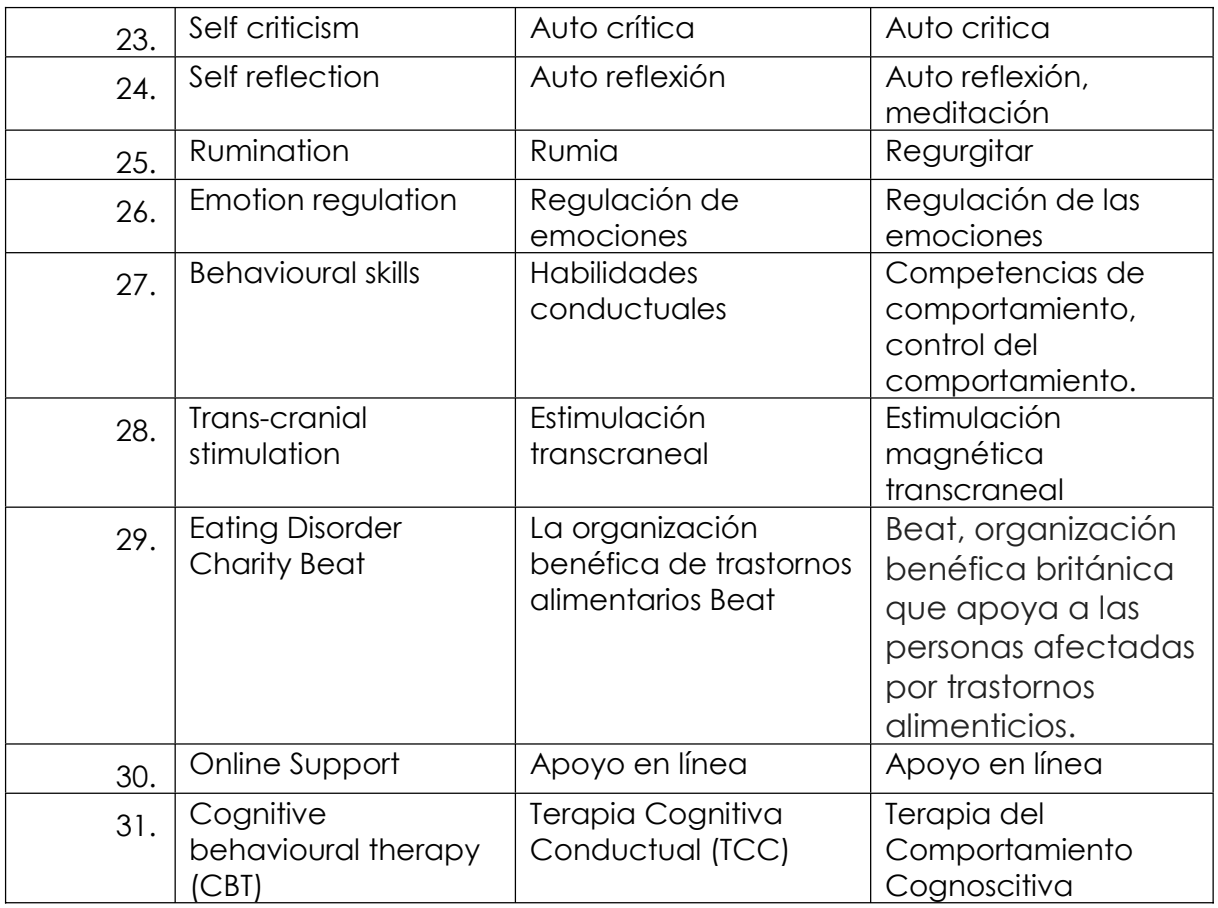

Tabla 11-Términos especializados identificados durante la traducción.

Anexo 9 - Normas ISO en traducción.

# Norma ISO/IEC TR 9126

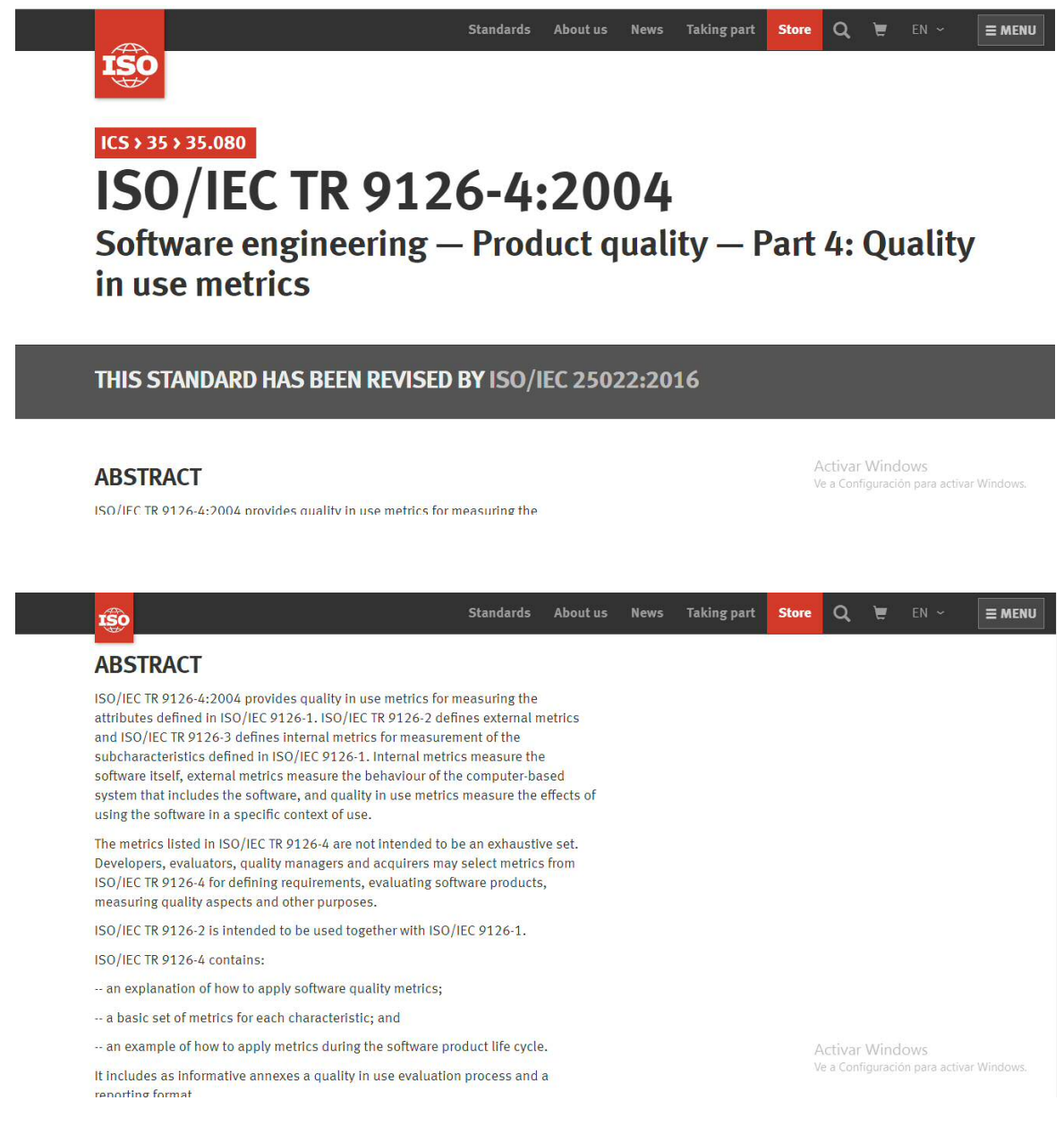

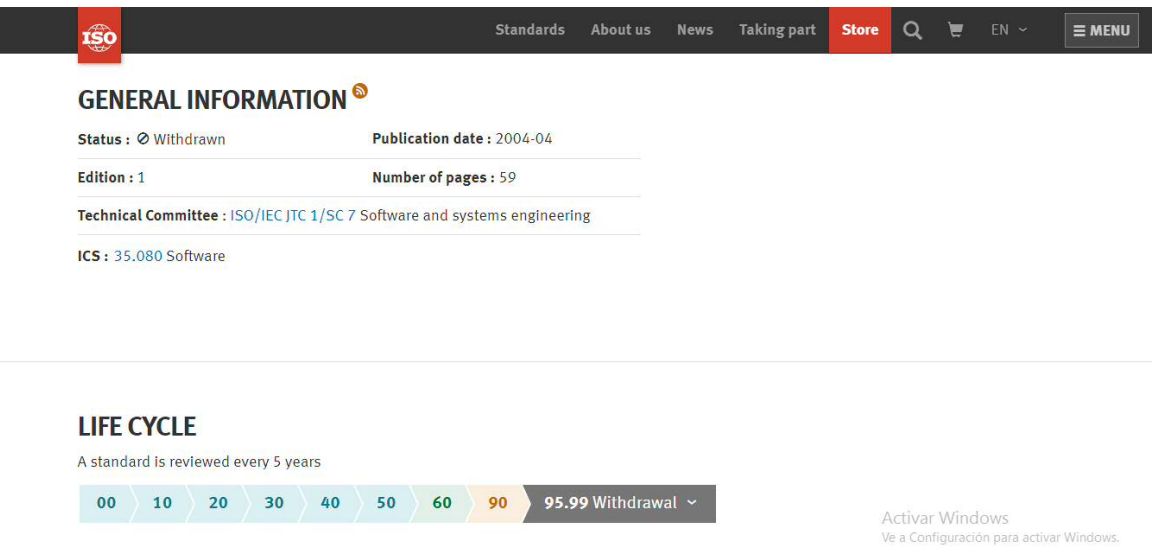

- ISO (2004). ISO/IEC TR 9126-4:2004 Software engineering Product quality
	- Part 4: Quality in use metrics, p.59. Recuperado de

https://www.iso.org/standard/39752.html

### **Norma ISO 17100**

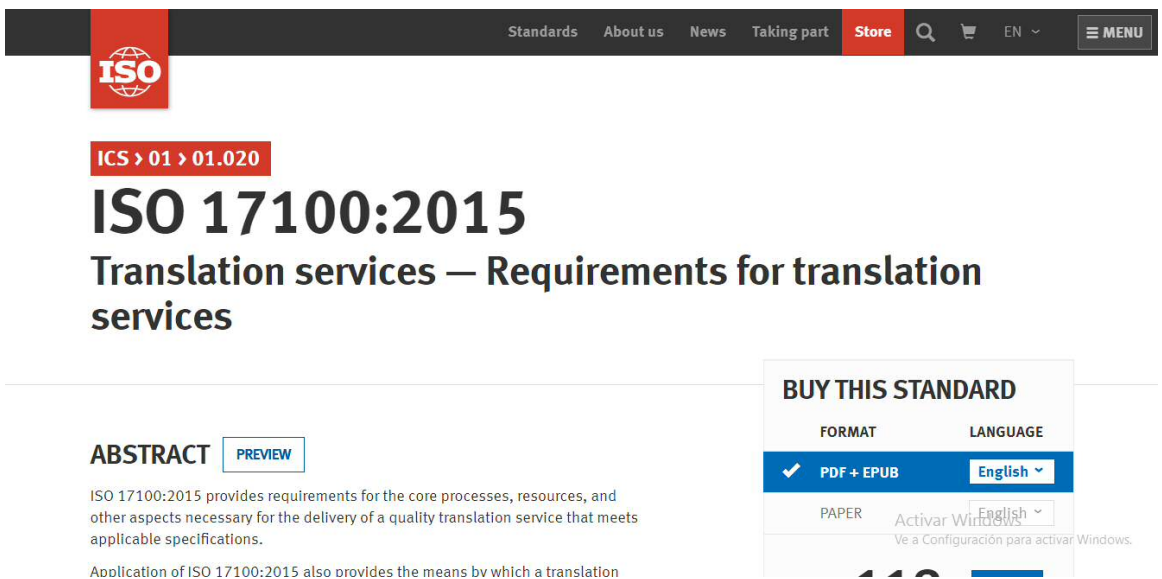

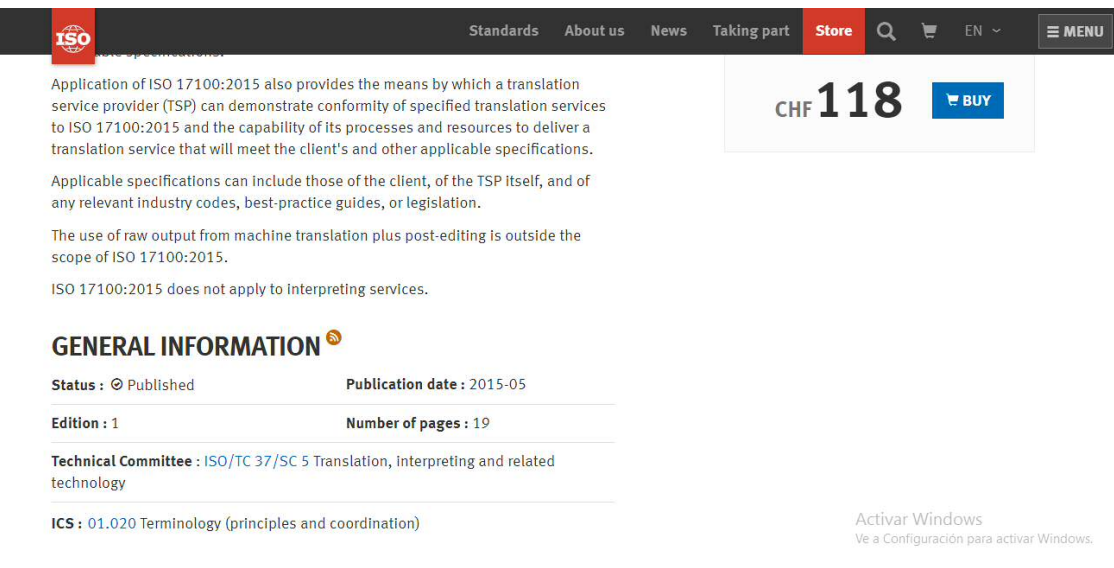

# ISO (2005). ISO 17100:2015 Translation services — Requirements for

# translation services, p.19. Recuperado de

https://www.iso.org/standard/39752.html